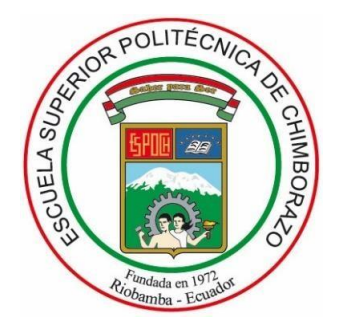

# **ESCUELA SUPERIOR POLITÉCNICA DE CHIMBORAZO FACULTAD DE CIENCIAS CARRERA DE INGENIERÍA QUÍMICA**

# **"SIMULACIÓN Y VALIDACIÓN DE UN PROCESO DE DESHIDRATACIÓN DE GAS NATURAL POR ABSORCIÓN EMPLEANDO TRIETILENGLICOL"**

**Trabajo de Integración Curricular**

Tipo: Propuesta Tecnológica

Presentado para optar el grado académico de:

# **INGENIERO QUÍMICO**

**AUTOR:** BRYAN ALEXANDER JARAMILLO SOZA **DIRECTOR:** Ing. DANIEL ANTONIO CHUQUIN VASCO Msc.

> Riobamba – Ecuador 2021

# **© 2021, Bryan Alexander Jaramillo Soza**

Se autoriza la reproducción total o parcial, con fines académicos, por cualquier medio o procedimiento, incluyendo cita bibliográfica del documento, siempre y cuando se reconozca el Derecho del Autor.

Yo, Bryan Alexander Jaramillo Soza, declaro que el presente trabajo de titulación es de mi autoría y los resultados del mismo son auténticos. Los textos en el documento que provienen de otras fuentes están debidamente citados y referenciados.

Como autor asumo la responsabilidad legal y académica de los contenidos de este trabajo de titulación; el patrimonio intelectual pertenece a la Escuela Superior Politécnica de Chimborazo.

Riobamba, 22 de febrero de 2021

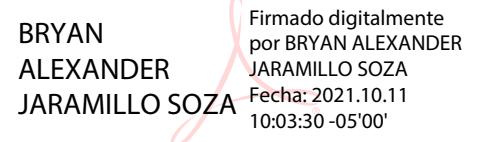

**Bryan Aleander Jaramillo Soza CI: 140094236-1**

# **ESCUELA SUPERIOR POLITÉCNICA DE CHIMBORAZO FACULTAD DE CIENCIAS CARRERA DE INGENIERÍA QUÍMICA**

El Tribunal del Trabajo de Titulación certifica que: El Trabajo de Titulación; Tipo Propuesta Tecnológica, **SIMULACIÓN Y VALIDACIÓN DE UN PROCESO DE DESHIDRATACIÓN DE GAS NATURAL POR ABSORCIÓN EMPLEANDO TRIETILENGLICOL**, realizado por el señor: **BRYAN ALEXANDER JARAMILLO SOZA**, ha sido minuciosamente revisado por los Miembros del Trabajo de Titulación, el mismo que cumple con los requisitos científicos, técnicos, legales, en tal virtud el Tribunal autoriza su presentación.

 **FIRMA FECHA** 

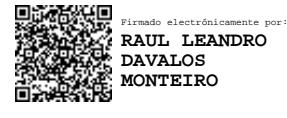

2021-09-06

Ing. Raúl Leandro Dávalos Monteiro PhD. **PRESIDENTE DEL TRIBUNAL** 

Ing. Daniel Antonio Chuquin Vasco MsC. **DIRECTOR DE TRABAJO DE TITULACIÓN** 

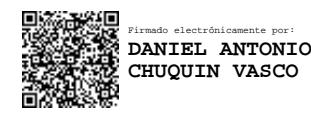

2021-09-06

Ing. Carlos Ramiro Cepeda Godoy Mgs. **MIEMBRO DEL TRIBUNAL**

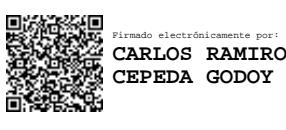

2021-09-06

### **DEDICATORIA**

Con mucha alegría dedico este trabajo a mi madre Sandra y a mi tía María, quienes me han apoyado a lo largo de toda mi vida con sus consejos y enseñanzas. A mi hermana y primo que siempre han estado con migo para ayudarme. Para todos ellos hago y dedico este trabajo.

Bryan

#### **AGRADECIMIENTO**

En primer lugar, agradezco a Dios por haberme permitido llegar hasta este punto de mi vida, por haberme dado la fuerza y la garra necesaria para no rendirme en los momentos más difíciles.

Gracias a mi madre Sandra y a mi tía María por todo su apoyo moral, emocional y económico, por siempre guiarme de la forma correcta. Ambas me enseñaron que la mejor herencia que me pueden dar es la educación y la perseverancia de nunca rendirme.

Agradezco a mis maestros Daniel, Paúl, Jenny, Tony, Sabino, que considero son los mejores docentes de mi carrera.

A mis amigos los "mmv" y a los "lagartijos" con quienes nunca faltaron las risas en toda esta etapa de mi vida.

Por último, agradezco a la Escuela Superior Politécnica de Chimborazo por permitirme realizar mis estudios universitarios y al Grupo de Investigación en Seguridad Ambiente e Ingeniería, "GISAI", por permitir la ejecución de esta investigación.

Bryan

# **TABLA DE CONTENIDOS**

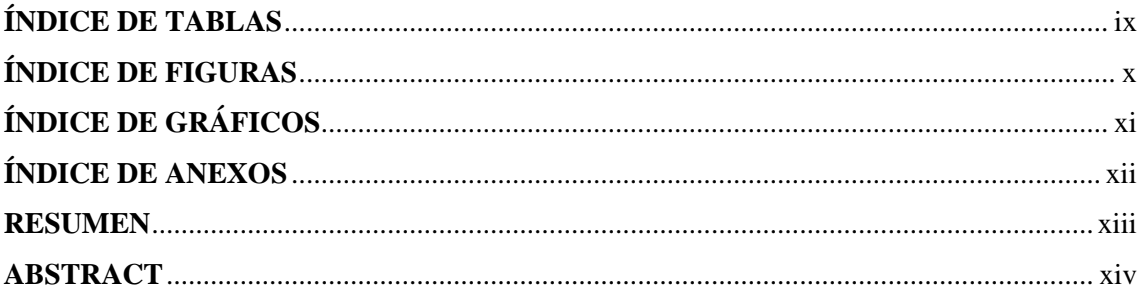

# **CAPÍTULO I**

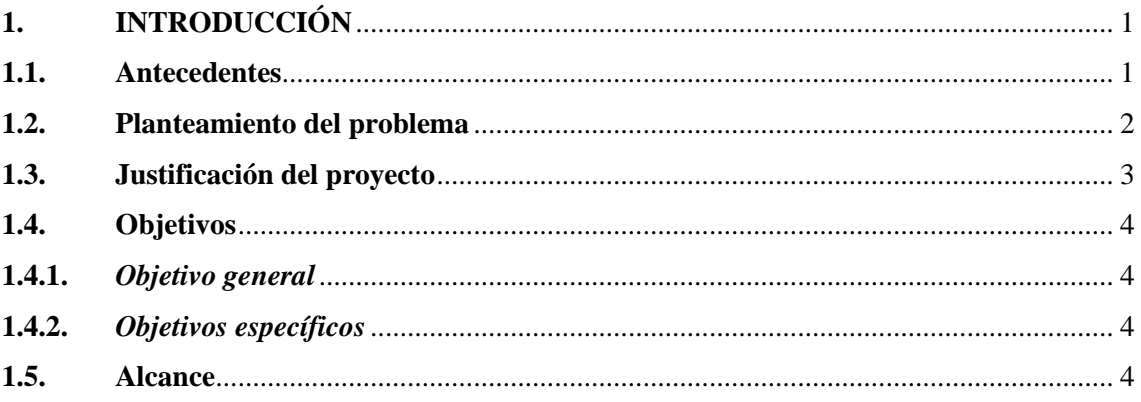

# **CAPÍTULO II**

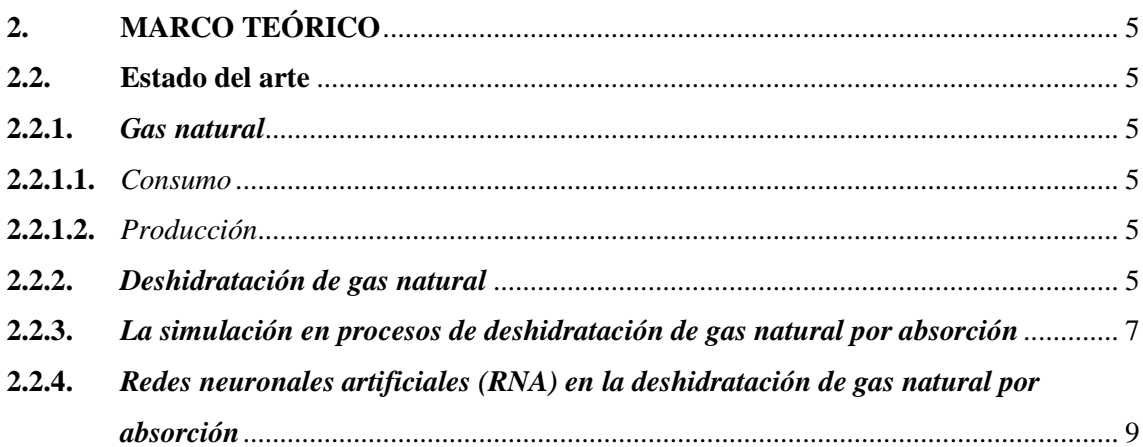

# **CAPÍTULO III**

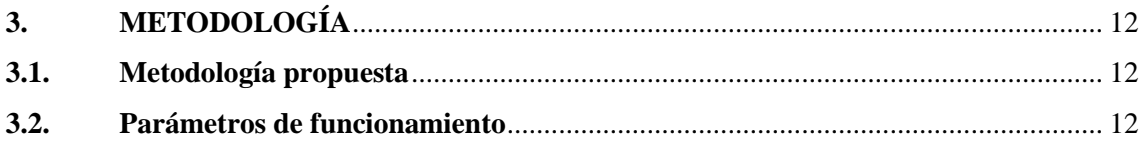

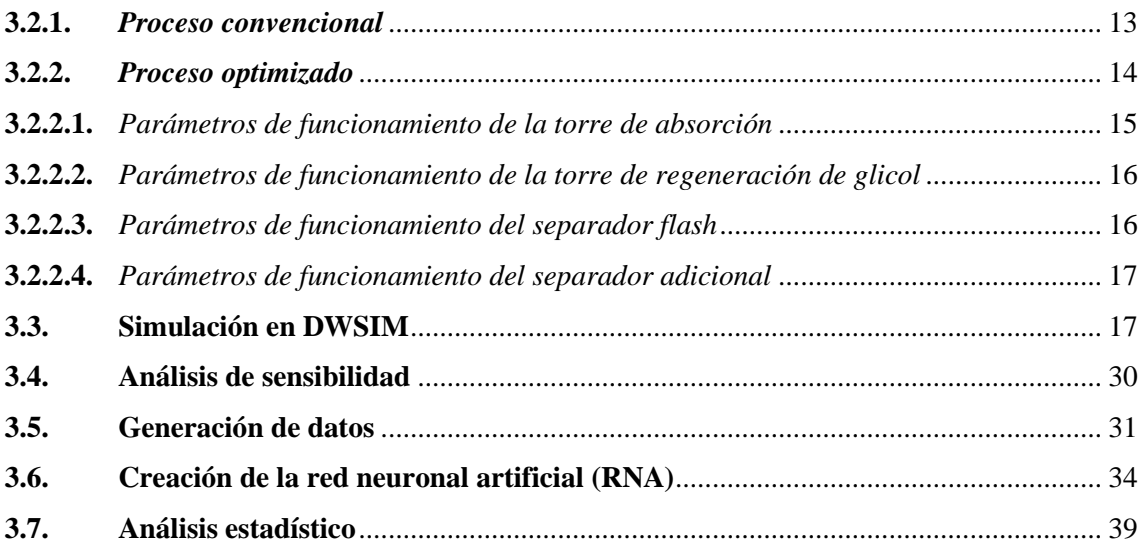

# **CAPÍTULO IV**

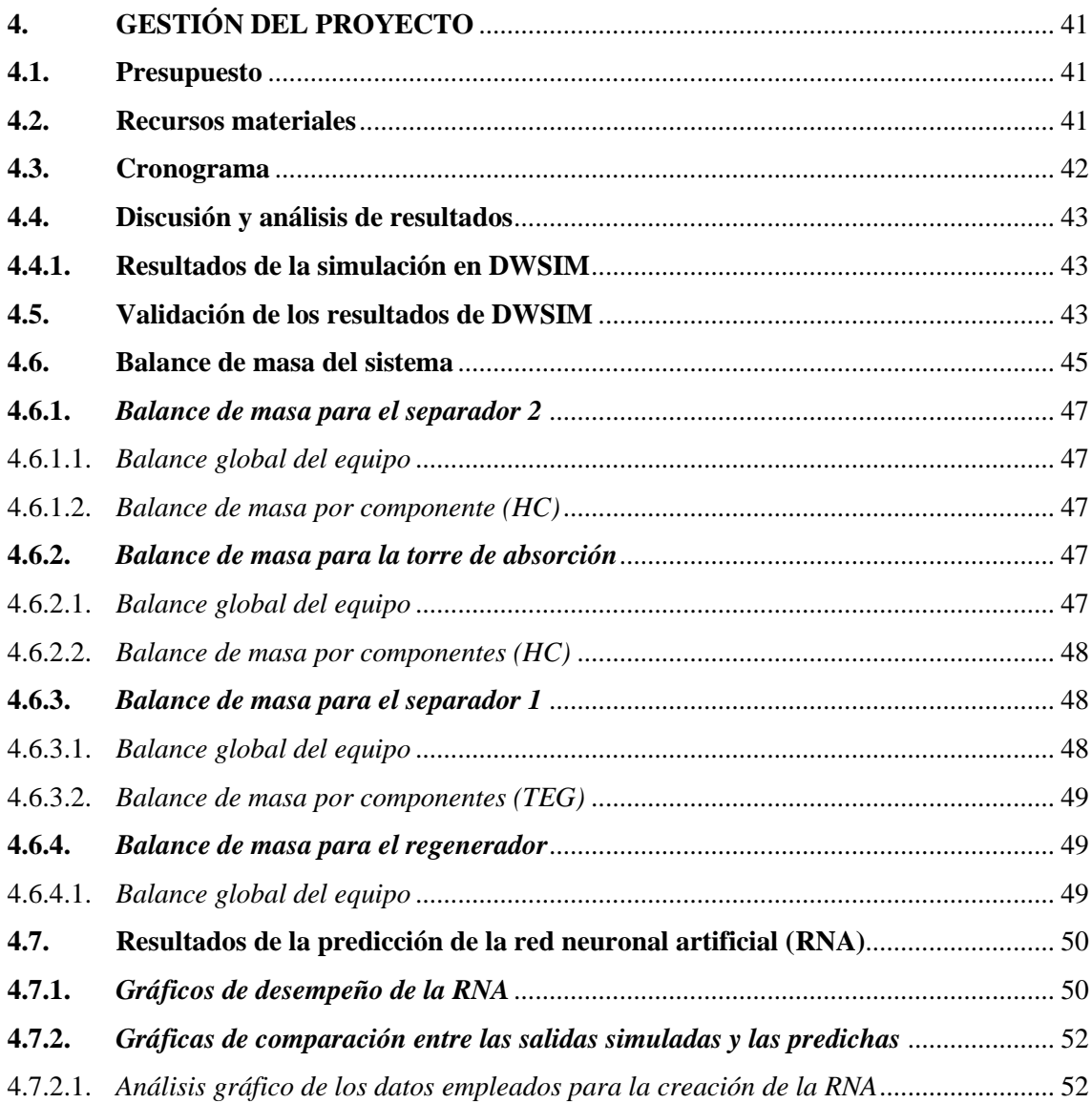

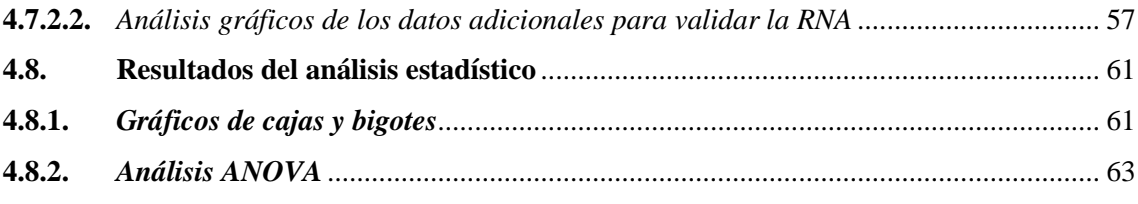

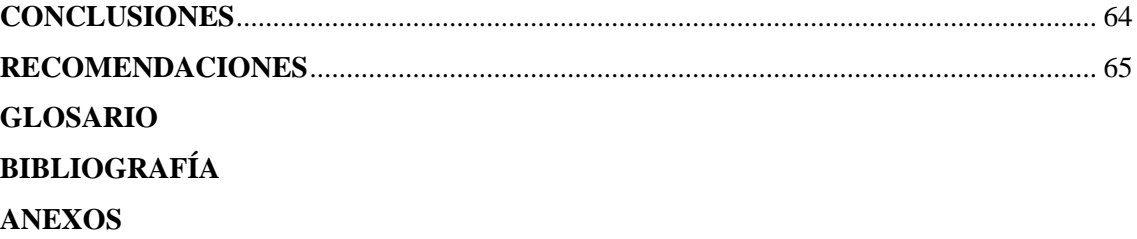

# **ÍNDICE DE TABLAS**

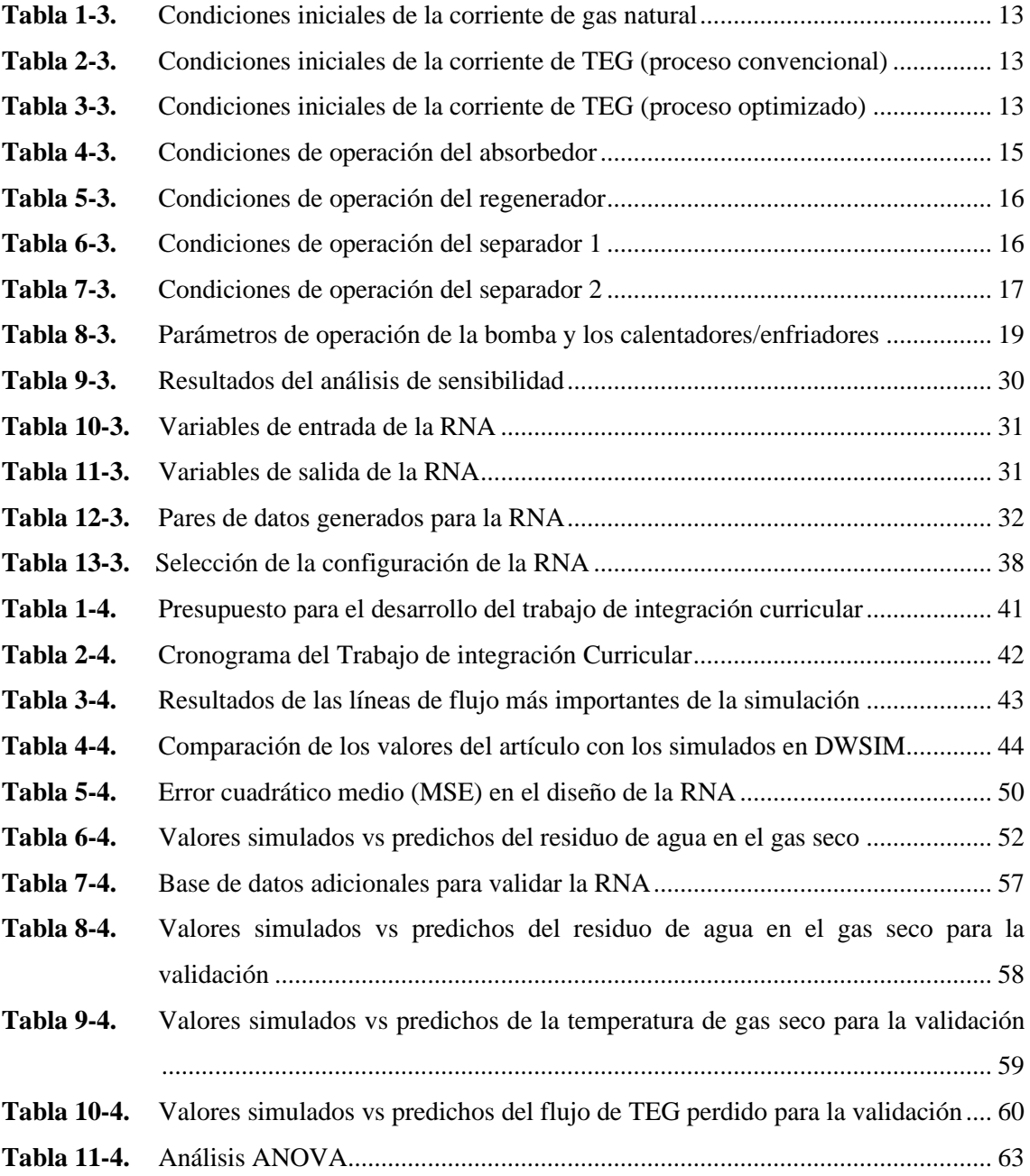

# **ÍNDICE DE FIGURAS**

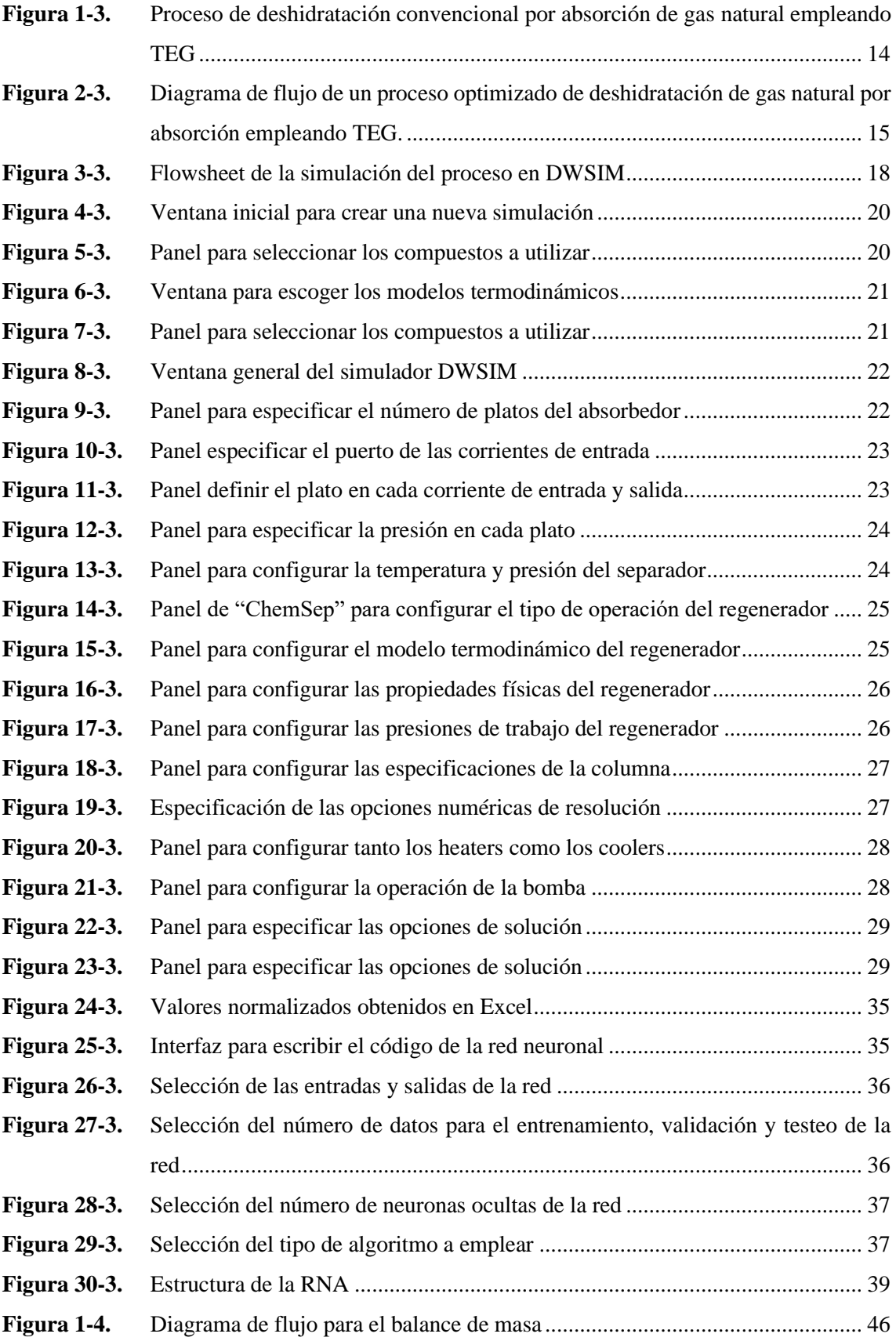

# **ÍNDICE DE GRÁFICOS**

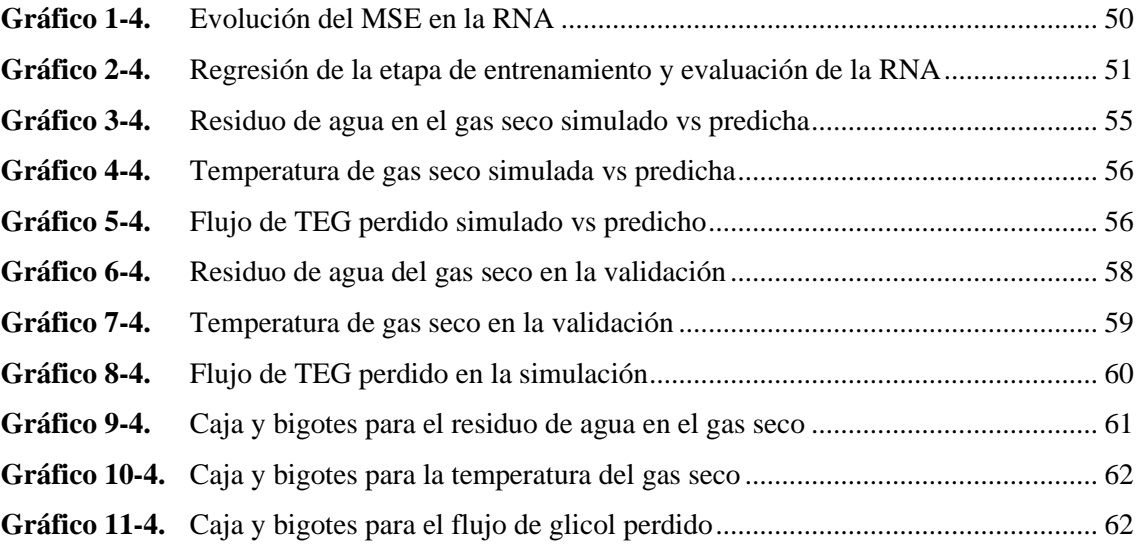

### **ÍNDICE DE ANEXOS**

- **ANEXO A:** DESCRIPCIÓN DE LAS VARIABLES UTILIZADAS PARA LA CREACIÓN DE LA RNA
- **ANEXO B:** DESCRIPCIÓN DE LAS VARIABLES UTILIZADAS PARA LA VALIDACIÓN DE LA RNA
- **ANEXO C:** SCRIPT PARA LA CREACIÓN DE LA RNA
- **ANEXO D:** SCRIPT PARA LA VALIDACIÓN DE LA RNA
- **ANEXO E:** VALORES SIMULADOS VS PREDICHOS DE LA TEMPERATURA DE GAS SECO
- **ANEXO F:** VALORES SIMULADOS VS PREDICHOS DEL FLUJO DE TEG PERDIDO

#### **RESUMEN**

El presente trabajo se desarrolló con la finalidad de simular y validar un proceso de deshidratación de gas natural por absorción, empleando Trietilenglicol (TEG) con la ayuda del software DWSIM, dicho proceso sirvió como base para la creación de una Red Neuronal Artificial (RNA) con la capacidad de predecir las principales salidas del proceso. Para la creación de la RNA se desarrolló un análisis de sensibilidad, mediante el cual se determinaron las entradas y salidas del proceso. Se realizaron 100 simulaciones para obtener un conjunto de 100 pares de datos con las entradas y salidas determinadas. El software que se empleó fue MATLAB y se diseñó una red con siete neuronas ocultas que se entrenaron con el algoritmo de la regularización Bayesian. El error cuadrático medio (MSE) que se obtuvo en la fase de prueba fue de 5.3824e-04 con un coeficiente de regresión de 0,99746. Para la validación de la red se realizó un análisis estadístico con un conjunto de 20 datos adicionales, tomando en cuenta las mismas variables empleadas para el diseño. Se concluyó que con los resultados obtenidos no existió una diferencia significativa entre los valores simulados y los valores predichos con una confiabilidad del 95%, además, de que la RNA creada es apta para predecir las variables de salida que se determinaron. Se recomienda realizar un correcto procesamiento de los datos que se vayan a utilizar para crear una RNA a fin de minimizar la presencia de datos atípicos que pueden disminuir la capacidad de predictiva de la red.

**Palabras clave:** <GAS NATURAL>, <DESHIDRATACÓN>, <TRIETILENGLICOL (TEG)>, <DWSIM (SOFTWARE)>, <ANÁLISIS DE SENSIBILIDAD>, <MATLAB (SOFTWARE)>, <RED NEURONAL ARTIFICIAL (RNA)>, <ANÁLISIS ESTADÍSTICO>.

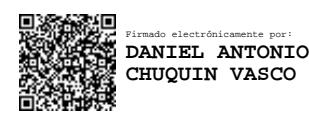

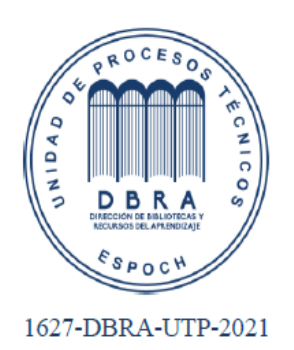

LEONARDO FABIO Eirmado digitalmente por MEDINA NUSTE LEONARDO FABIO MEDINA NUSTE Fecha: 2021.11.16 08:18:15 -05'00'

#### **ABSTRACT**

The present work was developed in order to simulate and validate a dehydration process of natural gas by absorption, using Triethylene glycol (TEG) with the help of the DWSIM software. This process served as the basis for the creation of an Artificial Neural Network (ANN) with the ability to predict the main outputs of the process. For the creation of the ANN, a sensitivity analysis was developed, by which the inputs and outputs of the process were determined. 100 simulations were performed to obtain a set of 100 data pairs with the determined inputs and outputs. The software used was MATLAB and a network was designed with seven hidden neurons that were tested with the Bayesian regularization algorithm. The mean square error (MSE) obtained in the test phase was 5.3824e-04 with a regression coefficient of 0.99746. For the network validation, a statistical analysis was performed with a set of 20 additional data, taking into account the same variables used for the design. It was concluded that with the results obtained there was no significant difference between simulated values and predicted values with a 95% reliability, in addition, the created ANN is apt to predict the output variables that were determined. It is recommended to perform a correct processing of the data that will be used to create an ANN in order to minimize the presence of atypical data that can reduce the predictive capacity of the net.

**Keywords:** <NATURAL GAS>, <DEHYDRATION>, < TRIETHYLENE GLYCOL (TEG)>, <DWSIM (SOFTWARE)>, <SENSITIVITY ANALYSIS>, <MATLAB (SOFTWARE)>, <ARTIFICIAL NEURONAL NETWORK (ANN)>, <STATISTICAL ANALYSIS>.

## **CAPÍTULO I**

### **1. INTRODUCCIÓN**

#### **1.1. Antecedentes**

El desarrollo de la industria petrolera acarrea varias formas de contaminación, las cuales modifican el equilibrio del medio ambiente. La principal causa es la combustión de combustibles fósiles como el petróleo, carbón, diésel, gasolina, originando emisiones peligrosas causantes del efecto invernadero, lluvia ácida y el smog (Gómez Valdivieso, 2016, p.21).

El país se encuentra buscando la forma de usar un recurso que por muchos años ha sido quemado en las teas, se trata del gas natural, es por ello que, la empresa Ecuapet, ha implementado micro turbinas en diferentes sectores del país. Las mismas que cuentan con la ventaja de utilizar gas natural proveniente de las estaciones de producción como materia prima para la generación de energía eléctrica (Gómez Valdivieso, 2016, p.21).

El gas natural ya sea de forma libre o asociado al petróleo está compuesto principalmente de metano (CH4), junto con otros hidrocarburos un poco más complejos y pesados como el etano  $(C_2H_6)$ , propano  $(C_3H_8)$ , entre otros. También contiene agua, sulfuro de hidrógeno, dióxido de carbono, nitrógeno, y helio (Lapuerta, 2008, p.12).

La composición del gas natural es irregular, pero su componente principal es el metano con un porcentaje mínimo de hasta el 88,5%, el resto de sustancias se encuentra en forma de gas o como líquidos. Debido a las ventajas económicas y ecológicas que presenta el gas natural se vuelve cada vez más útil para muchos países, las características de este producto, como su reducido intervalo de combustión lo convierten en una de las fuentes de energía más seguras del mundo (Lapuerta, 2008, p.13).

Cuando el gas presenta más metano, así como otros hidrocarburos licuables a temperatura y presión ambiente junto con vapor de agua se denomina gas húmedo. (Moya Galarza, 2013, p.4). El agua que se encuentra presente puede ocasionar problemas como explosión de calderas, formación de hidratos de carbono y ácidos que son causantes de la corrosión producida en las líneas de transporte. (Falzone León, 2014, p.1).

El tratamiento de gas natural implica 4 pasos: endulzamiento (eliminación de ácidos), deshidratación (eliminación de agua), eliminación de aceite y condensados, y licuefacción del gas (Dávila, 2020, p.19).

Así mismo existen diversas formas de realizar la deshidratación del gas, como: la absorción con glicoles, adsorción con tamices moleculares, delicuescencia, expansión-refrigeración, permeación del gas y la tecnología Twister (Ribón, Santos Santos y Ortiz Cancino, 2010, p.56).

Actualmente la ciencia computacional se considera el tercer paradigma para los descubrimientos científicos, que al igual que la teoría y la experimentación se puede aplicar a la resolución de problemas con base en la ciencia y la tecnología. Desplazando los dos últimos métodos que por muchos años se consideraron las únicas alternativas de trabajo en los campos del conocimiento científico (Mostaccio, 2007, p.3).

Es este contexto, la simulación surge como un método poderoso e indispensable para analizar una variedad de problemas en investigación, síntesis de productos y desarrollo de procesos de producción. Esta otorga una comprensión cualitativa y cuantitativa de muchos fenómenos que son muy complejos para ser estudiados con los métodos analíticos tradicionales (Mostaccio, 2007, p.3).

#### **1.2. Planteamiento del problema**

El gas proveniente de los pozos se denomina gas saturado, ya que contiene vapor de agua en su composición, sustancia que se considera uno de los contaminantes más comunes en el gas debido a los problemas que ocasionaría en procesos posteriores (Aranea, Dominguez y Perugachi, 2012, p.2). Por lo tanto, es necesario un proceso de deshidratación del mismo donde se elimine la mayor cantidad de agua presente a fin de cumplir normas establecidas y evitar los riesgos que esta sustancia ocasionaría en el caso de presentarse alguna perturbación en la presión o temperatura. Los problemas que ocasiona la presencia de agua en el gas son:

- Formación de hidratos de carbono causantes de la obstrucción o taponamiento en las líneas de transporte.
- Corrosión en las tuberías (gasoductos) debido a la formación de ácidos por la presencia de azufre y  $CO<sub>2</sub>$ .
- El agua puede llegar a condensarse ocasionando problemas en el transporte del gas o equipos como compresores (Aranea, Dominguez y Perugachi, 2012, p.5).

Los métodos más utilizados en la industria para la deshidratación del gas son la absorción con Trietilenglicol (TEG) y la adsorción con tamices moleculares, este último siendo el más efectivo solo cuando se va a utilizar el gas seco para procesos criogénicos de recobro de líquidos, además es un proceso costoso por lo que su aplicación depende mucho de la rentabilidad del proyecto. Es por ello que el método más utilizado es el primero, principalmente por el bajo costo y la facilidad de regeneración del glicol (Ribón, Santos Santos y Ortiz Cancino, 2010, p.61).

El proceso típico de deshidratación por absorción empleando TEG consta de una columna de absorción, un separador flash, una columna de regeneración, intercambiadores de calor y una bomba, obteniéndose una buena reducción de agua del gas, pero, el presente trabajo propone una optimización del proceso instalando una columna de separación adicional, la que permitirá aumentar la pureza del glicol y por ende una mayor disminución del contenido de agua.

Posteriormente se generará una base de datos que servirán para el desarrollo de una Red Neuronal Artificial (RNA) empleando el software MATLAB, que será capaz de predecir la cantidad de agua, temperatura de salida y pérdida de glicol que se obtiene al modificar las condiciones de temperatura de entrada, presión del absorbedor y calor del reboiler.

#### **1.3. Justificación del proyecto**

Una de las principales razones para la deshidratación del gas proviene de su principal uso, que es la obtención de energía. Si este contiene agua en su composición afectaría en gran a medida al poder calorífico del mismo, haciendo al gas inutilizable para el proceso provocando pérdidas económicas en la empresa (Falzone León, 2014, p.6).

Por otro lado, la deshidratación de gas natural por absorción utilizando el trietilenglicol resulta efectiva, debido a que el agua presenta una alta afinidad con los glicoles, que son sustancias con la capacidad de absorber gran parte del líquido presente convirtiendo el gas húmedo (saturado) que se tiene como alimentación en gas seco como producto de interés, el cual se podrá utilizar como fuente de energía o procesos que más convengan a nivel industrial (Ribón, Santos Santos y Ortiz Cancino, 2010, p.56).

La realización de una simulación cuenta con la principal ventaja de disminuir los tiempos de cálculo, esto debido a que se pueden modificar tantas variables como sea necesario y obtener resultados al instante, además, se puede tener mucha más información del proceso lo que permitiría un mejor análisis del mismo e incluso tener la capacidad de idear una mejora u optimización (Nuñez Rodriguez y Cumpa Bardales, 2015, p. vi).

La utilización de softwares como el DWSIM presenta múltiples ventajas como:

- Licencia gratuita por lo que no se necesita desembolsar efectivo para adquirir el programa.
- Presenta una interfaz sencilla y fácil de entender.
- Gran variedad de equipos que se utilizan en procesos industriales.
- Resultados que se asemejan a los que se pueden obtener con otros programas como Aspen HYSIS (Nuñez Rodriguez y Cumpa Bardales, 2015, p. vi).

Por todo lo expuesto es que se considera que el desarrollo del presente trabajo se justifica debido a que se podrán obtener resultados rápidos que se asemejan a los que se tienen a nivel industrial.

#### **1.4. Objetivos**

#### **1.4.1.** *Objetivo general*

Realizar la simulación y validación de un proceso de deshidratación de gas natural por absorción utilizando Trietilenglicol con la ayuda del software DWSIM.

#### **1.4.2.** *Objetivos específicos*

- ➢ Validar la simulación de deshidratación de gas natural comparando los resultados obtenidos con referentes bibliográficos de alto impacto.
- ➢ Realizar un análisis de sensibilidad del proceso para determinar las entradas y salidas de la RNA.
- ➢ Diseñar y construir una red neuronal artificial (RNA) para predecir la cantidad de agua removida y porcentaje de Trietilenglicol que se pierde en el proceso.
- ➢ Evaluar a capacidad de predicción de la RNA mediante un análisis estadístico.

#### **1.5. Alcance**

En el presente trabajo se realiza la simulación y posterior validación de un proceso de deshidratación de gas natural con optimización, mediante un proceso de absorción con TEG, que extrae el agua del gas en una columna de absorción de alta presión y a la vez se produce la regeneración del glicol con una pureza mayor a la que se obtiene en el proceso convencional mediante una columna de destilación de baja presión, seguida de un separador flash.

Para el desarrollo de la simulación se utiliza el software para procesos químicos DWSIM. A continuación, en base a la validación de la simulación, se genera una base de 100 pares de datos que servirán para la construcción de una RNA en MATLAB que podrá predecir las principales salidas del proceso: temperatura de salida del gas, cantidad de agua presente en el gas y la pérdida que se produce de glicol, todo mediante un análisis de sensibilidad que permitirá determinar las entradas de RNA.

### **CAPÍTULO II**

### **2. MARCO TEÓRICO**

#### **2.2. Estado del arte**

### **2.2.1.** *Gas natural*

#### *2.2.1.1. Consumo*

En el año 2019, el consumo mundial de gas vio un incremento del 2,6%, aunque en términos generales es una buena cifra, no se compara en nada a lo conseguido en el 2018, que fue un año récord con incremento del 5,1% (ENERDATA, 2020).

Estados Unidos es el país que más consume gas natural, en el 2019 creció en un 3,1% debido a la disminución de los valores y nuevas capacidades de generación con gas en el sector eléctrico, mientras que China vio reducir el crecimiento de consumo de gas a la mitad (8,6%) producto de una desaceleración económica (ENERDATA, 2020).

En lo que respecta a la UE (Unión Europea) el consumo aumentó en un 3,1%, debido a que la demanda se recuperó en países como Alemania, Italia y España. Por último, en Latinoamérica, se evidenció un consumo de gas estable, con ligeros descensos en Brasil y Argentina, pero con 4,4% de crecimiento en México (ENERDATA, 2020).

#### *2.2.1.2. Producción*

La mayor parte de la producción de gas natural se concentra en Estados Unidos, también destacan otros países como Rusia, Irán, Catar y Canadá, estos países sumados a otros diez superan la producción de 60 bcm (millones de metros cúbicos) por año (Lloret, 2015, p.237 ).

Es importante destacar que la trayectoria seguida por la producción de gas en EE. UU., ha pasado de 28 bcm, a más de 200 bcm en 2012. Junto con EE. UU., Oriente Medio y Asia han aportado las mayores cantidades de producción de gas natural (Lloret, 2015, p.237 ).

#### **2.2.2.** *Deshidratación de gas natural*

Entre los diversos tratamientos que se le debe dar al gas natural se encuentra la deshidratación, método que sirve para disminuir el agua que puede estar presente en fase liquida o vapor y en cantidades diferentes que dependerán de las condiciones del pozo, que como se explicó en la

sección anterior puede causar serios problemas durante el transporte y almacenamiento del mismo (Neagu y Cursaru ,2017, p.327).

A lo largo de los años se han realizado diversos trabajos de investigación respecto al tema, mismos que se darán a conocer a continuación.

Una tecnología que se presenta como una alternativa novedosa para la deshidratación de gas es el método de membrana, que cuenta con ventajas propias de las membranas como el tamaño reducido y la buena fiabilidad para su funcionamiento en lugares remotos. Pero, dicho proceso afronta dos grandes problemas. En primer lugar, cuando los polímeros que son elevadamente selectivos se convierten en membranas industriales formadas de películas delgadas. Dicho problema provoca que haya una disminución relevante en la permeabilidad aparente del agua y selectividad H2O/CH<sup>4</sup> de las membranas compuestas (Lin et al., 2013, p.106-103).

En segundo lugar, la deshidratación está restringida por relaciones moderadas de presión de alimentación ha permeado. Pero, se ha demostrado que los procesos de membrana con barrido de gas seco en el permeado son competitivos con las plantas convencionales de glicol para la deshidratación del gas (Lin et al., 2013, p.106-103).

En el proceso de adsorción para separar el agua del gas natural se necesita de forma esencial un adsorbente que extraiga el contenido de agua presente. Pero, aunque existan un sin número de adsorbentes es importante que los mismos presenten una alta estabilidad química frente a otros contaminantes como también alta estabilidad mecánica a la atrición, que sean baratos y energéticamente eficientes. El principal desafío de este método es el desarrollo de adsorbentes que sean más tolerantes a la humedad ya que genera un costo alto debido al secado adicional. (Tagliabue et al., 2009, p.555-563).

El método de absorción con absorbentes como el Trietilenglicol (TEG) ha sido el más utilizado en la producción industrial, que consta de dos fases. La primera es la absorción del agua presente en el gas húmedo mediante un absorbedor, mientras que la segunda fase es la desorción del agua que queda atrapada en el solvente, paso que se da en una columna de destilación denominada regenerador. Esta segunda etapa es la más importante porque si no elimina el agua del glicol al momento que se dé su recirculación afectaría directamente a la calidad del gas (Yu et al., 2017, p.2). Para este método Bahadori y Vuthaluru (2009b p.1910-1916), desarrollaron un método para realizar el dimensionamiento de la torre de absorción para una variedad de condiciones iniciales. Mediante ecuaciones algebraicas de fácil resolución pudo correlacionar la eficiencia de remoción de agua en función de la velocidad de circulación del TEG como también de su concentración. Con el fin de poder determinar el tamaño correcto del contactor, debido a que dicho parámetro es crucial en el diseño de plantas de deshidratación por absorción.

Uno de los primeros pasos en el diseño de un sistema de TEG es determinar cuál será el punto de rocío del agua presente en el gas de salida a partir de la concentración del glicol. Para ello Bahadori y Vuthaluru (2009a, p.68) determinaron una correlación fácil en la que se puede determinar la caída del punto de rocío que se dará a partir de una determinada concentración de TEG y temperatura de la torre de absorción, sabiendo que los puntos de rocío dependen de la velocidad de circulación del TEG y número de etapas en el equilibrio.

Netusil y Ditl (2011, p.475-476) compararon los métodos por absorción y adsorción mediante un enfoque energético. En los casos donde el gas permanece almacenado a una determinada presión y la diferencia con la presión de distribución es mínima, el método de absorción toma ventaja ante el método por adsorción en cuanto a la demanda de energía debido a que la regeneración del TEG es menos exigente que la regeneración del adsorbente.

#### **2.2.3.** *La simulación en procesos de deshidratación de gas natural por absorción*

C. et al. (2015, p.68-72) hicieron la simulación de una planta de deshidratación de gas natural por absorción convencional utilizando el software Aspen HYSYS, herramienta útil para procesos que tienen que ver con petróleo y gas. Las condiciones de operación fueron obtenidas de una compañía petrolera ubicada al sur de Nigeria. Con su trabajo determinaron que se requiere de un mínimo de 53 litros/hora de TEG para producir un gas seco con 6,455 lb/MMSCFD (libras de agua por millón de pies cúbicos estándar diarios de gas procesado). Para ello fue variando el flujo de TEG y encontró que una tasa mayor a 70 litros/hora no generaría un mayor valor financiero al gas seco. Por otro lado El Mawgoud et al. (2015, p.475) mediante el uso de la simulación desarrollaron una renovación de la planta de deshidratación "Akik" ubicada en Egipto, de igual manera empleando el software Aspen HYSIS como herramienta principal. Se propusieron 3 ideas para la optimización del proceso convencional, que, mediante los ensayos hechos en la simulación se determinó que la opción número 3 es la mejor para las condiciones que exige la planta, obteniéndose a su vez menor consumo de energía para el funcionamiento del proceso, así como también menor costo de inversión en los equipos.

Por su parte Nmegbu Chukwuma (2014, p.346-347), realizó una simulación en HYSIS para determinar los parámetros más influyentes. Los parámetros que analizó fueron:

- Tasa de circulación de glicol.
- Número de platos en la torre de absorción.
- Temperatura del calderin.
- Tasa de extracción de gas (Nmegbu Chukwuma, 2014, p.346-347).

Las condiciones iniciales se obtuvieron de una planta de deshidratación ubicada en el Níger. Mediante la prueba determinó que una temperatura mayor a los 200ºC en el calderín ocasiona la descomposición del glicol. A parte, la utilización de gas de arrastre genera un efecto mayor que solamente aumentar la temperatura del reboiler. Para obtener una máxima eficiencia es recomendable que el gas de arrastre ingrese a la columna después de que se haya eliminado el glicol en el hervidor (Nmegbu Chukwuma, 2014, p.346-347).

Arya et al. (2014, p.11766) diseñaron un paquete de propiedades termodinámicas basado en CPA (Cubic-Pluss-Association) para aplicaciones en procesos donde se use TEG, debido a que dicha ecuación de estado ha demostrado su eficacia para cálculos de equilibrio de fase TEG-Agua.

Al combinar el paquete CPA con un simulador que presente la herramienta CAPE-OPEN se puede realizar con éxito la simulación de un proceso de deshidratación de gas natural. Los parámetros binarios de TEG-agua se someten a regresión en función de diversos datos experimentales que incluyen el equilibrio Vapor-Líquido, coeficientes de actividad, coeficientes de actividad de dilución infinita y entalpías de exceso (Arya et al. 2014, p.11775).

Por su parte Petropoulou y Voutsas (2018, p.1) estudiaron el modelo termodinámico de las Reglas de Mezcla Universal-Peng Robbinson-UNIFAC (UMR-PRU) y su aplicación en el modelado termodinámico de mezclas de gas natural con agua y TEG.

También aplicó el modelo en simuladores como Aspen HYSYS mediante la herramienta CAPE-OPEN para realizar la simulación del proceso de deshidratación de gas natural y comparar los resultados obtenidos con otros modelos termodinámicos como el NRTL/TST que es el recomendado por HYSIS (Petropoulou y Voutsas, 2018, p.1).

Con los dos modelos calculó la pureza del TEG inicial, tasa de circulación de TEG, y una tasa de gas de arrastre similares para obtener un mismo nivel de deshidratación. Evidenciándose resultados satisfactorios en todos los casos, especialmente para la solubilidad del TEG en el metano, que es de vital importancia para el cálculo de la perdida de TEG durante el proceso de regeneración. Aunque los dos paquetes termodinámicos estudiados difieren en el cálculo de la pérdida del glicol, y a su vez también predice calores más bajos en el recalentador, condensador y los intercambiadores de calor se considera que UMR-PRU está más cerca del caso real que el otro modelo debido a la mejor predicción de las capacidades de calor TEG/agua (Petropoulou y Voutsas, 2018, p.37).

La mejor forma de determinar los parámetros de operación de una planta de deshidratación de gas natural es mediante un análisis de sensibilidad. Tal como lo hizo Ranjbar et al. (2015, p.39) que mediante el uso de una función de sensibilidad optimizaron una planta convencional.

Ellos determinaron que el contenido de agua en el gas seco controla el rendimiento de toda la planta y evaluaron como esta variable es afectada por diferentes parámetros como la tasa de circulación de TEG y la temperatura del gas húmedo (Ranjbar et al., 2015, p.43).

Para el primer parámetro, notaron que aumentar su valor significaría aumentar los costos operativos, y disminuirlo provocaría una mala deshidratación del gas. Para la planta estudiada se llegó a la conclusión de que un flujo de glicol de 4000 kg/h es lo ideal. Al aumentar dicho valor no se lograría mayor ventaja respecto a la deshidratación, mientras que al disminuir se corre el riesgo de que el gas aun contenga cantidades significativas de agua (Ranjbar et al., 2015, p.43).

Para el segundo parámetro llegaron a la conclusión de que el valor ideal es 300k, un valor menor conduciría a la formación de hidratos en las tuberías, caso contrario produciría un gas de salida en malas condiciones (Ranjbar et al., 2015, p.43-44).

La mayoría de las investigaciones se basan en determinar los puntos de rocío o contenido de agua del gas seco, pero Chebbi et al. (2019, p.723) además de proponer una optimización para el proceso, también calcularon el costo de procesamiento mínimo, incluido servicios y costo de inversión, utilizando la herramienta optimizadora para minimizar dichos valores.

Al proceso convencional le adicionaron una columna de separación, en la que se inyecta gas de arrastre para purificar el glicol que sale del regenerador. Mediante la herramienta de costos determinaron que el aumento adicional de capital es pequeño cuando se incluye el gas de arrastre (Chebbi et al., 2019, p.724).

De igual manera determinaron lo siguiente:

- Menor costo de deshidratación cuando se trabaja a presiones más altas.
- Un costo mínimo en la deshidratación cuando en la torre de absorción se trabaja con una temperatura baja.
- Costo de deshidratación reducido al emplearse una concentración alta de TEG.
- Reducción del costo cuando se inyecta el gas de arrastre a una columna de separación en vez de que ingrese de forma directa al regenerador (Chebbi et al., 2019, p.731).

#### **2.2.4.** *Redes neuronales artificiales (RNA) en la deshidratación de gas natural por absorción*

Mohammadi y Richon (2007, p.1431) usaron redes neuronales artificiales para determinar el contenido de agua en el gas natural a bajas temperaturas y presiones elevadas. Esto se debió a que el contenido de agua que existe en esas condiciones es muy pequeño por lo que los modelos clásicos presentaban una menor precisión para determinar dicho valor.

Diseñaron una red neuronal artificial feed-forward con el algoritmo Levenberg-Marquardt modificado lo que aseguraba una alta precisión para la regresión. La estructura de la red que implementaron contenía 2 capas de entrada (Presión y temperatura inversa), 6 capas ocultas y 1 capa de salida (contenido de agua). Mediante un análisis estadístico determinaron que el porcentaje de desviación absoluta promedio es de 4,4% (Mohammadi y Richon, 2007, p.1433)

Darwish y Hilal (2008, p.189) utilizaron redes neuronales artificiales para detectar las fallas en una planta de deshidratación de gas natural analizando las perturbaciones en las variables de entrada de la torre de absorción, la torre de destilación (regenerador) y para la planta en general.

Para la obtención de los pares de datos realizaron una simulación y posterior análisis de sensibilidad modificando las entradas en un rango de -20% a +20% obteniendo un total de 100 ensayos.

Las variables de entrada para el contactor fueron:

- Flujo de glicol.
- Concentración másica de glicol.
- Temperatura del glicol.
- Flujo de gas a la entrada.
- Fracción molar de agua inicial.
- Presión de la torre.

Para el regenerador usaron las siguientes variables:

- Calor del reboiler.
- Temperatura de entrada del glicol rico.
- Flujo de gas se separación.

Mientras que para la planta en general tomaron las siguientes:

- Flujo de glicol.
- Temperatura del glicol.
- Presión del absorbedor (Darwish y Hilal 2008, p.194).

Mediante el uso de las redes determinaron que la principal falla en la torre de absorción se da por concentraciones anormales de BTEX (benceno, tolueno, etilbenceno y xileno) en el glicol que sale de la torre. En el regenerador encontraron que las fallas se dan por emisiones de TEG y BTEX y en menor medida por COVs (compuestos orgánicos volátiles). Por último, para la planta general se determinó que las principales fallas son por las tres respuestas anteriormente mencionadas en los equipos analizados (Darwish y Hilal 2008, p.196).

Uno de los principales inconvenientes es el desarrollo de métodos para obtener un glicol de alta pureza, es por ello que Ghiasi et al. (2014, p.26) estudiaron el efecto de la presión y temperatura en el recalentador a fin de obtener una mayor pureza de TEG.

Para su estudio emplearon una RNA de tipo perceptrón multicapa (MLP) la cual se entrenó, validó y evaluó. Usaron el método iterativo Levenberg-Marquardt y mediante un procedimiento de prueba y error establecieron que la estructura optima de la red es 2-11-1 (2 capas de entrada, 11 capas ocultas y 1 capa de salida) (Ghiasi et al., 2014, p.28).

Los resultados mostraron que al modificar la temperatura (149ºC a 204ºC ) y presión (67 kPa a 122 kPa ) llegaron a obtener hasta una pureza del 99,8% de TEG con una desviación absoluta promedio de 0,30% (Ghiasi et al., 2014, p.31).

De igual forma Ghiasi et al. (2015, p.421) también establecieron que la inyección de gas de arrastre en el rehervidor es una manera eficaz de aumentar la pureza del TEG. Por lo que diseñó dos redes neuronales. Una red neuronal MLP y una LSSVM (algoritmo de máquina de vectores de soporte de mínimos cuadrados) con la finalidad de predecir el flujo de gas de arrastre óptimo en una planta de deshidratación de gas.

Para su trabajo tomaron como entradas la temperatura y flujo de gas de arrastre que ingresa al regenerador, mediante ensayos de prueba y error establecieron que la estructura óptima para ambas redes contiene 2 capas de entrada, 9 capas ocultas y 1 capa de salida. Ambos modelos demostraron una buena capacidad predictiva de la pureza del TEG ya que mediante un análisis estadístico determinaron que había una desviación absoluta promedio inferior al 0,01% (Ghiasi et al., 2015, p.427).

Ahmadi et al. (2014, p.1) desarrollaron un método confiable para estimar el punto de rocío del agua presente en una corriente de gas natural a diferentes concentraciones y temperaturas de TEG, su estudio se basó en que la única manera de lograr una reducción apreciable en el punto de rocío es aumentando la pureza del solvente.

La mayoría de métodos existentes que determinan la misma variable, a pesar de tener una buena capacidad predictiva tienen el problema de que solo sirven para los sistemas que fueron diseñados, por lo no llegan a ser totalmente fiables. Es por eso que la creación de un modelo general competente a partir de redes neuronales artificiales resultó idóneo para el caso (Ahmadi et al. 2014, p.2).

En su trabajo emplearon dos tipos de RNAs entrenadas con algoritmos diferentes. El PSO (optimización de enjambre de partículas) y el BP (retroproagacion). Ambos modelos fueron elaborados en base a datos presentes en bibliografía con temperaturas de 10ºC y 80ºC para el ingreso del TEG y concentraciones entre 90% y 99,999% del mismo. Su trabajo determinó que la red entrenada con el algoritmo PSO presentó una mejor precisión en la predicción del punto de rocío del agua respecto al algoritmo BP (Ahmadi et al., 2014, p.8).

Por su parte Afshin et al. (2016, p.173) también desarrolló un método con el cual determinar la temperatura del punto de rocío del gas, pero, utilizó redes neuronales diferentes. Usaron el perceptrón multicapa y la red neuronal de función en base radial (RBF-RNA). Los datos con los que trabajaron fueron los mismos que emplearon (Ahmadi et al. 2014, p.8).

Con su trabajo demostraron que tanto el modelo MLP y el RBF pueden predecir datos experimentales con una precisión aceptable en base a parámetros estadísticos. Pero, a su vez determinaron que el modelo MLP muestra una superioridad sobre el modelo RBF y también sobre los modelos propuestos por Ahmadi et al. (2014, p.1) (Afshin et al., 2016, p.179)**.**

### **CAPÍTULO III**

### **3. METODOLOGÍA**

#### **3.1. Metodología propuesta**

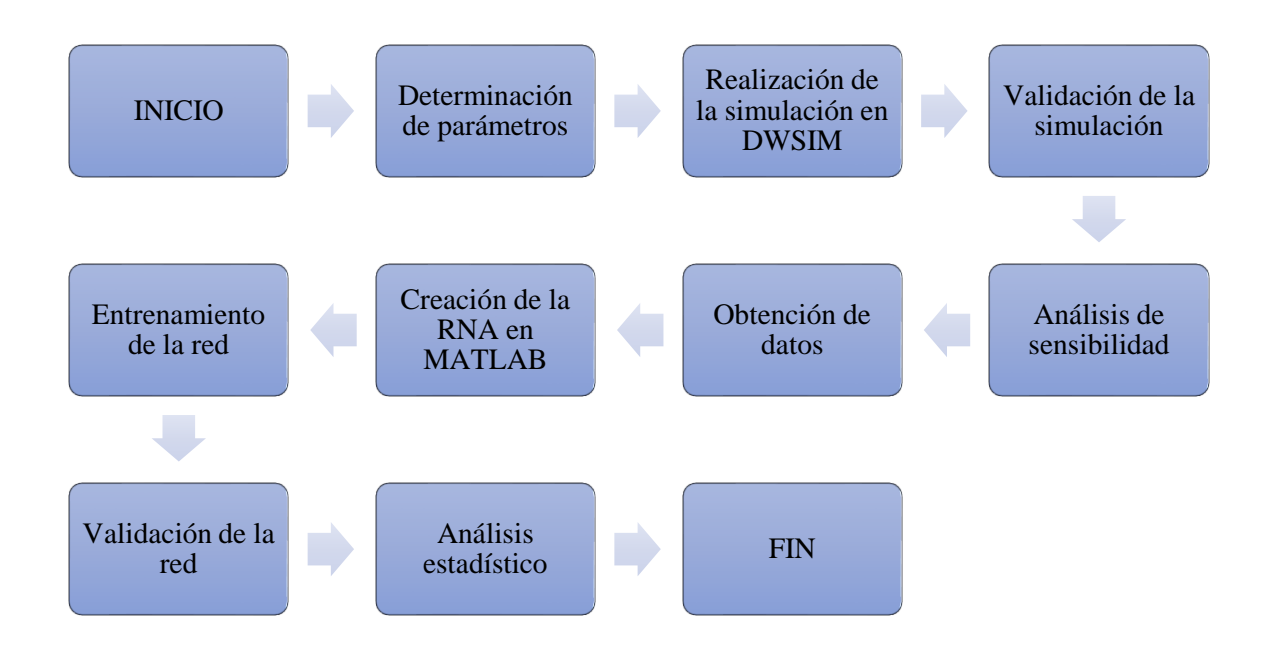

**Gráfico 1-3.** Metodología del trabajo de integración curricular **Realizado por:** Jaramillo, Bryan, 2021.

#### **3.2. Parámetros de funcionamiento**

Los parámetros básicos para llevar a cabo la simulación se tomaron del artículo científico titulado: *Optimization of triethylene glycol dehydration of natural gas,* Elaborado por Chebbi et al., (2019) del Departamento de Ingeniería Química, Universidad Americana de Sharjah, P.O. Box 26666, Sharjah, Emiratos Arabes Unidos.

Para el proceso convencional (sin columna de extracción) y para el proceso optimizado (incluye columna de extracción) tenemos:

#### **Tabla 1-3.** Condiciones iniciales de la corriente de gas natural

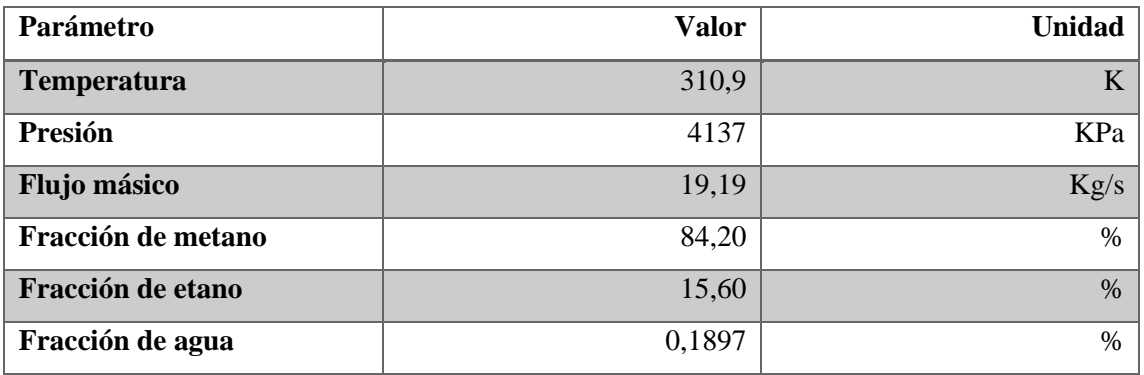

**Fuente: (**Chebbi et al., 2019, p.727**).**

**Realizado por:** Jaramillo, Bryan, 2021.

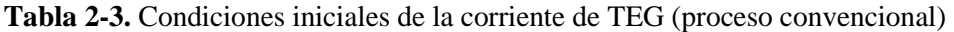

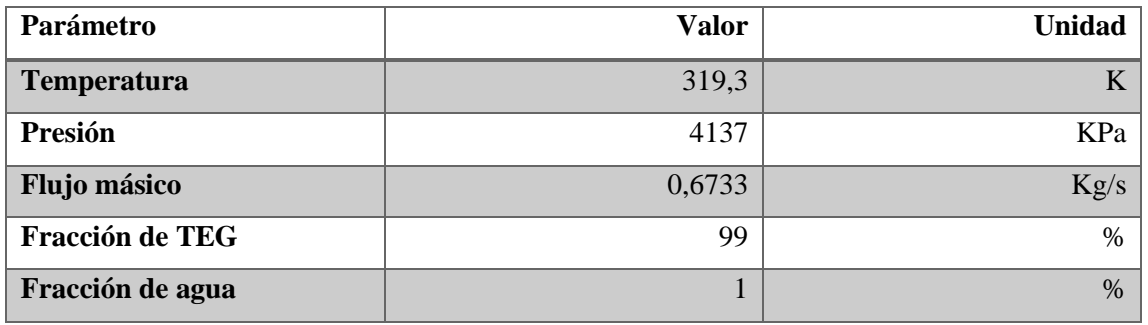

**Fuente: (**Chebbi et al., 2019, p.727**).**

**Realizado por:** Jaramillo, Bryan, 2021.

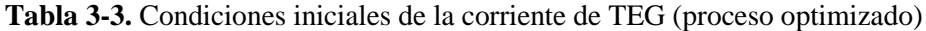

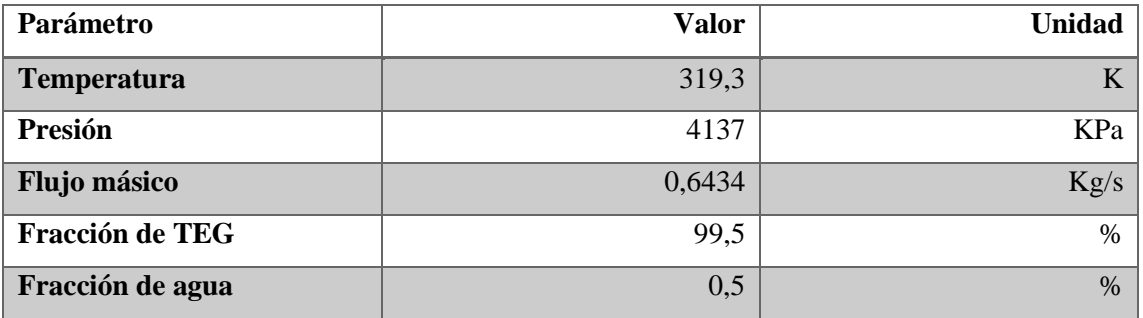

**Fuente: (**Chebbi et al., 2019, p.727**).**

**Realizado por:** Jaramillo, Bryan, 2021.

#### **3.2.1.** *Proceso convencional*

En la figura 1-3 se muestra el diagrama de flujo de una planta de deshidratación convencional de gas natural con TEG.

En la primera torre ingresa el gas natural con su fracción de agua por la parte inferior mientras que el TEG lo hace por la parte superior. El gas seco sale de torre por la parte de arriba y el glicol rico en agua se dirige al condensador del regenerador para aumentar su temperatura y liberarse de hidrocarburos ligeros en el separador flash. A continuación, ingresa a la torre de regeneración para desprenderse del contenido de agua absorbido y recircularse a través de una bomba a la torre de absorción, alcanzando una pureza máxima del 99%.

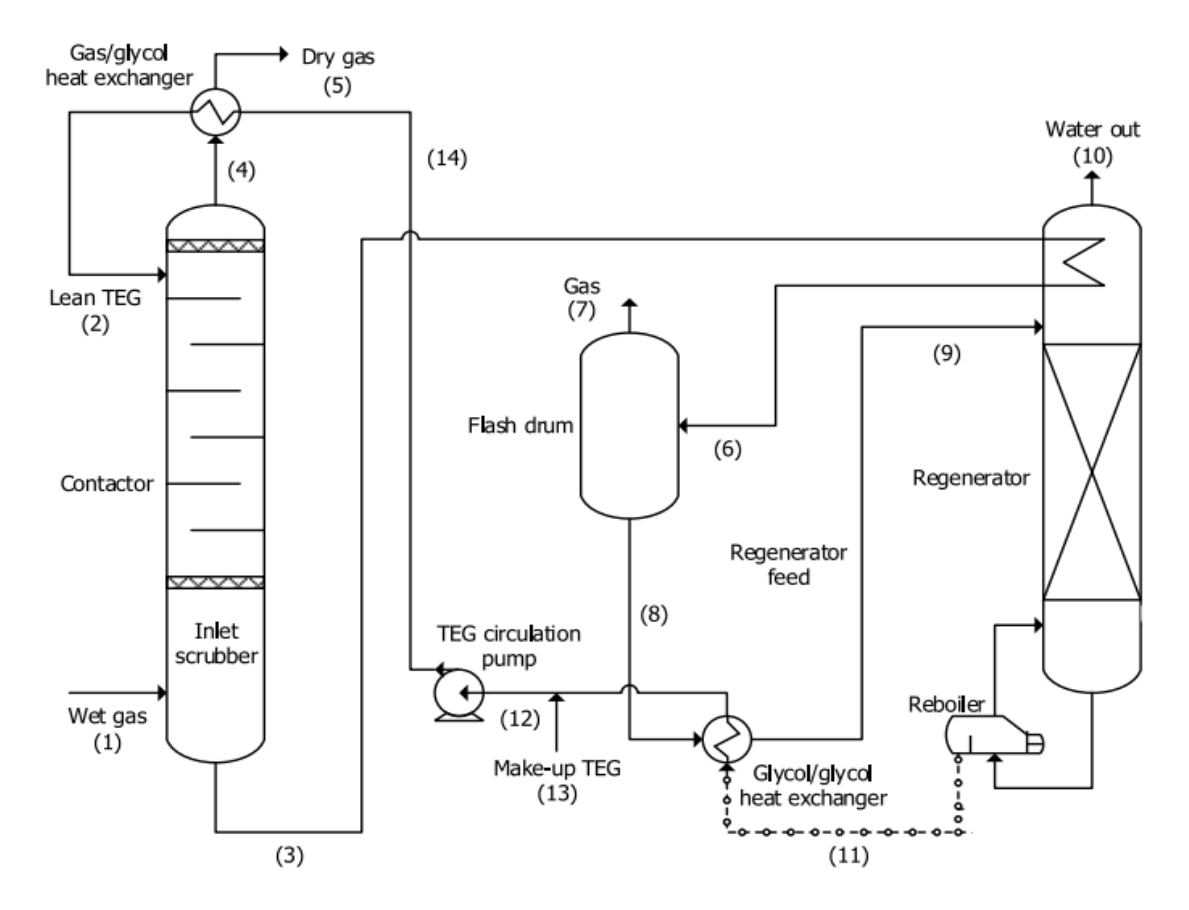

**Figura 1-3.** Proceso de deshidratación convencional por absorción de gas natural empleando TEG **Fuente: (**Chebbi et al., 2019, p.725**).**

#### **3.2.2.** *Proceso optimizado*

En la figura 2-3., se muestra un proceso optimizado de deshidratación de gas natural por absorción empleando TEG.

En este proceso se agrega una columna de separación que emplea gas de extracción ayudando a purificar de mejor manera el glicol que sale del regenerador. El glicol de mayor pureza sale del separador por la parte inferior con una pureza del 99,5% y continua el proceso convencional, mientras que el gas de extracción se reingresa a la columna de regeneración.

Chebbi et al., 2019, p725 realizaron la optimización del proceso empleando el software Aspen HYSIS y la ecuación de estado Twu–Sim–Tassone.

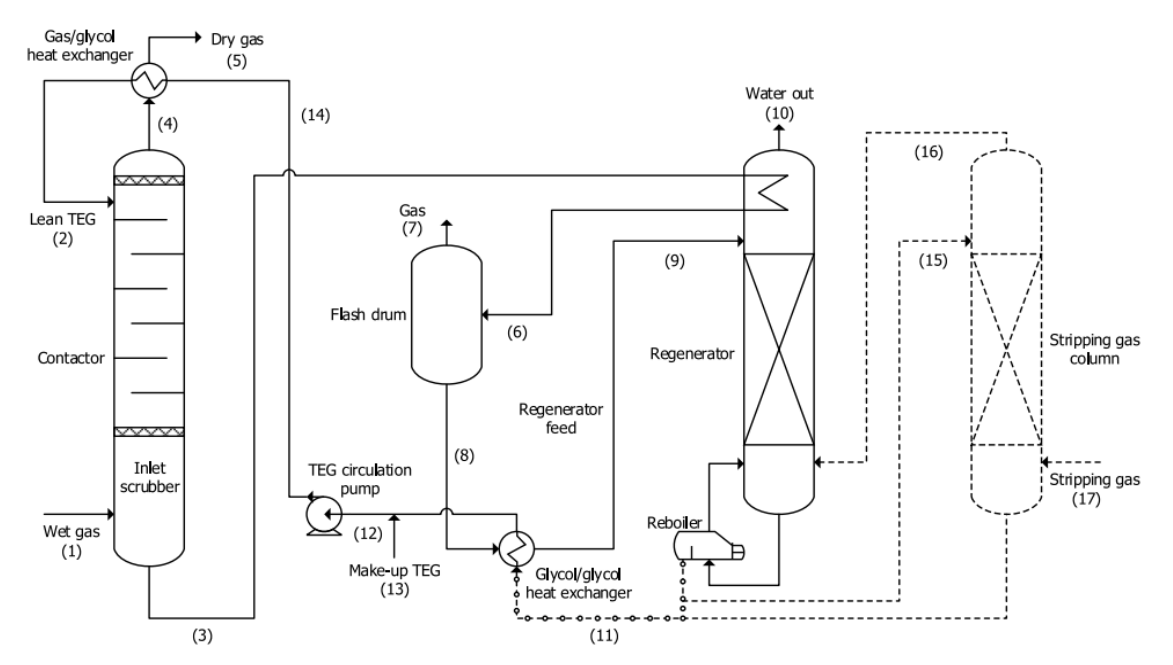

**Figura 2-3.** Diagrama de flujo de un proceso optimizado de deshidratación de gas natural por absorción empleando TEG.

**Fuente: (**Chebbi et al., 2019, p.725**).**

#### *3.2.2.1. Parámetros de funcionamiento de la torre de absorción*

| Parámetro                       | Valor          | <b>Unidad</b> |
|---------------------------------|----------------|---------------|
| Presión                         | 4137           | KPa           |
| $#$ platos                      | $\overline{2}$ |               |
| Flujo másico de gas húmedo      | 19,19          | Kg/s          |
| Flujo másico de TEG             | 0,6434         | Kg/s          |
| Flujo másico de gas seco        | 19,15          | Kg/s          |
| Fracción de agua en el gas seco | 0,01302        | $\%$          |
| Flujo másico de TEG rico        | 0,6778         | Kg/s          |
| Fracción de TEG                 | 94,45          | $\%$          |

**Tabla 4-3.** Condiciones de operación del absorbedor

**Fuente: (**Chebbi et al., 2019, p.727**).**

**Realizado por:** Jaramillo, Bryan, 2021.

#### *3.2.2.2. Parámetros de funcionamiento de la torre de regeneración de glicol*

| Parámetro                       | Valor          | <b>Unidad</b> |
|---------------------------------|----------------|---------------|
| Presión                         | 101,325        | KPa           |
| $#$ platos                      | 3              |               |
| # plato de alimentación         | $\overline{2}$ |               |
| Flujo másico de TEG rico        | 0,6773         | Kg/s          |
| Flujo másico de gas a regenerar | 0,0098         | Kg/s          |
| Flujo másico de destilado       | 0,0370         | Kg/s          |
| Flujo másico de fondo           | 0,6501         | Kg/s          |
| Fracción de TEG (Destilado)     | 0,00714        | %             |
| Fracción de TEG (Fondo)         | 99,05          | $\%$          |
| Calor del condensador           | $-52$          | <b>KW</b>     |
| Calor del reboiler              | 159,5          | <b>KW</b>     |

**Tabla 5-3.** Condiciones de operación del regenerador

**Fuente: (**Chebbi et al., 2019, p.728**).**

**Realizado por:** Jaramillo, Bryan, 2021.

El condensador usado fue uno parcial y el reboiler fue total.

#### *3.2.2.3. Parámetros de funcionamiento del separador flash*

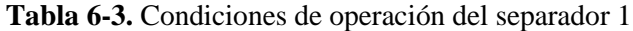

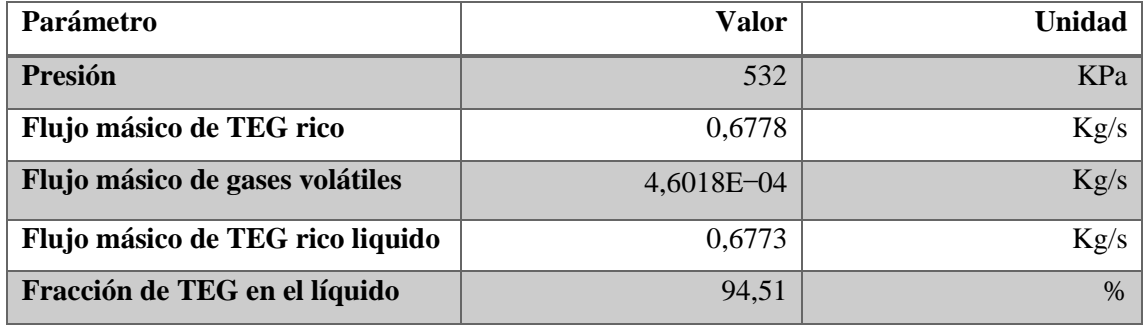

**Fuente: (**Chebbi et al., 2019, p.728**).**

**Realizado por:** Jaramillo, Bryan, 2021.

#### *3.2.2.4. Parámetros de funcionamiento del separador adicional*

| <b>Parámetro</b>                  | <b>Valor</b> | <b>Unidad</b> |
|-----------------------------------|--------------|---------------|
| <b>Presión</b>                    | 101,325      | KPa           |
| Flujo másico de gas de extracción | 0,003        | Kg/s          |
| Flujo másico de TEG pobre         | 0,6501       | Kg/s          |
| Flujo másico de gas a regenerar   | 0,0098       | Kg/s          |
| Flujo másico de TEG purificado    | 0,6434       | Kg/s          |
| <b>Fracción de TEG</b>            | 99,50        | $\%$          |

**Tabla 7-3.** Condiciones de operación del separador 2

**Fuente: (**Chebbi et al., 2019, p.728**).**

**Realizado por:** Jaramillo, Bryan, 2021.

### **3.3. Simulación en DWSIM**

Para la simulación a realizar del proceso optimizado de deshidratación de gas natural se emplearán como base los parámetros detallados en las tablas 1-3, 3-3, 4-3, 5-3, 6-3 y 7-3, usando el software DWSIM.

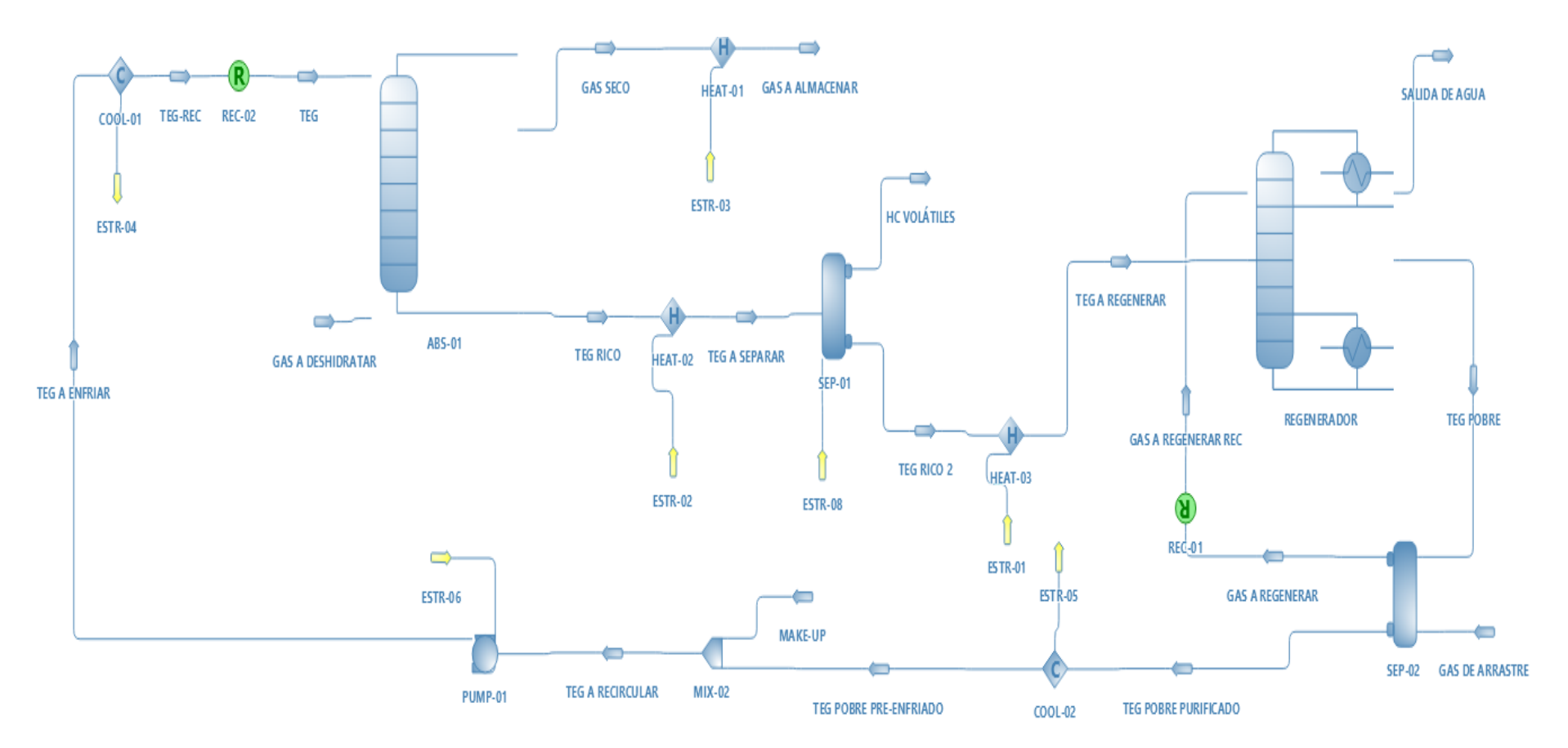

**Figura 3-3.** Flowsheet de la simulación del proceso en DWSIM

**Realizado por:** Jaramillo, Bryan, 2021.

Se empleó una combinación de paquetes termodinámicos diferentes para cada columna y un mismo paquete para las líneas de flujo.

- Las líneas de flujo operan con el paquete de propiedades de Pen-Robinson (PR).
- El absorbedor utiliza el modelo UNIQUAC.
- El separador flash (SEP-01) trabaja con el paquete NRTL.
- El separador que opera con el gas de arrastre (SEP-02) utiliza el modelo UNIQUAC.
- La torre de regeneración se simula como una torre de destilación del modelo "ChemSep Column".
- La torre de destilación emplea el paquete termodinámico Raoult`s Law/ Antoine/Peng-Robinson-76.
- Al no existir suficientes datos para los intercambiadores de calor se utilizaron enfriadores y calentadores.
- La configuración de la bomba y los equipos de calentamiento/enfriamiento se describen en la table 8-3.

| Equipo               | Parámetro          | <b>Valor</b> | <b>Unidad</b> |
|----------------------|--------------------|--------------|---------------|
| <b>Bomba</b>         | Potencia requerida | 3,21         | <b>KW</b>     |
| Heater 01            | Calor suministrado | 33,45        | <b>KW</b>     |
| Heater <sub>02</sub> | Calor suministrado | 52,72        | <b>KW</b>     |
| Heater <sub>03</sub> | Calor suministrado | 201,299      | <b>KW</b>     |
| Cooler 01            | Calor extraído     | 39,77        | <b>KW</b>     |
| Cooler <sub>02</sub> | Calor extraído     | 168,736      | <b>KW</b>     |

**Tabla 8-3.** Parámetros de operación de la bomba y los calentadores/enfriadores

**Fuente**: (Chebbi et al., 2019, p.728**)**

**Realizado por:** Jaramillo, Bryan, 2021.

A continuacion se darán a conocer los pasos más improtantes de la simulación.

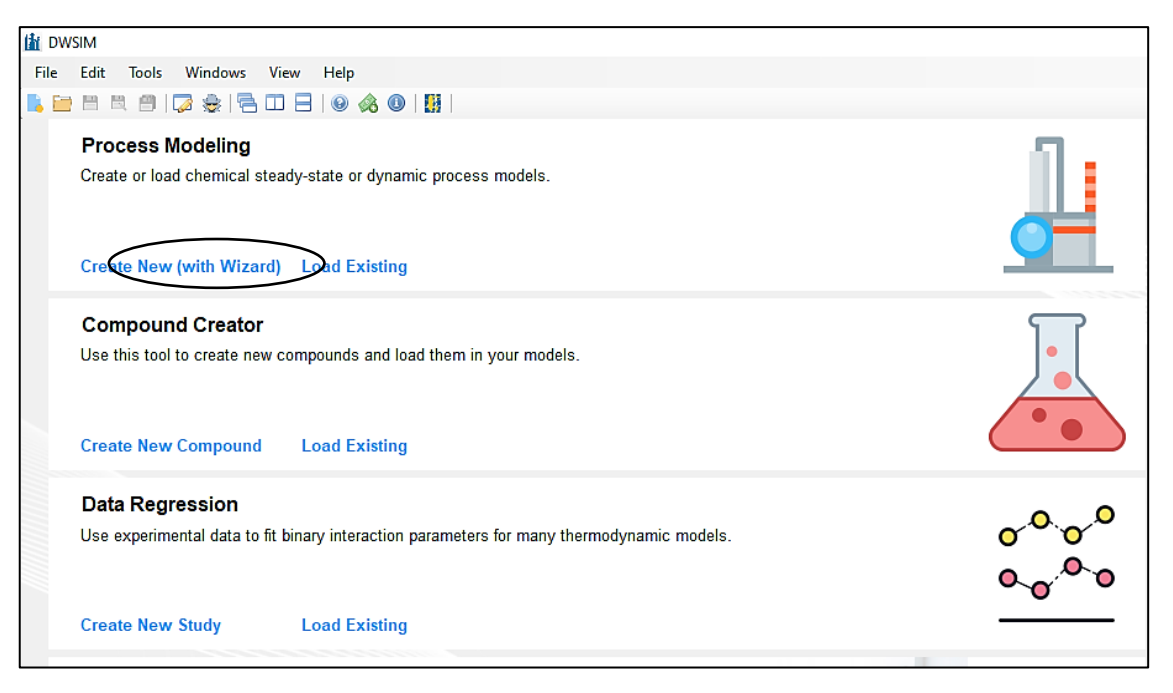

**Figura 4-3.** Ventana inicial para crear una nueva simulación

**Realizado por:** Jaramillo, Bryan, 2021.

| Search                 |                          |                   |                 |                        |           |
|------------------------|--------------------------|-------------------|-----------------|------------------------|-----------|
| Added<br>$\rightarrow$ | Name                     | <b>CAS Number</b> | Formula         | <b>Source Database</b> | <b>CP</b> |
| ☑                      | Water                    | 7732-18-5         | HOH             | ChemSep                | ☑         |
| ☑                      | <b>Fthane</b>            | $74 - 84 - 0$     | CH3CH3          | ChemSep                | ☑         |
| ☑                      | Methane                  | $74 - 82 - 8$     | CH <sub>4</sub> | ChemSep                | ☑         |
| ☑                      | Triethylene glycol       | $112 - 27 - 6$    | HOCH2CH2OC      | ChemSep                | П         |
|                        | Air                      | 132259-10-0       | (N2)0.781 (O2)0 | ChemSep                | L.        |
|                        | Argon                    | 7440-37-1         | Ar              | ChemSep                | ☑         |
|                        | <b>Bromine</b>           | 7726-95-6         | <b>BrBr</b>     | ChemSep                | П         |
|                        | Carbon tetrachloride     | $56 - 23 - 5$     | CCI4            | ChemSep                |           |
|                        | Trichloroacetyl chloride | $76 - 02 - 8$     | <b>CCBCOCL</b>  | ChemSep                | г         |
|                        | Phosgene                 | $75 - 44 - 5$     | COCI2           | ChemSep                |           |
|                        | Chlorine                 | 7782-50-5         | CI2             | ChemSep                |           |
|                        | Carbon monoxide          | 630-08-0          | <b>CO</b>       | ChemSep                | ☑         |
|                        | Add from Other Sources > |                   |                 | View Selected Compound |           |

**Figura 5-3.** Panel para seleccionar los compuestos a utilizar

**Realizado por:** Jaramillo, Bryan, 2021.

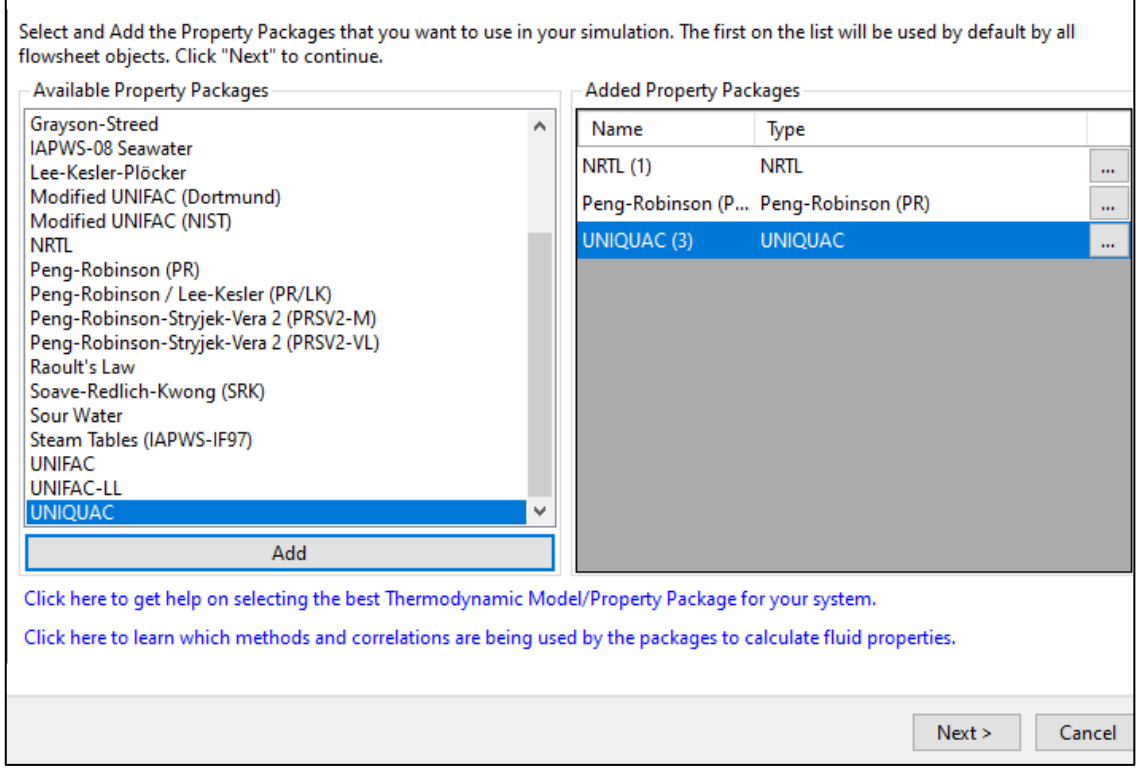

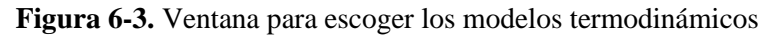

**Realizado por:** Jaramillo, Bryan, 2021.

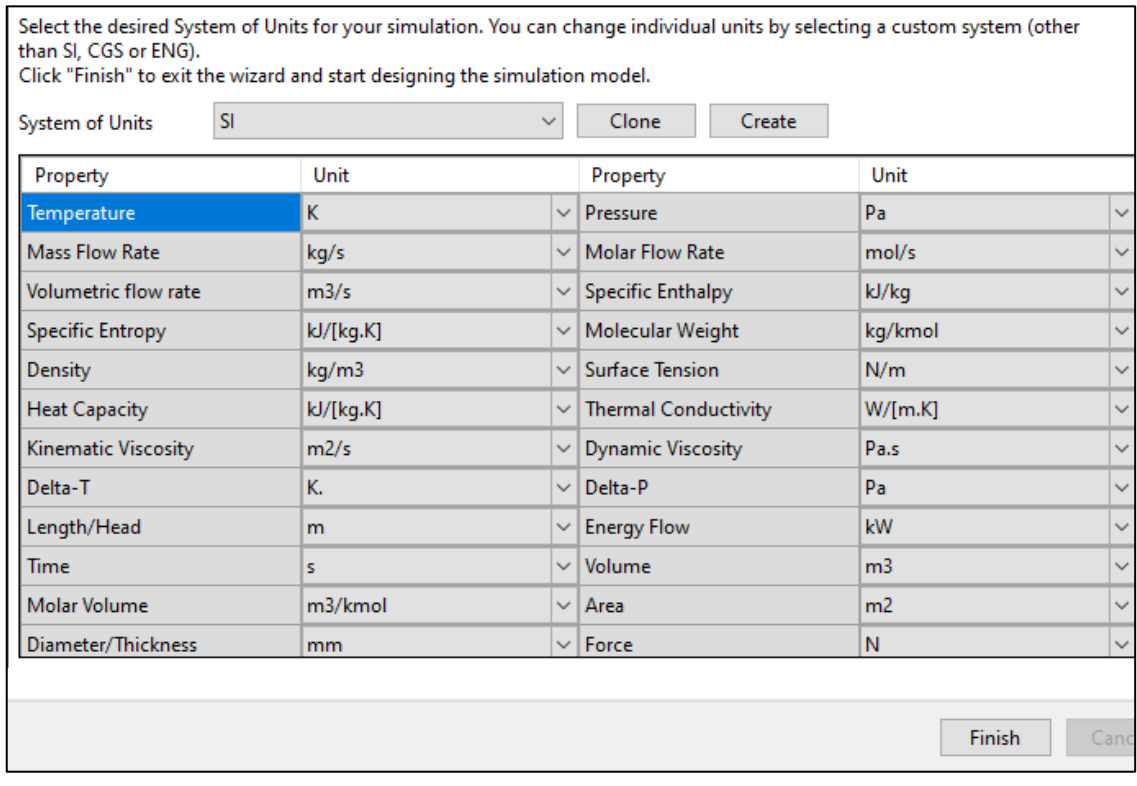

**Figura 7-3.** Panel para seleccionar los compuestos a utilizar

**Realizado por:** Jaramillo, Bryan, 2021.
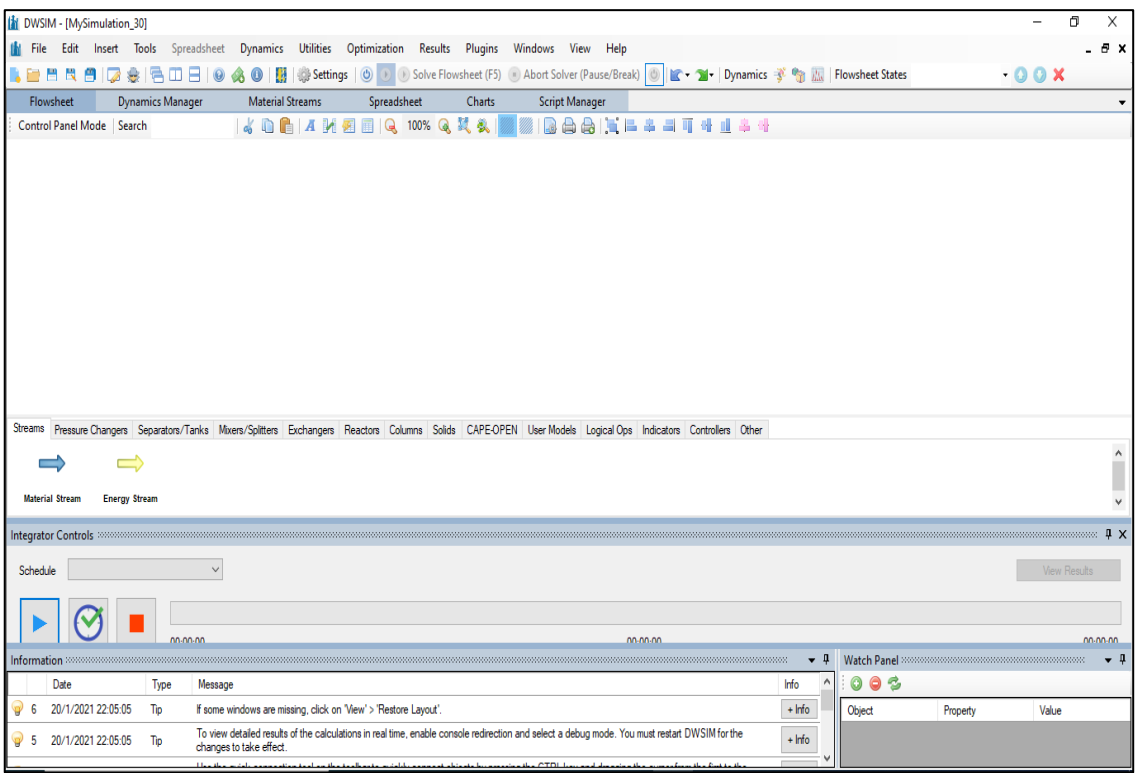

**Figura 8-3.** Ventana general del simulador DWSIM

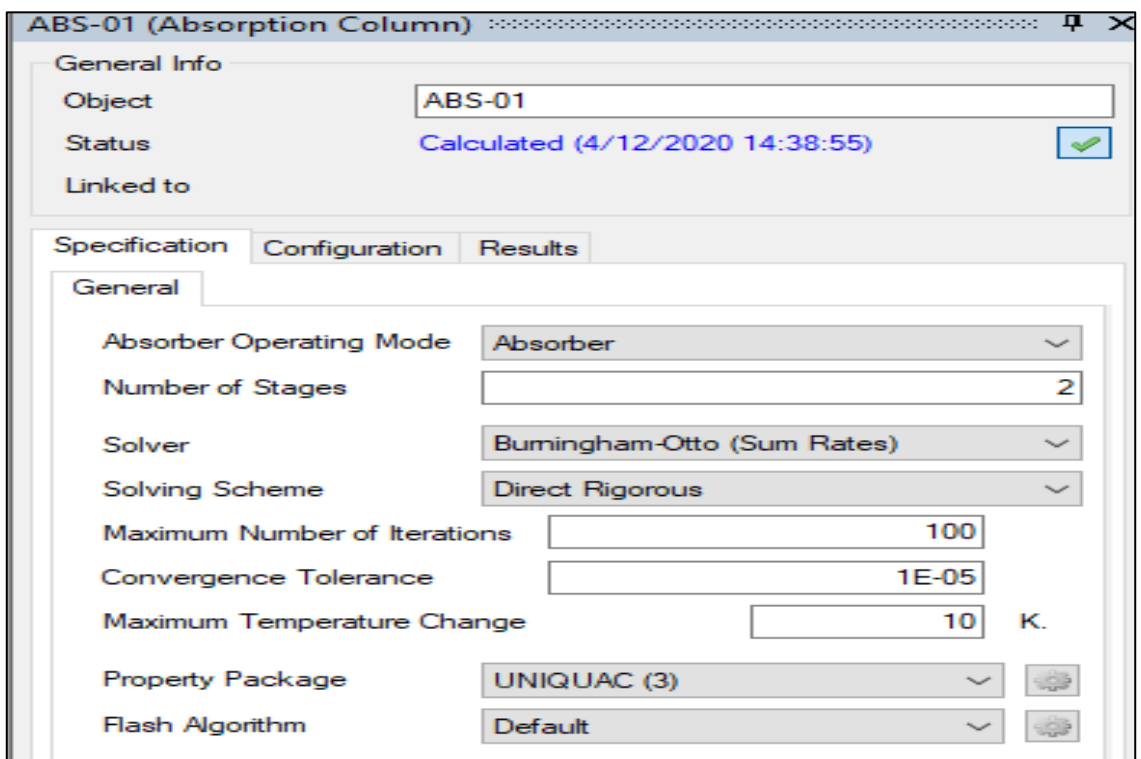

**Figura 9-3.** Panel para especificar el número de platos del absorbedor **Realizado por:** Jaramillo, Bryan, 2021.

|                                                          | ABS-01 (Absorption Column) additional decomposed consequence of D ) |
|----------------------------------------------------------|---------------------------------------------------------------------|
| General Info                                             |                                                                     |
| <b>ABS-01</b><br>Object                                  |                                                                     |
| <b>Status</b>                                            | Calculated (4/12/2020 14:38:55)                                     |
| Linked to                                                |                                                                     |
|                                                          |                                                                     |
| Configuration<br><b>Results</b><br>Specification         |                                                                     |
| Connections<br><b>Initial Estimates</b><br><b>Stages</b> |                                                                     |
| <b>Stream Connections</b>                                | Stream-Stage Associations Side Draw Specs                           |
| <b>Feeds</b><br>Products<br><b>Duties</b>                | Side Draws                                                          |
| <b>Name</b>                                              | <b>Material Stream</b>                                              |
| Column Feed Port #1                                      | <b>TEG</b>                                                          |
| Column Feed Port #2                                      |                                                                     |
| Column Feed Port #3                                      | $\overline{\phantom{0}}$                                            |
| Column Feed Port #4                                      | $\overline{\phantom{0}}$                                            |
| Column Feed Port #5                                      | $\overline{\phantom{0}}$                                            |
| Column Feed Port #6                                      |                                                                     |
| Column Feed Port #7                                      |                                                                     |
| Column Feed Port #8                                      | $  \rangle   \rangle  $                                             |
| Column Feed Port #9                                      |                                                                     |
| Column Feed Port #10                                     | <b>GAS A DESHIDRATAR</b><br>$\widetilde{\phantom{m}}$               |
|                                                          |                                                                     |
|                                                          |                                                                     |
|                                                          |                                                                     |
|                                                          |                                                                     |
|                                                          |                                                                     |
|                                                          |                                                                     |
|                                                          |                                                                     |

**Figura 10-3.** Panel especificar el puerto de las corrientes de entrada

| ABS-01 (Absorption Column) accessos concernations concernations       |                                                        |                                 | $\mathbf{\mu} \times$     |  |  |  |  |  |
|-----------------------------------------------------------------------|--------------------------------------------------------|---------------------------------|---------------------------|--|--|--|--|--|
| General Info                                                          |                                                        |                                 |                           |  |  |  |  |  |
| Object                                                                | <b>ABS-01</b>                                          |                                 |                           |  |  |  |  |  |
| <b>Status</b>                                                         |                                                        | Calculated (4/12/2020 14:38:55) |                           |  |  |  |  |  |
| Linked to                                                             |                                                        |                                 |                           |  |  |  |  |  |
| Configuration<br>Specification                                        | <b>Results</b>                                         |                                 |                           |  |  |  |  |  |
| Connections<br><b>Stages</b>                                          | <b>Initial Estimates</b>                               |                                 |                           |  |  |  |  |  |
| <b>Stream Connections</b>                                             | Stream-Stage Associations                              | <b>Side Draw Specs</b>          |                           |  |  |  |  |  |
| Port Type                                                             | <b>Stream Name</b>                                     | <b>Stage Location</b>           |                           |  |  |  |  |  |
| Feed                                                                  | TEG                                                    | Stage <sub>0</sub>              | $\widetilde{\phantom{a}}$ |  |  |  |  |  |
| Feed                                                                  | GAS A DESHIDRA                                         | Stage 11                        | $\checkmark$              |  |  |  |  |  |
| Overhead Vapor                                                        | <b>GAS SECO</b><br>Stage0<br>$\widetilde{\phantom{a}}$ |                                 |                           |  |  |  |  |  |
| <b>TEG RICO</b><br><b>Bottoms Product</b><br>Stage 11<br>$\checkmark$ |                                                        |                                 |                           |  |  |  |  |  |
|                                                                       |                                                        |                                 |                           |  |  |  |  |  |
|                                                                       |                                                        |                                 |                           |  |  |  |  |  |

**Figura 11-3.** Panel definir el plato en cada corriente de entrada y salida **Realizado por:** Jaramillo, Bryan, 2021.

**Nota:** En la figura 10-3 y 11-3 se observan más platos de los especificados, pero se debe a un error propio del programa.

| Specification |             | Configuration      | Results                  |                  |            |  |
|---------------|-------------|--------------------|--------------------------|------------------|------------|--|
|               | Connections | Stages             | <b>Initial Estimates</b> |                  |            |  |
| $=$ $ -$<br>u | Stage       | Name               |                          | Pressure<br>(Pa) | Efficiency |  |
| E             | $\mathbf 0$ | Stage <sub>0</sub> |                          | 4137000          |            |  |
| ×             |             | Stage 11           |                          | 4137000          |            |  |
| 医耳片           |             |                    |                          |                  |            |  |
|               |             |                    |                          |                  |            |  |
|               |             |                    |                          |                  |            |  |
|               |             |                    |                          |                  |            |  |

**Figura 12-3.** Panel para especificar la presión en cada plato

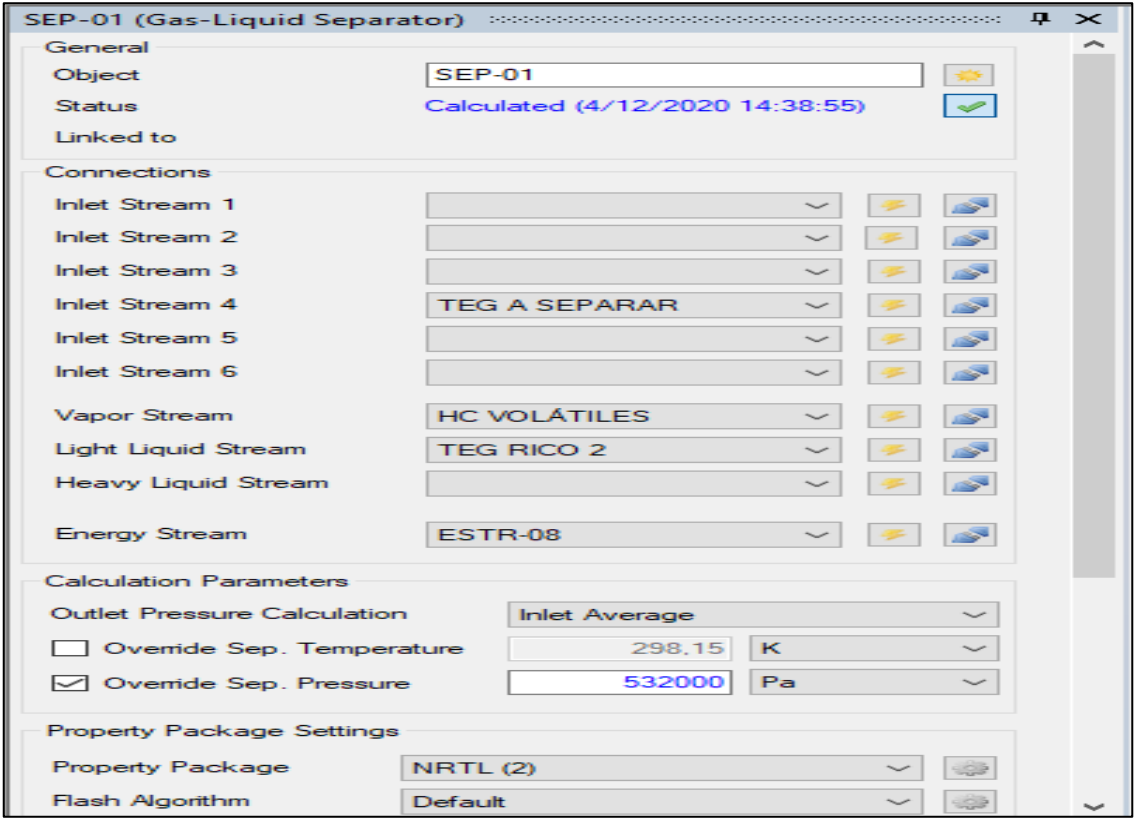

**Figura 13-3.** Panel para configurar la temperatura y presión del separador **Realizado por:** Jaramillo, Bryan, 2021.

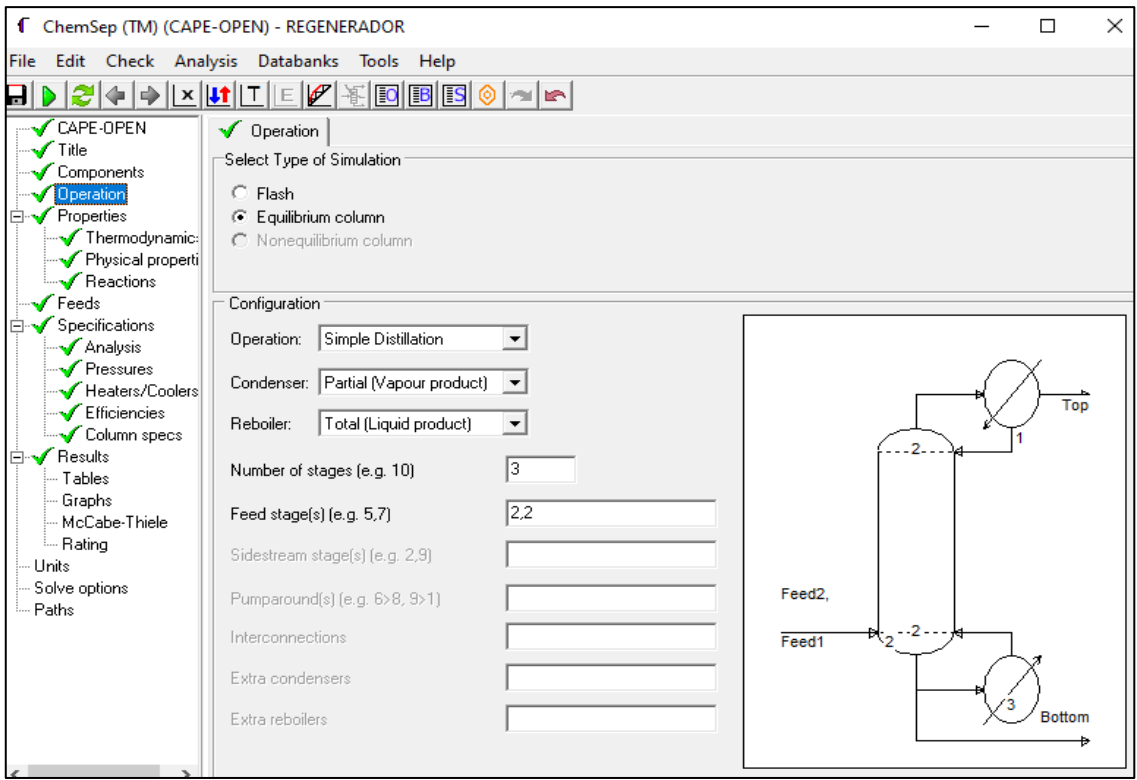

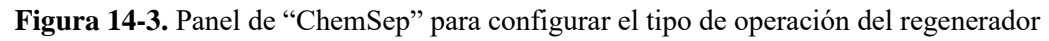

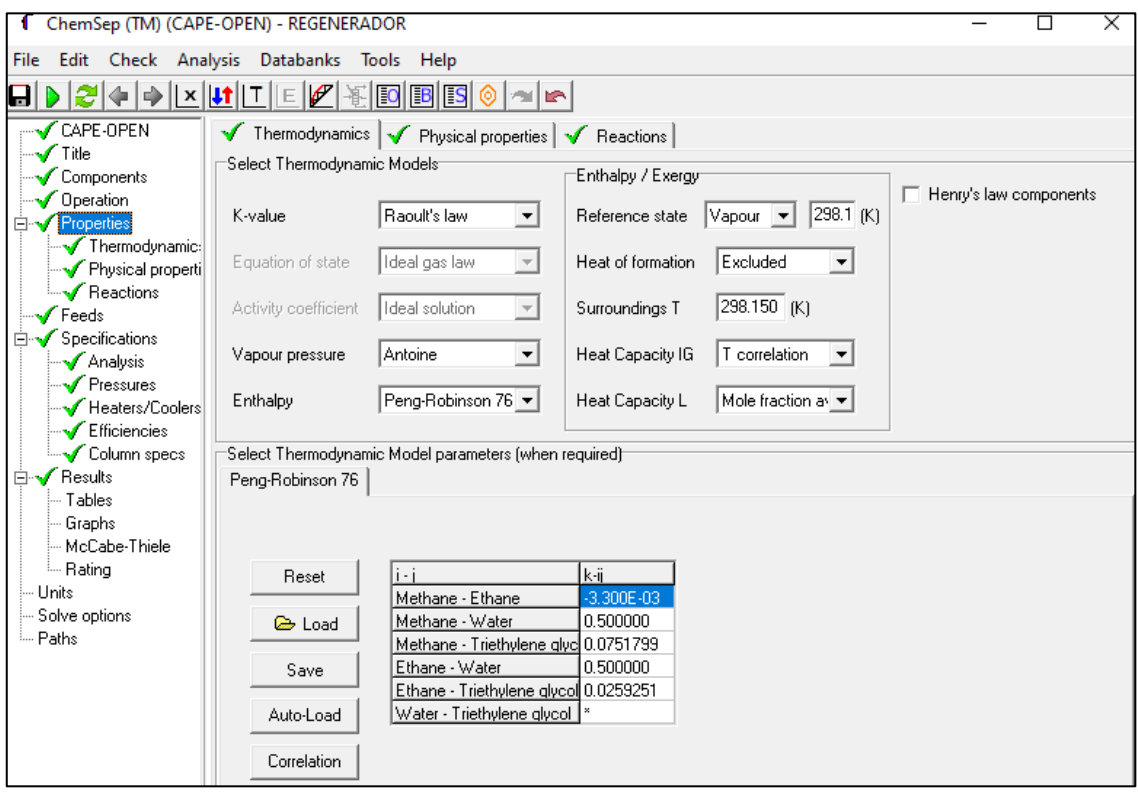

**Figura 15-3.** Panel para configurar el modelo termodinámico del regenerador

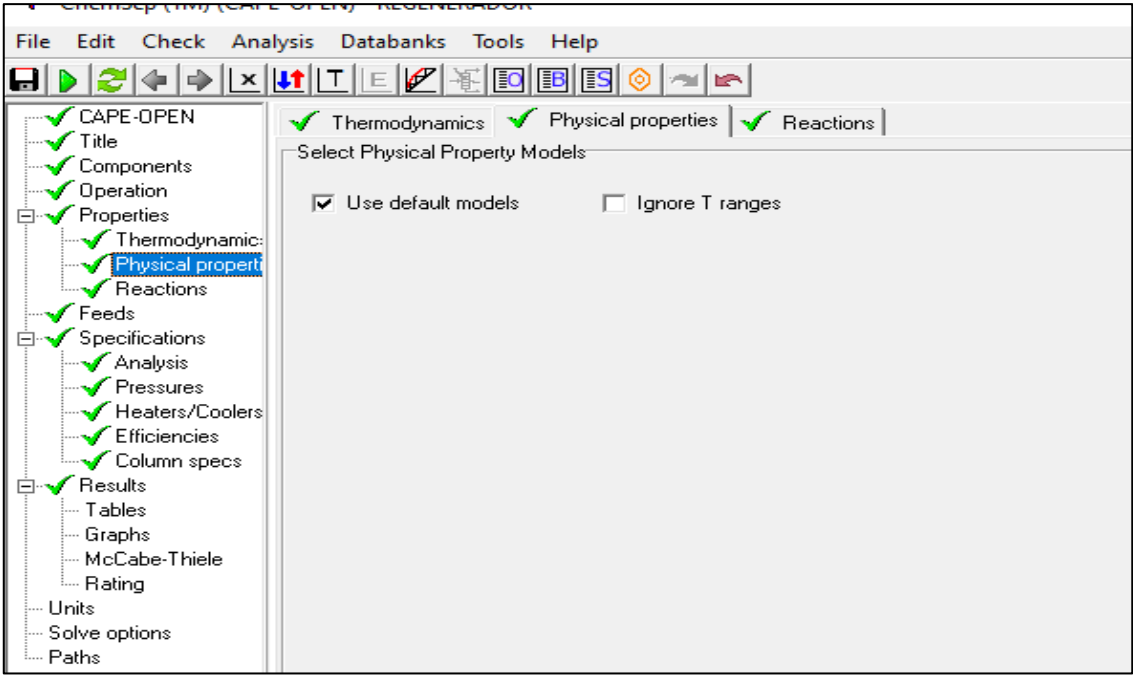

**Figura 16-3.** Panel para configurar las propiedades físicas del regenerador

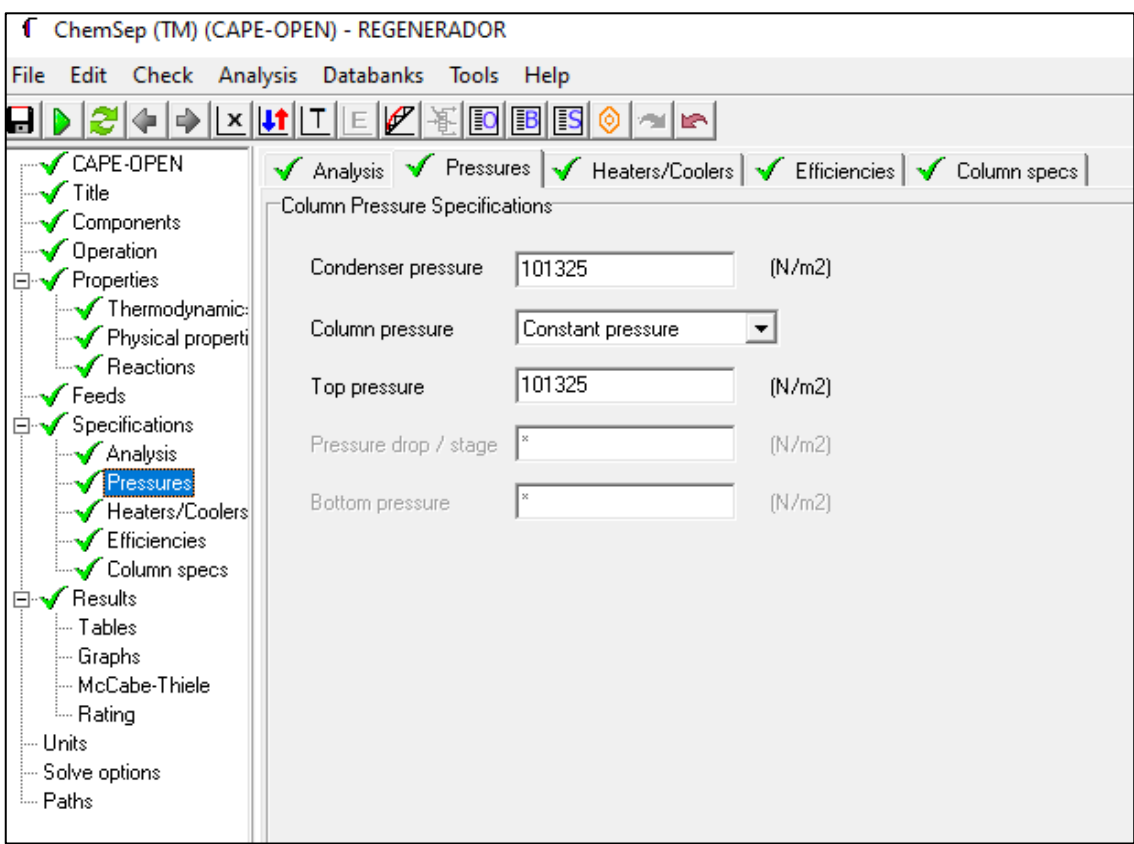

**Figura 17-3.** Panel para configurar las presiones de trabajo del regenerador **Realizado por:** Jaramillo, Bryan, 2021.

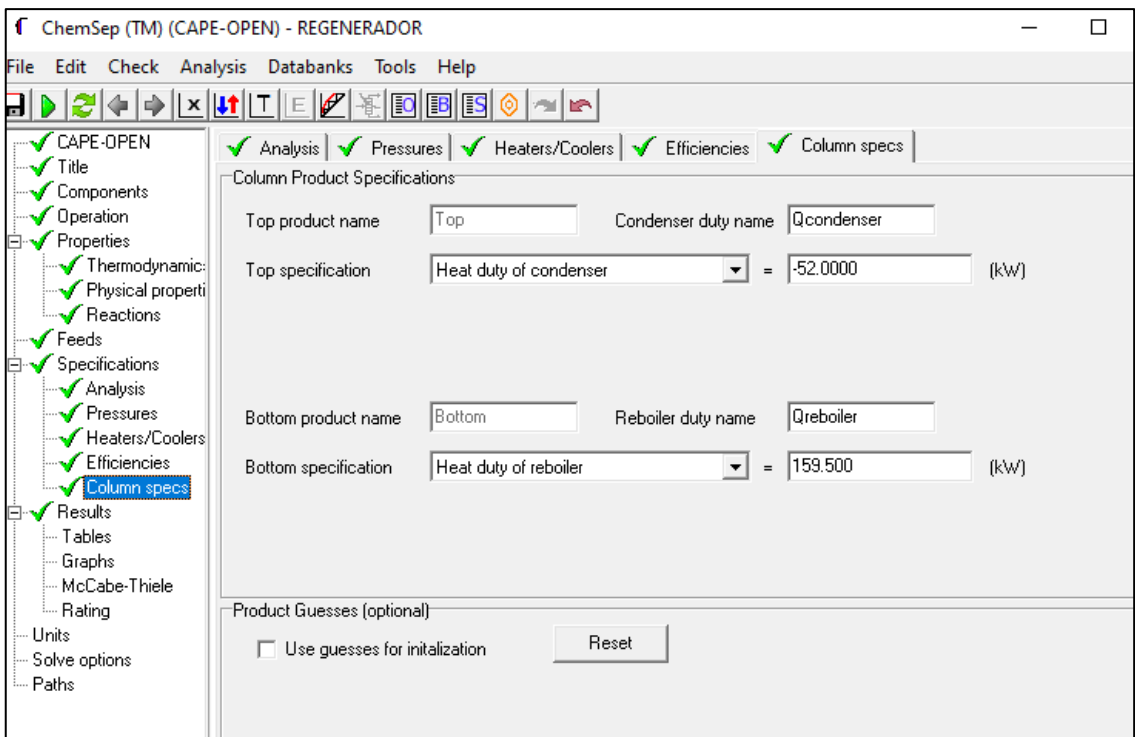

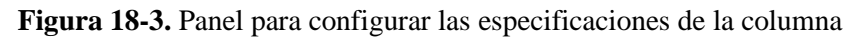

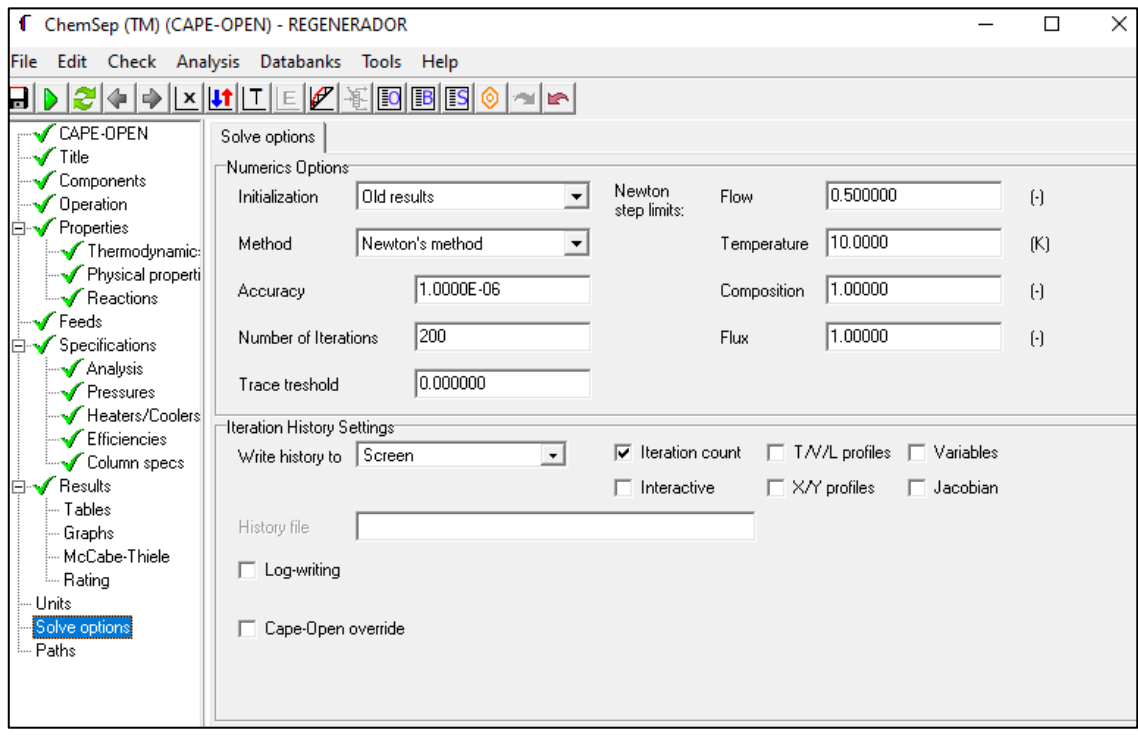

**Figura 19-3.** Especificación de las opciones numéricas de resolución

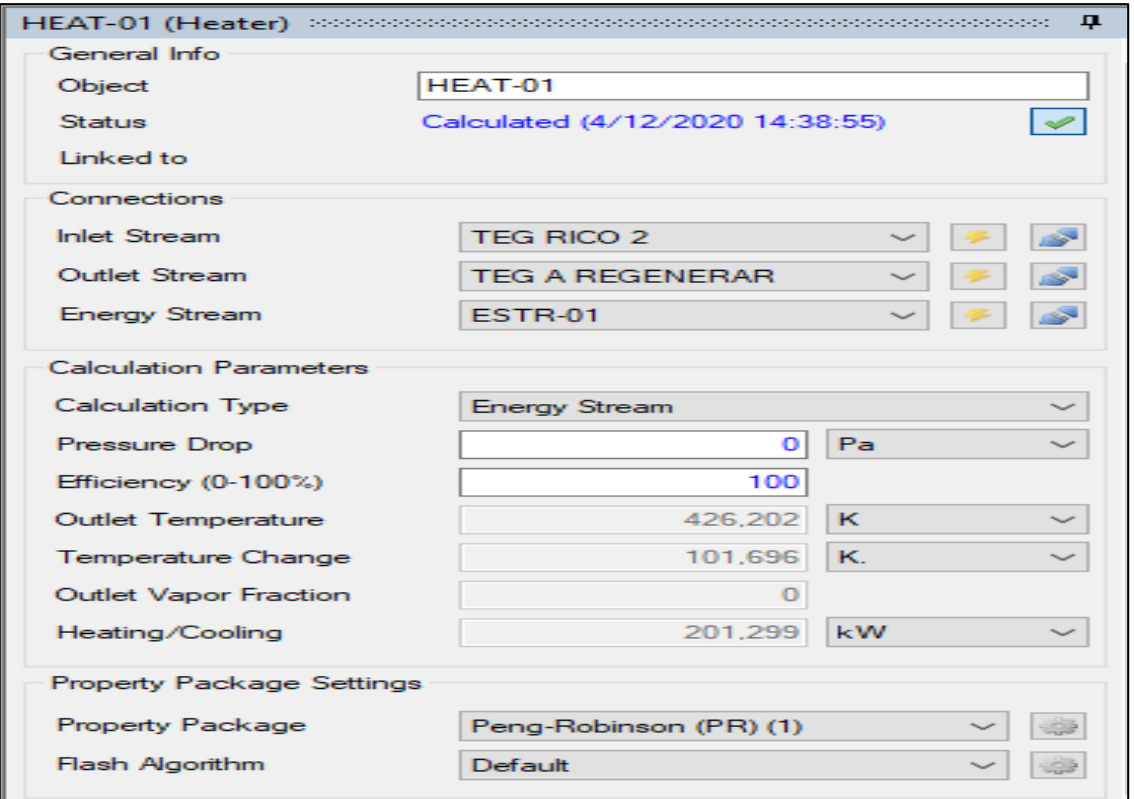

# **Figura 20-3.** Panel para configurar tanto los heaters como los coolers

**Realizado por:** Jaramillo, Bryan, 2021.

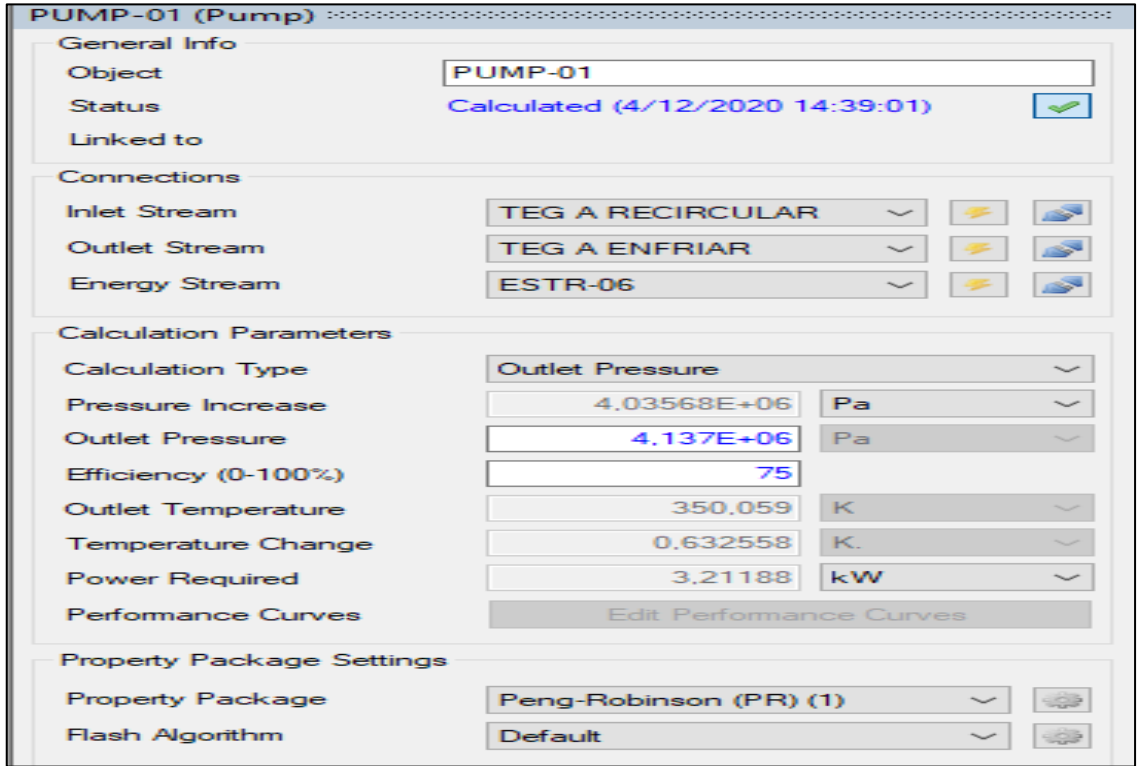

**Figura 21-3.** Panel para configurar la operación de la bomba

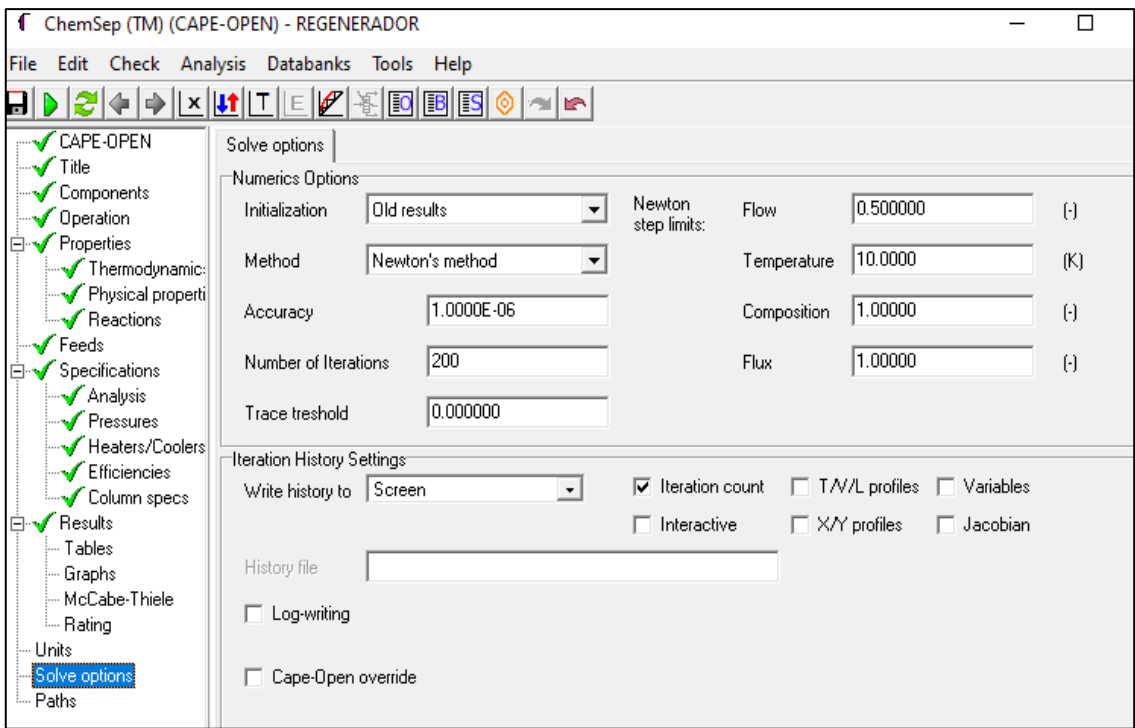

**Figura 22-3.** Panel para especificar las opciones de solución

| [1] DWSIM - [TESIS 2 (C:\Users\viviana\OneDrive\Escritorio\tesis\TESIS 2.dwxmz)]                                       |                                                                                                    |                                                                                                    |                     |        |                                                                                  | ö<br>X                  |
|----------------------------------------------------------------------------------------------------|----------------------------------------------------------------------------------------------------|----------------------------------------------------------------------------------------------------|---------------------|--------|----------------------------------------------------------------------------------|-------------------------|
| In File Edit Insert Tools Dynamics Utilities Optimization                                                              | Plugins Spreadsheet<br><b>Results</b>                                                                                                    | Windows View Help                                                                                                    |                     |        |                                                                                  | <b>B</b> X              |
| и<br>A<br>$^{\circ}$<br>e<br>т                                                                                         | Settings (b)                                                                                                    | Disolve Flowsheet (F5) 4 Abort Solver (Pause/Break) 0   $\mathbb{R}$ + 1 Dynamics $\mathbb{R}$ + 1 Flowsheet States                                                                                                    |                     |        | $-00x$                                                                           |                         |
| <b>Material Streams</b><br>Spreadsheet<br>Charts                                                                       | Flowsheet<br><b>Dynamics Manager</b>                                                                                                    | <b>Script Manager</b>                                                                                                    |                     |        |                                                                                  |                         |
| $\frac{1}{2}$<br>Control Panel Mode Search<br>Name                                                                     | Configure Master Property Table                                                                                                    | $\mathbf{x}$                                                                                                    |                     |        |                                                                                  |                         |
|                                                                                                    | Object type<br><b>MaterialStream</b><br>$\checkmark$                                                                                                    | Order objects by Name I DESC<br>$\checkmark$                                                                                                    |                     |        |                                                                                  |                         |
|                                                                                                    | Object<br>$\wedge$<br>Properties to display<br>□ GAS A REGENERAR                                                                                                    | $\wedge$<br>Property<br><b>□</b> Temperature                                                                                                    | <b>GAS DEAMASTE</b> |        |                                                                                  |                         |
|                                                                                                    | □ GAS A REGENERAR<br>Select All Objects<br>TEG POBRE PURIFIC.                                                                                                    | <b>□</b> Pressure<br>Mass Flow                                                                                                    |                     |        |                                                                                  |                         |
|                                                                                                    | □ GAS DE ARRASTRE<br>Select All Properties<br>TEG A REGENERAR                                                                                                    | Molar Row<br>Volumetric Flow                                                                                                    |                     |        |                                                                                  |                         |
|                                                                                                    | Default Properties Only<br>SALIDA DE AGUA                                                                                                    | Density (Mixture)                                                                                                    |                     |        |                                                                                  |                         |
|                                                                                                    | <b>TEG POBRE</b><br><b>Process Flowsheet</b><br>$\Box$ TEG RICO 2                                                                                                    | Molecular Weight (Mixture)<br>Specific Enthalpy (Mixture)                                                                                                    |                     |        |                                                                                  |                         |
| Streams Pressure Changers Separators/Tanks Mixers/Splitters<br>Order<br><b>Material Stream</b><br><b>Energy Stream</b> | $\Box$ HC VOLATILES<br>TEG A SEPARAR<br>□ TEG RICO<br><b>Deselect Objects</b><br>$\Box$ TEG<br><b>COAS A DESHIDRATAR</b><br><b>Deselect Properties</b><br><b>⊠</b> GAS SECO<br>GAS A ALMACENAR<br>TEG-REC<br>÷<br><b>Grouping Rows</b><br>TEG POBRE PRE-ENF<br>7<br>$\overline{\phantom{a}}$ | Specific Entropy (Mixture)<br>Molar Enthalpy (Mixture)<br>Molar Entropy (Mixture)<br>Thermal Conductivity (Mixture)<br>Density (Vapor)<br>Molecular Weight (Vapor)<br>Specific Enthalpy (Vapor)<br>Specific Entropy (Vapor)<br>Molar Enthalpy (Vapor)<br>$\epsilon$<br>$\mathbf{v}$ |                     |        |                                                                                  | $\lambda$<br>v          |
| Information 2000                                                                                                    |                                                                                                    | <i><u><b>MANAMAN</b></u></i>                                                                                                    | - ∓                 |        | Watch Panel wandoondoondooddoondooddoondoondoon                                  | $-1$                    |
| Type<br>Date<br>Message                                                                                                |                                                                                                    |                                                                                                    | Info<br>$\lambda$   | 003    |                                                                                  |                         |
| $\bullet$<br>22/1/2021 19:53:47<br>Script Data updated sucessfully.<br>14<br>Message                                   |                                                                                                    |                                                                                                    | $+ Info$            | Object | Property                                                                         | Value                   |
| 22/1/2021 19:53:46<br>Tip<br>♥<br>13                                                                                   | After finishing updating the object connections, call the flowsheet solver by pressing the F5 key.                                                                                                    |                                                                                                    | $+$ Info            |        |                                                                                  |                         |
| $\bullet$ 12<br>22/1/2021 19:53:46<br>Tip                                                                              | After finishing updating the object connections, call the flowsheet solver by pressing the F5 key.                                                                                                    |                                                                                                    | $+ lnfo$            |        |                                                                                  |                         |
| $9 - 11$<br>22/1/2021 19:53:46<br>Tip                                                                                  | After finishing updating the object connections, call the flowsheet solver by pressing the F5 key.                                                                                                    |                                                                                                    | $+ lnfo$            |        |                                                                                  |                         |
| H<br>Q<br>Escribe aquí para buscar                                                                                     | Ξi<br>O                                                                                                    |                                                                                                    |                     |        | <b>ESP</b><br>$\wedge$ $\oplus$ $\oplus$ $\oplus$ $\oplus$ $\oplus$<br><b>ES</b> | 19:56<br>턲<br>22/1/2021 |

**Figura 23-3.** Panel para insertar tablas de resultados

Como se observa en la figura 23-3. El software DWSIM permite insertar tablas de resultados, donde se puede seleccionar líneas de flujo, equipos, etc. Con ello se podrá observar las principales variables del proceso como son la fracción de agua en el gas seco y la pérdida de glicol en la torre de destilación.

# **3.4. Análisis de sensibilidad**

Se tomarán en cuenta 3 variables de salida específicas, las mismas que a criterio personal son las más importantes del proceso: Temperatura de gas seco, fracción de agua en el gas seco y flujo de glicol perdido en el regenerador, mientras que las variables de entrada se las obtendrá a partir de un análisis de sensibilidad mostrado en la tabla 9-3.

| <b>Entradas</b>          |                 | <b>Salidas</b>                       |                   |                         |  |  |
|--------------------------|-----------------|--------------------------------------|-------------------|-------------------------|--|--|
| <b>Variable</b>          | Rango           | Temperatura de<br>Fracción de agua a |                   | Flujo de glicol         |  |  |
|                          |                 | gas seco $(K)$                       | la salida         | $\text{perdido}$ (kg/s) |  |  |
| Calor del condensador    | $25-100$        |                                      |                   | $0,00074 - 1,92E-06$    |  |  |
| (kW)                     |                 |                                      |                   |                         |  |  |
| Fracción de agua inicial | $0.0001 - 0.01$ | 312,307-321,72                       | 4.460E-05-0.00046 | $0.00047 - 7.16E - 06$  |  |  |
|                          |                 |                                      |                   |                         |  |  |
| Temperatura inicial del  | 290-417         | 293.63-415.08                        | 2,05E-05-0,00187  | 5,29E-06-0,35444        |  |  |
| gas $(K)$                |                 |                                      |                   |                         |  |  |
| Presión del absorbedor   | 107392-         | 292.36-317.38                        | 0.00145-0.000118  | 2.34E-05-1.71E-05       |  |  |
| (Pa)                     | 4907126         |                                      |                   |                         |  |  |
| Calor del reboiler (kW)  | 70-334          |                                      |                   | 9,13E-07-0,1551         |  |  |
|                          |                 |                                      |                   |                         |  |  |

**Tabla 9-3.** Resultados del análisis de sensibilidad

- Se optó por trabajar con una pureza constante del glicol, por lo que se eliminó la recirculación del proceso.
- Tanto el calor del reboiler como el calor del condensador no mostraron influencia en la temperatura de gas seco ni en la fracción de agua a la salida debido a la eliminación de la recirculación.
- De las 5 variables analizadas se seleccionarán las 3 más influyentes.
- Las variables que mostraron más cambio en los resultados respecto a los valores óptimos del proceso son la temperatura inicial del gas, presión del absorbedor y el calor del reboiler.

### **3.5. Generación de datos**

Mediante 100 simulaciones donde se variaban de forma aleatoria las variables de entrada obtenidas del punto anterior se obtuvieron los pares de datos, mismos que servirán para crear la red neuronal.

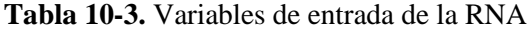

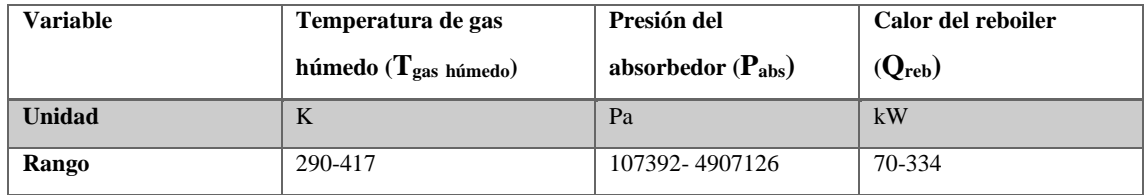

**Realizado por:** Jaramillo, Bryan, 2021.

**Nota:** Con valores mayores o menores a los establecidos no corre la simulación.

### **Tabla 11-3.** Variables de salida de la RNA

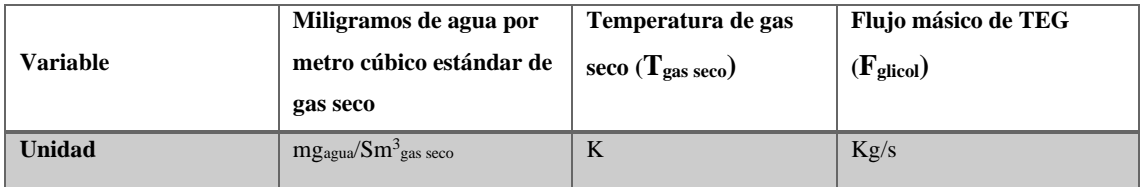

**Realizado por:** Jaramillo, Bryan, 2021.

Como se observa en la tabla 11-3 la salida que correspondía a la fracción másica de agua en el gas seco se cambió por los miligramos de agua por metro cubico estándar de gas seco mediante la aplicación de la siguiente fórmula:

$$
mg_{agua} / Sm^{3}_{gas\,seco} = \frac{X_{H2O} * F_{maxT} * 1000000}{\frac{T_{S} * P_{abs} * F_{v}}{T_{gas\,seco} * P_{S}}}
$$
(Ec 1-3)

### **Dónde:**

XH2O= Fraccion másica de agua en el gas seco.

- $F_{\text{maxT}}$ = Flujo másico de gas total (kg/s).
- T<sub>S</sub>= Temperatura en condiciones estándar (288K)
- Pabs= Presión del absorbedor (Pa).
- $F_v$ = Flujo volumétrico de gas seco (m<sup>3</sup>/s).

 $T_{gas\,seco}$  Temperatura de salida de gas seco (K).

P<sub>S</sub>= Presión en condiciones estándar (101325Pa).

|                      | <b>Entradas</b>               |                      |                        | <b>Salidas</b>     |                                             |  |
|----------------------|-------------------------------|----------------------|------------------------|--------------------|---------------------------------------------|--|
| $Q_{\text{reb}}(kW)$ | $T_{\text{gas}}$ húmedo $(K)$ | $P_{\text{abs}}(Pa)$ | $mg_{agua}/Sm^3_{gas}$ | $T_{gas\,seco}(K)$ | $F_{\text{glicol}}\left(\text{kg/s}\right)$ |  |
| 178                  | 365                           | 1066439              | 1348,27                | 354,261            | 0,14122393                                  |  |
| 204                  | 414                           | 4422397              | 1448,81                | 412,889            | 0,44465433                                  |  |
| 125                  | 408                           | 4238835              | 1434,25                | 406,691            | 0,22722968                                  |  |
| 279                  | 382                           | 1085259              | 1436,23                | 371,705            | 0,46422854                                  |  |
| 143                  | 345                           | 3000484              | 748,03                 | 342,132            | 0,016918803                                 |  |
| 125                  | 369                           | 648763               | 1425,22                | 356,718            | 0,048748166                                 |  |
| 120                  | 305                           | 3936194              | 61,09                  | 307,246            | 1,68E-06                                    |  |
| 119                  | 320                           | 4375419              | 185,06                 | 323,79             | 5,69E-06                                    |  |
| 84                   | 380                           | 1693859              | 1390,40                | 371,788            | 0,004880068                                 |  |
| 111                  | 360                           | 2786993              | 1092,95                | 355,825            | 0,000193347                                 |  |
| 291                  | 348                           | 744223               | 1234,20                | 335,384            | 0,31542444                                  |  |
| 110                  | 336                           | 2041035              | 626,81                 | 329,355            | 7,36E-06                                    |  |
| 224                  | 316                           | 892526               | 349,49                 | 303,426            | 0,001550739                                 |  |
| 200                  | 389                           | 639002               | 1477,74                | 377,274            | 0,32030218                                  |  |
| 300                  | 290                           | 825169               | 29,66                  | 275,081            | 0,064163797                                 |  |
| 212                  | 322                           | 3841643              | 216,31                 | 323,491            | 0,003679113                                 |  |
| 106                  | 330                           | 4598968              | 333,91                 | 334,094            | 5,72E-05                                    |  |
| 100                  | 404                           | 809287               | 1489,95                | 393,082            | 0,15838166                                  |  |
| 266                  | 363                           | 2398874              | 1175,88                | 357,342            | 0,31448033                                  |  |
| 206                  | 335                           | 1304236              | 756,68                 | 324,913            | 0,019429589                                 |  |
| 280                  | 351                           | 4402653              | 798,85                 | 352,983            | 0,35000876                                  |  |
| 106                  | 360                           | 3599870              | 1031,93                | 358,712            | 0,013636269                                 |  |
| 249                  | 387                           | 2304002              | 1396,51                | 380,784            | 0,4129123                                   |  |
| 282                  | 300                           | 572746               | 129,62                 | 284,529            | 0,059260312                                 |  |
| 275                  | 377                           | 4000000              | 1253,39                | 376,274            | 0,41770669                                  |  |
| 126                  | 325                           | 4128030              | 256,73                 | 327,533            | 9,21E-06                                    |  |
| 70                   | 312                           | 976289               | 233,35                 | 299,705            | 4,89E-07                                    |  |
| 244                  | 365                           | 2316542              | 1211,09                | 359,014            | 0,27682377                                  |  |
| 161                  | 340                           | 2329126              | 693,03                 | 334,536            | 0,000254161                                 |  |
| 333                  | 328                           | 3916624              | 311,00                 | 329,535            | 0,34136735                                  |  |
| 334                  | 327                           | 1432666              | 494,08                 | 317,524            | 0,20313264                                  |  |
| 263                  | 347                           | 3097560              | 788,74                 | 344,432            | 0,28623065                                  |  |
| 254                  | 343                           | 4425635              | 613,03                 | 345,594            | 0,24336184                                  |  |
| 77                   | 396                           | 1907056              | 1444,79                | 388,515            | 0,051515113                                 |  |
| 122                  | 363                           | 3647375              | 1082,12                | 361,742            | 0,051957107                                 |  |

**Tabla 12-3.** Pares de datos generados para la RNA

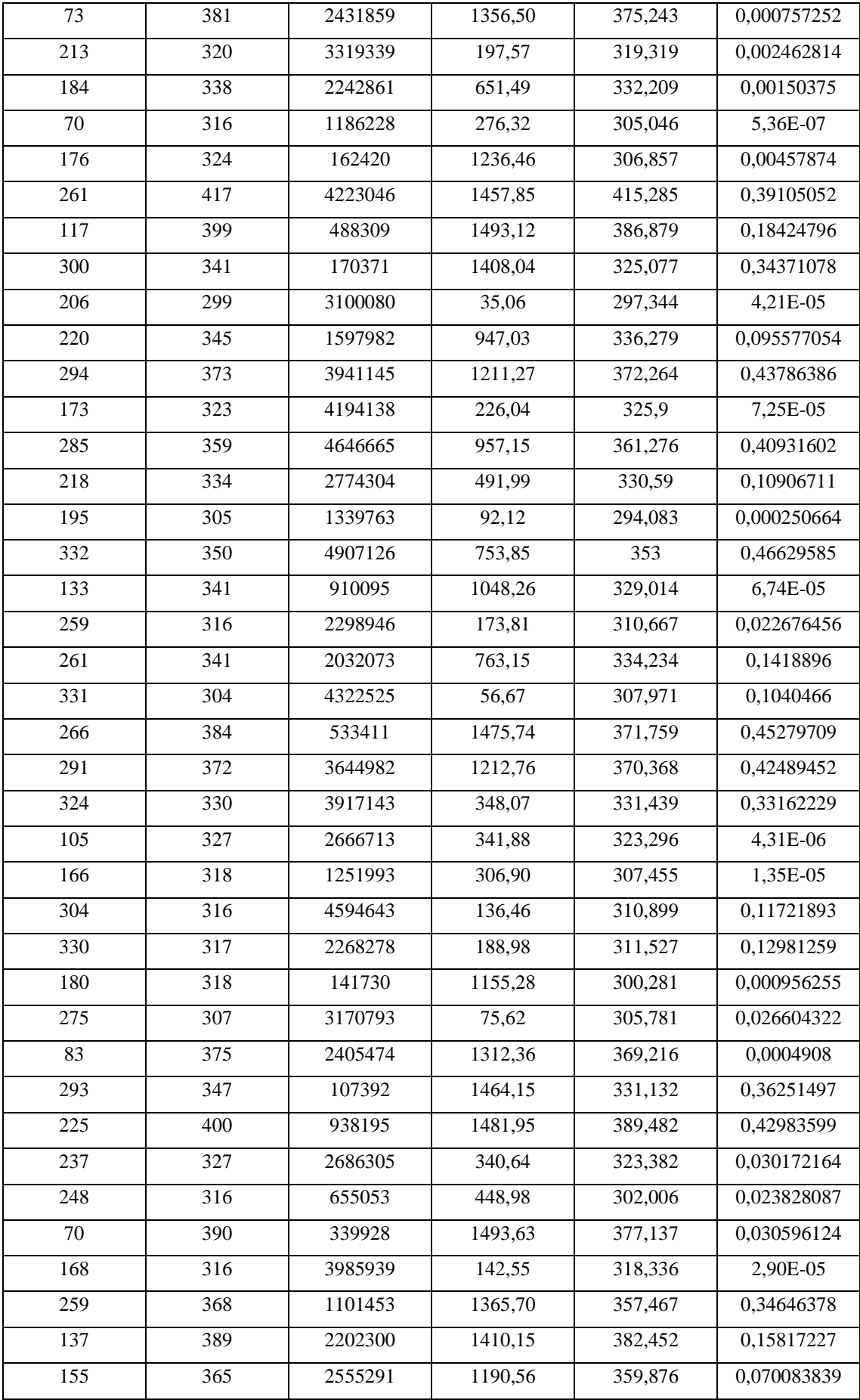

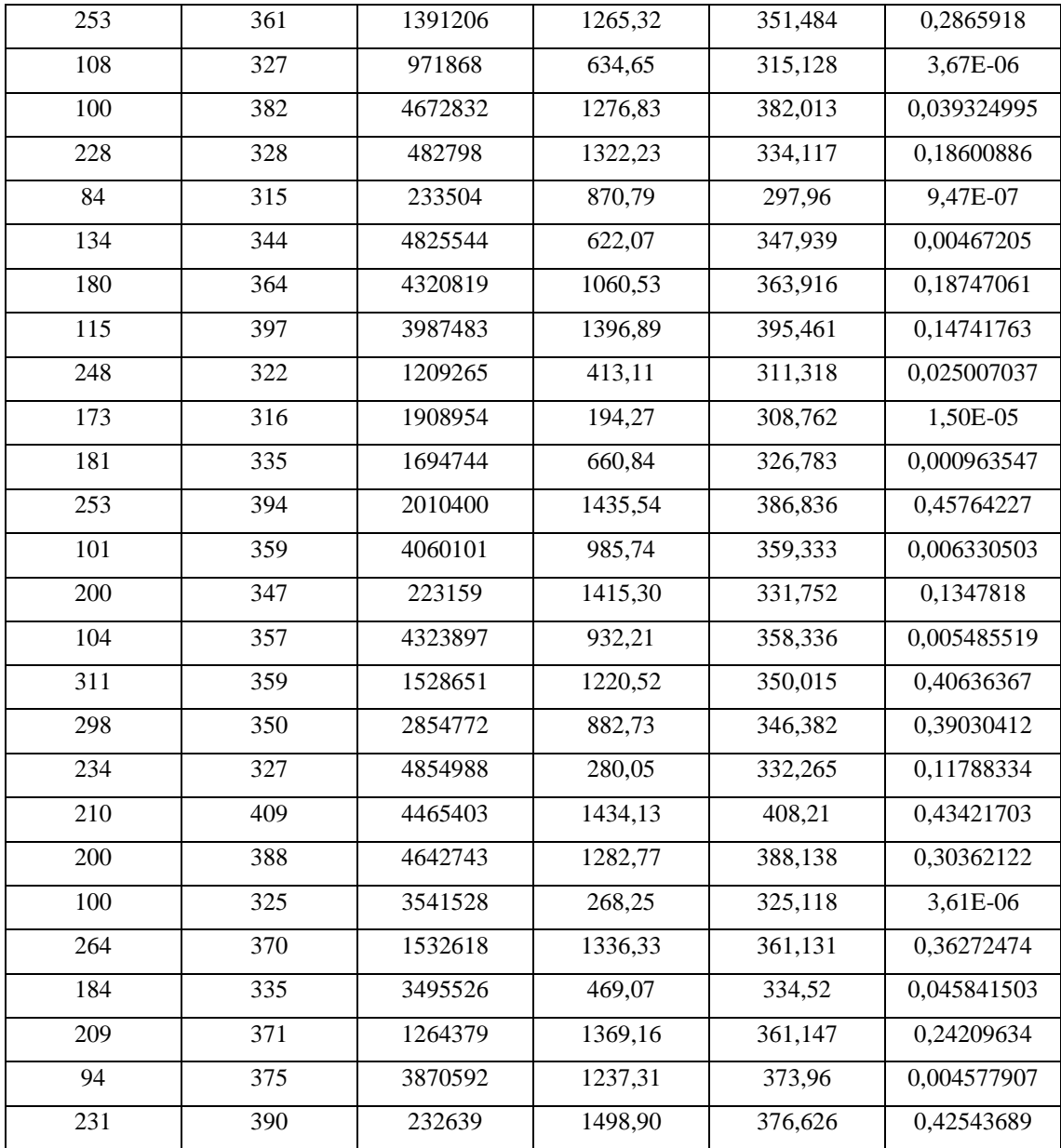

### **3.6. Creación de la red neuronal artificial (RNA)**

Para el diseño de la RNA se toman en cuenta parámetros de entrada y salida, mismos que se especifican en las tablas 9-3 y 10-3.

Para una mejor predicción por parte de la red neuronal, suele resultar conveniente normalizar los valores a fin de tener datos en el rango de 0-1. Los valores que ya estén en ese intervalo no necesitan normalizarse. La normalización se puede realizar en MATLAB o aplicando la ecuación  $2-3$ :

$$
X_{norm} = \frac{X_{real} - X_{max}}{X_{max} - X_{min}}
$$
 (Ec 2-3)

Xnorm **=**Valor normalizado.

 $X_{real}$  = Valor real a normalizar.

Xmax **=** Valor máximo.

 $X_{min} =$  Valor mínimo.

Por lo tanto, los valores que se necesitan normalizar del conjunto de datos obtenidos son todas las entradas y las dos primeras variables de salida.

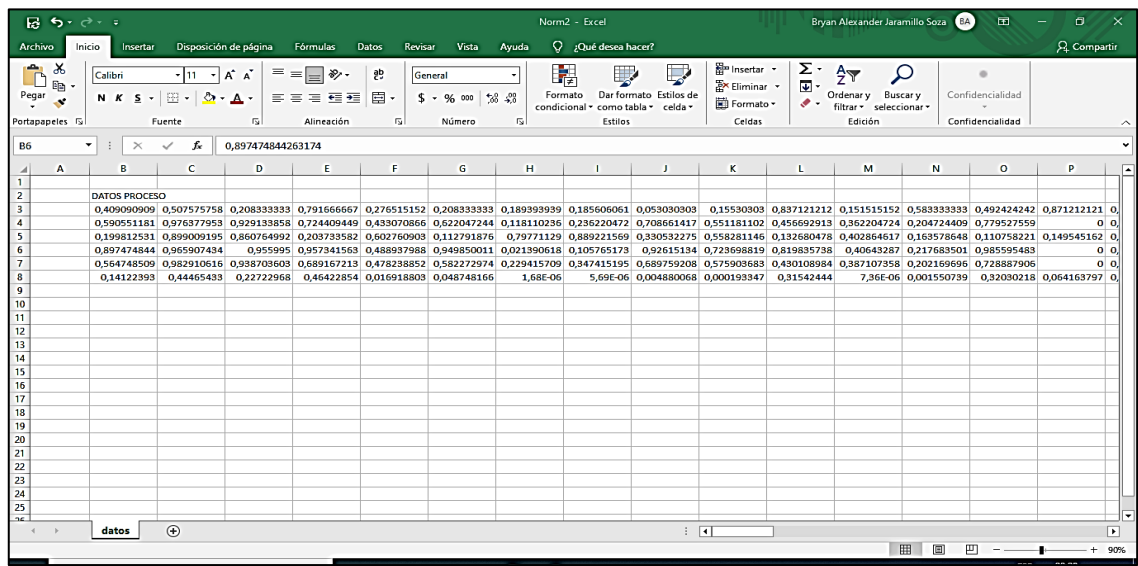

# **Figura 24-3.** Valores normalizados obtenidos en Excel

**Realizado por:** Jaramillo, Bryan, 2021.

| MATLAB R2019a                                                                                                    | $\Box$<br>$\times$<br>-                                                                                                    |
|----------------------------------------------------------------------------------------------------|----------------------------------------------------------------------------------------------------|
| <b>PLOTS</b><br><b>APPS</b><br>HOME                                                                                                    | <b>C</b> 2 Search Documentation<br>ام<br>Sign In<br>圖<br>酯<br>▴                                                                                                    |
| Ŀ.<br>55<br>E.<br><b>Co</b> Find Files<br><b>New</b><br><b>Compare</b><br>New<br>New<br>Open<br>Script Live Script<br>$\overline{\phantom{0}}$<br>FILE                                                                                                    | O Preferences<br>Community<br>New Variable<br>$\sum_{\lambda}$<br>Analyze Code<br>Q<br>ħ<br>$\Box$<br>$\boxed{?}$<br>Æ<br>马<br>Set Path<br>Request Support<br>Open Variable -<br>Run and Time<br>Help<br>Save<br>Favorites<br>Layout<br>Add-Ons<br>Import<br><b>Simulink</b><br>Clear Workspace<br><b>iii</b> Parallel v<br><b>E</b> Learn MATLAB<br>Workspace<br>Clear Commands -<br><b>Data</b><br>$\overline{\phantom{a}}$<br>$\overline{\phantom{a}}$<br>-<br>$\overline{\phantom{a}}$<br>VARIABLE<br>CODE<br><b>SIMULINK</b><br>ENVIRONMENT<br><b>RESOURCES</b> |
| 国酒<br>$\Rightarrow$                                                                                                    | م -<br>▶ C: ▶ Program Files ▶ Polyspace ▶ R2019a ▶ bin ▶                                                                                                    |
| <b>Current Folder</b>                                                                                                    | $^\copyright$<br>$\odot$<br><b>Command Window</b>                                                                                                    |
| n<br>Name $\triangle$<br>m3iregistry<br>$\begin{array}{c} \hline \textbf{H} \end{array}$<br>$\blacksquare$<br>registry<br>util<br>$\blacksquare$<br>win32<br>$\blacksquare$<br>win64<br>$\blacksquare$<br>crash analyzer.cfg<br>deploytool.bat<br>$\mathbb{G}_{\mathsf{D}}$<br>Icdata.xml<br>Icdata.xsd<br>Icdata utf8.xml<br>$\blacktriangle$ matlab.exe<br>nbuild.bat<br>$\overline{\phantom{a}}$<br><b>Details</b> | $\times$<br>New to MATLAB? See resources for Getting Started.<br>$\wedge$<br>$f_{\rm X}$ $>$<br>$\checkmark$<br>$\hat{\phantom{a}}$                                                                                                    |
| Workspace                                                                                                    | $\odot$                                                                                                    |
| Name $\triangle$<br>Value<br>III- Ready                                                                                                    |                                                                                                    |

**Figura 25-3.** Interfaz para escribir el código de la red neuronal

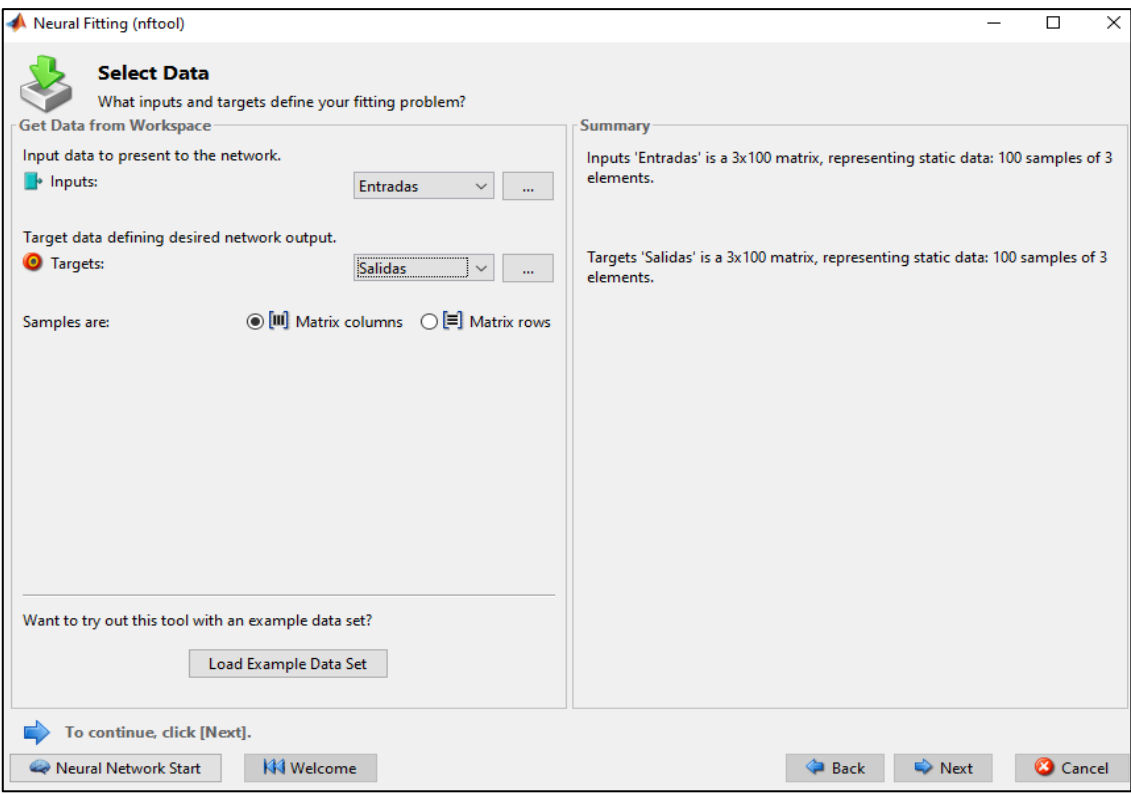

**Figura 26-3.** Selección de las entradas y salidas de la red

**Realizado por:** Jaramillo, Bryan, 2021.

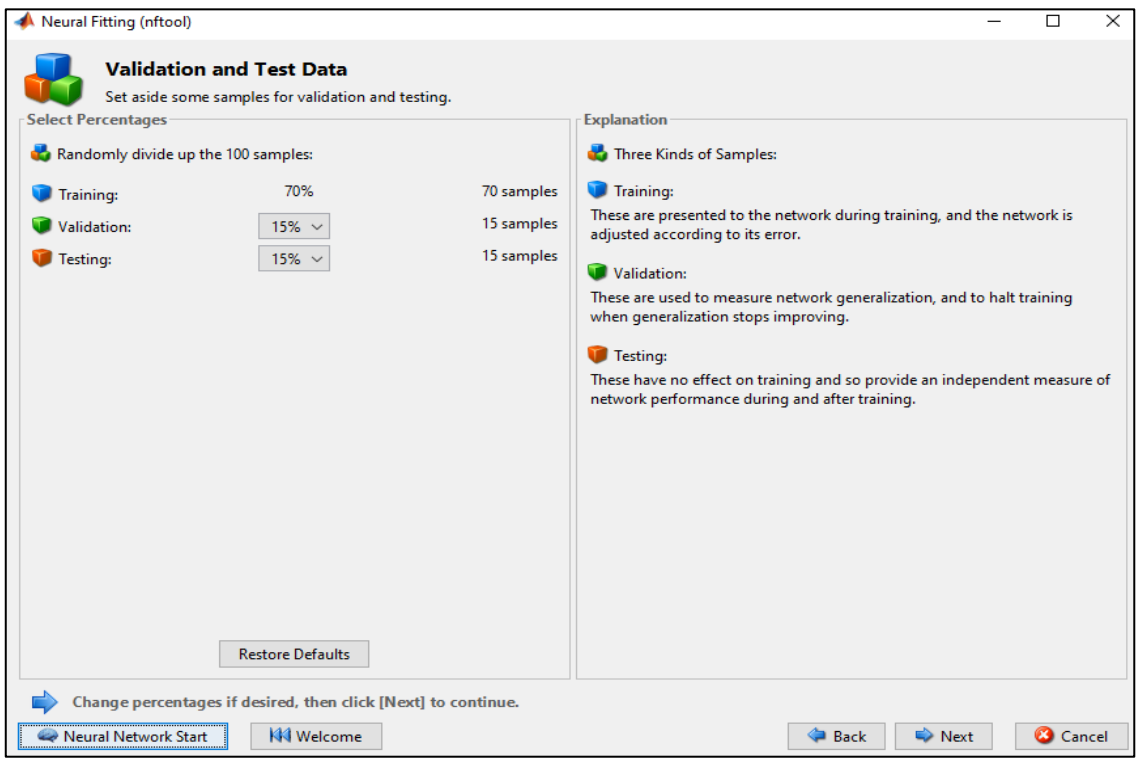

**Figura 27-3.** Selección del número de datos para el entrenamiento, validación y testeo de la red **Realizado por:** Jaramillo, Bryan, 2021.

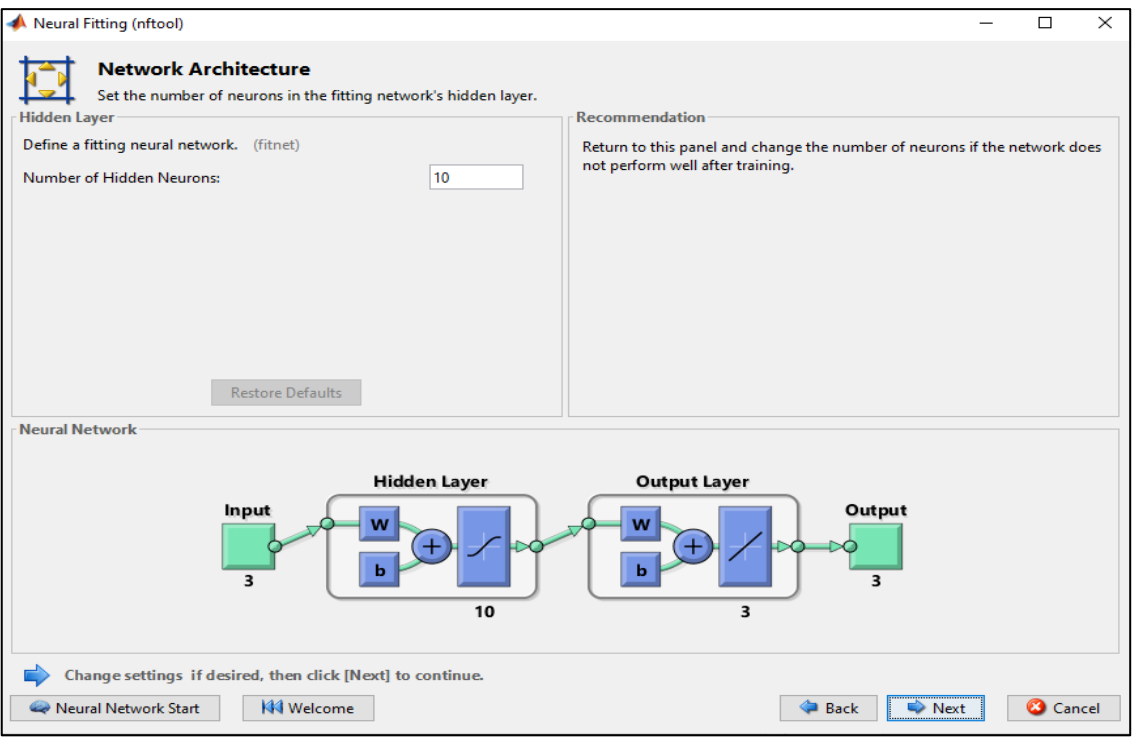

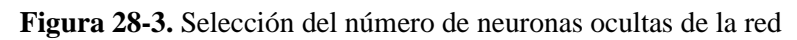

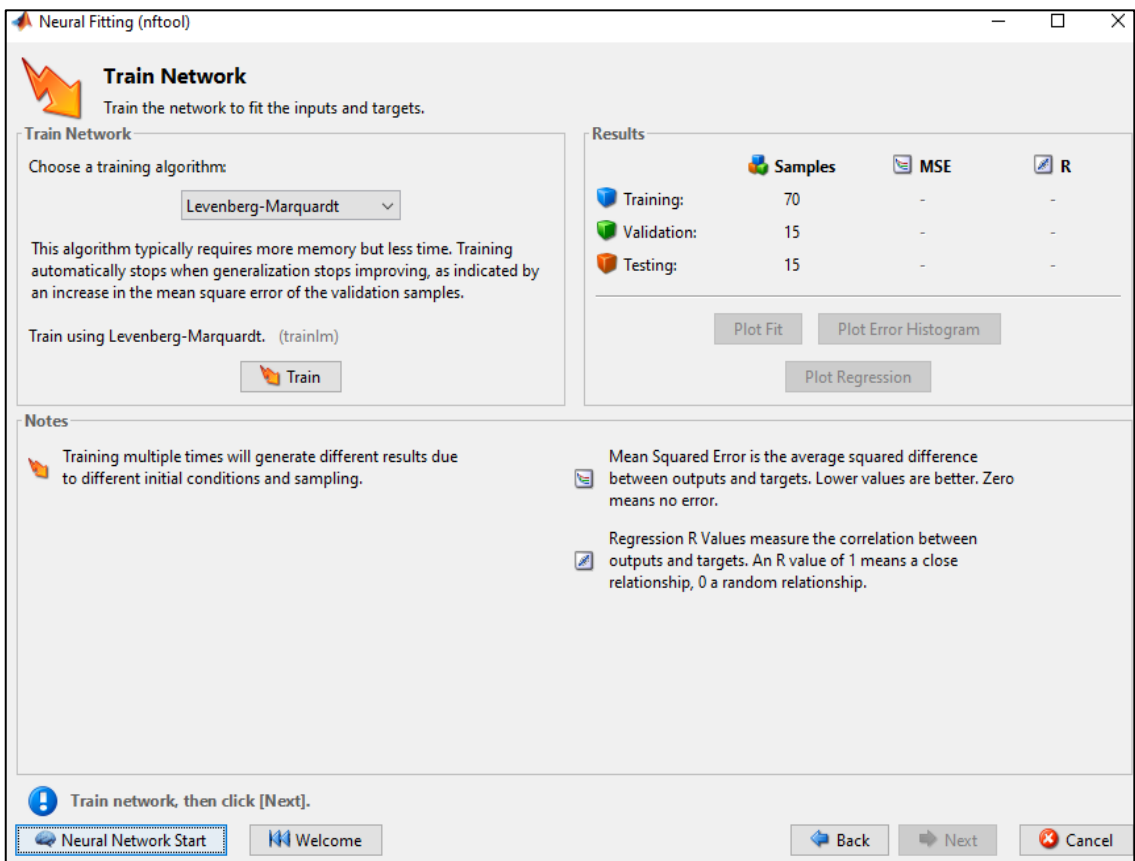

**Figura 29-3.** Selección del tipo de algoritmo a emplear

- Se harán pruebas con 2 tipos de algoritmos: Levenberg-Marquartd y la Regulariacion Bayesiana.
- Se modificarán el número de neuronas ocultas para ambos algoritmos, hasta encontrar el que genere el menor error cuadrático medio (MSE) y un coeficiente de correlación lineal  $(R<sup>2</sup>)$ cercano a 1.
- Tanto el error cuadrático medio y el coeficiente de correlación lineal serán tomados de la fase de evaluación de la red, ya que, si la evaluación presenta buenos parámetros estadísticos, el entrenamiento y la validación también lo tendrán.
- El algoritmo de Regularizacion Bayesiana no necesita datos para la validación.

| $\#$ De neuronas | Tipo de algoritmo        | <b>MSE</b> | $\mathbf{R}^2$ |
|------------------|--------------------------|------------|----------------|
| 5                | Levenberg-Marquardt      | 7,96E-04   | 0,99505        |
|                  | Regularización Bayesiana | 1,77E-03   | 0,99019        |
| 6                | Levenberg-Marquardt      | 7,98E-04   | 0,995789       |
|                  | Regularización Bayesiana | 2,82E-03   | 0,985314       |
| $\overline{7}$   | Levenberg-Marquardt      | 1,96E-03   | 0,991552       |
|                  | Regularización Bayesiana | 5.3824e-04 | 0,99746        |
| 8                | Levenberg-Marquardt      | 3,67E-03   | 0,981594       |
|                  | Regularización Bayesiana | 2,04E-03   | 0,98795        |
| 9                | Levenberg-Marquardt      | 7,28E-03   | 0,968272       |
|                  | Regularización Bayesiana | 2,07E-03   | 0,989313       |
| 10               | Levenberg-Marquardt      | 1,20E-03   | 0,995165       |
|                  | Regularización Bayesiana | 7,56E-04   | 0,99711        |
| 15               | Levenberg-Marquardt      | 2,31E-03   | 0,990127       |
|                  | Regularización Bayesiana | 1,25E-03   | 0,99467        |
| 20               | Levenberg-Marquardt      | 2,24E-03   | 0,990372       |
|                  | Regularización Bayesiana | 1,87E-03   | 0,990844       |
| 25               | Levenberg-Marquardt      | 3,96E-03   | 0,981439       |
|                  | Regularización Bayesiana | 1,80E-03   | 0,990063       |
| 30               | Levenberg-Marquardt      | 2,91E-03   | 0,983875       |
|                  | Regularización Bayesiana | 4,59E-04   | 0,99771        |
| 40               | Levenberg-Marquardt      | 1,31E-02   | 0,942545       |
|                  | Regularización Bayesiana | 4,17E-03   | 0,981099       |

**Tabla 13-3.** Selección de la configuración de la RNA

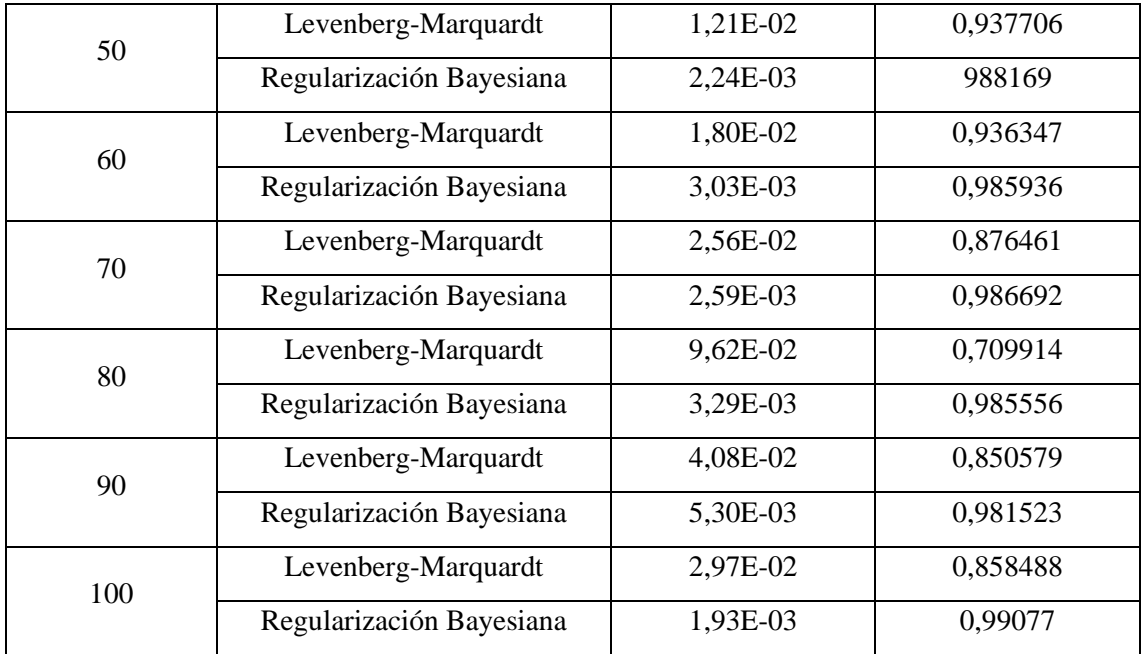

En la figura 30-3 se observa la estructura idónea para red neuronal, que consta de 3 capas de entrada, 7 capas ocultas y 3 capas de salida. Las capas de entrada y salida corresponden a las variables mencionadas anteriormente.

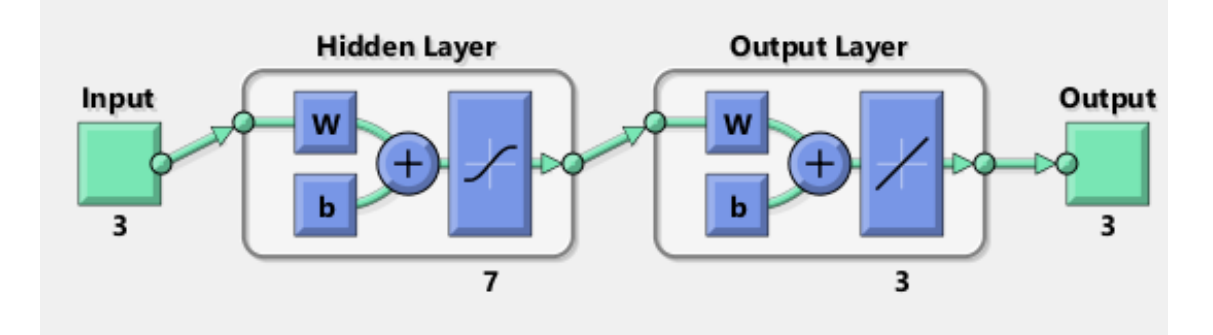

**Figura 30-3.** Estructura de la RNA **Realizado por:** Jaramillo, Bryan, 2021.

# **3.7. Análisis estadístico**

El análisis estadístico servirá para validar la confiabilidad de los resultados predichos de la RNA, MATLAB ya muestra dos parámetros estadísticos básicos que son:

- El error cuadrático medio (MSE): Se considera un buen MSE cuando el valor está cercano a 0.
- El coeficiente de correlación lineal ( $\mathbb{R}^2$ ): Se considera un buen  $\mathbb{R}^2$  cuando el valor está cerca del 1.

Aparte, en el presente trabajo se usará un programa estadístico para realizar otras pruebas. Estas pruebas se especificarán de mejor manera en el siguiente capítulo.

# **CAPÍTULO IV**

# **4. GESTIÓN DEL PROYECTO**

# **4.1. Presupuesto**

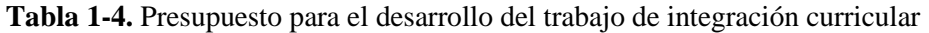

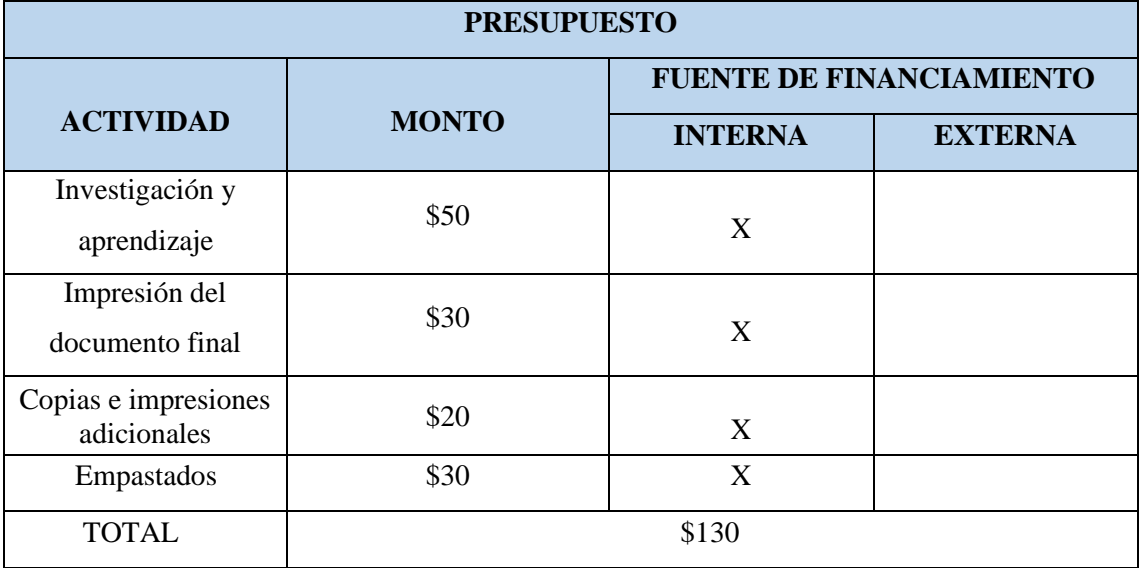

**Realizado por:** Jaramillo, Bryan, 2021.

# **4.2. Recursos materiales**

Para la elaboración del presente trabajo de titulación se utilizaron las siguientes herramientas informáticas:

- *Software DWSIM (versión 6.1 update 4)*: Empleado para realizar la simulación del proceso de deshidratación de gas natural por absorción con TEG.
- *Herramienta CAPE-OPEN*: Complemento de DWSIM, esencial para simular la torre de destilación.
- *Software MATLAB (versión R2019a)*: Empleado para la creación de la RNA.
- *Programa estadístico*: Empleado para validar los resultados de la simulación y de la RNA.

# **4.3. Cronograma**

**Tabla 2-4.** Cronograma del Trabajo de integración Curricular

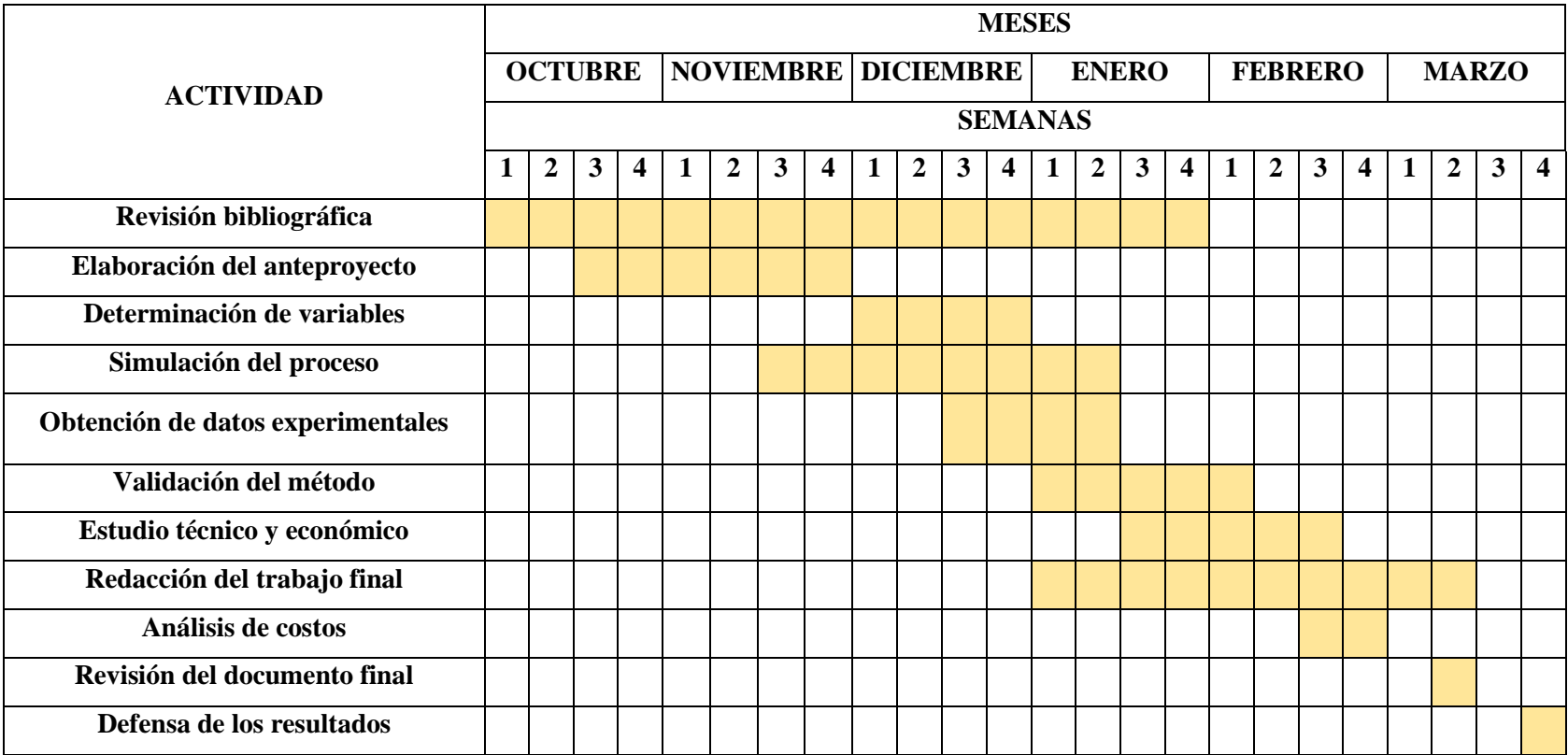

### **4.4. Discusión y análisis de resultados**

### **4.4.1. Resultados de la simulación en DWSIM**

A continuación, en la tabla 3-4 se muestran algunos resultados que se obtuvieron en las líneas de flujo más importantes del proceso simulado en DWSIM.

| Línea de flujo                | <b>TEG-REC</b> | <b>SALIDA DE AGUA</b> | <b>GAS A ALMACENAR</b> |
|-------------------------------|----------------|-----------------------|------------------------|
| Temperatura $(K)$             | 319,127        | 372,089               | 314,085                |
| Presión (Pa)                  | 4137000        | 101325                | 4137000                |
| Flujo másico total (Kg/s)     | 0,643512       | 0,0370595             | 19,1562                |
| Fracción másica de metano     | 1,33327E-07    | 0,0684711             | 0,843517               |
| Flujo másico de metano (Kg/s) | 8,57975E-08    | 0,002537505           | 16,15858036            |
| Fracción másica de etano      | 1,81371E-08    | 0,0127155             | 0,156358               |
| Flujo másico de etano (Kg/s)  | 1,16714E-08    | 0,00047123            | 2,99522512             |
| Fracción másica de agua       | 0,00494508     | 0,918428              | 0,00012338             |
| Flujo másico de agua (Kg/s)   | 0,003182218    | 0,034036482           | 0,002363492            |
| Fracción másica de TEG        | 0,995055       | 0,000385344           | 1,25944E-06            |
| Flujo másico de TEG (Kg/s)    | 0,640329833    | 1,42807E-05           | 2,41261E-05            |

**Tabla 3-4.** Resultados de las líneas de flujo más importantes de la simulación

**Realizado por:** Jaramillo, Bryan, 2021.

Para la validación de los resultados de DWSIM se tomará en cuenta lo siguiente:

- Se validarán las mismas líneas de flujo seleccionadas anteriormente.
- Para la línea TEC-REC se tomará en cuenta la temperatura, flujo másico total, y fracción de TEG.
- Para la SALIDA DE AGUA se validará la temperatura, flujo másico total, flujo másico de agua y de TEG.
- Por último, para el GAS A ALMACENAR se tomará en cuenta la temperatura, flujo másico total, fracción de agua y la suma de las fracciones de los hidrocarburos.

## **4.5. Validación de los resultados de DWSIM**

En todo trabajo de simulación, es importante realizar la validación de los resultados en base a un artículo científico de relevancia. Para el presente trabajo se hizo la validación con los resultados expuestos por (Chebbi et al., 2019, p.728).

El análisis estadístico empleando para la validación será el error porcentual, cuya fórmula es:

$$
\%E = \frac{\text{Value real-Value experimental}}{\text{Value real}}
$$
 (Ec 1-4)

| Línea de flujo                      | <b>TEG-REC</b> | <b>SALIDA DE AGUA</b> | <b>GAS A ALMACENAR</b> |
|-------------------------------------|----------------|-----------------------|------------------------|
| <b>Temperatura DWSIM</b>            | 319,127        | 372,089               | 314,085                |
| Temperatura ARTÍCULO                | 319,3          | 372                   | 314,1                  |
| <b>%ERROR</b>                       | 0,054181021    | 0,023924731           | 0,004775549            |
| Flujo másico total DWSIM            | 0,643512       | 0,0370595             | 19,1562                |
| Flujo másico total ARTÍCULO         | 0,6434         | 0,037                 | 19,1566                |
| <b>%ERROR</b>                       | 0,017407523    | 0,160810811           | 0,002088053            |
| Fracción másica de                  |                |                       |                        |
| los hidrocarburos DWSIM             |                |                       | 0,99987536             |
| Fracción másica de                  |                |                       |                        |
| los hidrocarburos                   |                |                       | 0,9998673              |
| <b>ARTÍCULO</b>                     |                |                       |                        |
| <b>%ERROR</b>                       | ٠              | ٠                     | 0,000806107            |
| Fracción másica de agua             |                |                       | 0,00012338             |
| <b>DWSIM</b>                        |                |                       |                        |
| Fracción másica de agua             |                |                       | 0,0001302              |
| <b>ARTÍCULO</b>                     |                |                       |                        |
| <b>%ERROR</b>                       |                |                       | 5,238456221            |
| Flujo másico de TEG<br><b>DWSIM</b> |                | 1,43E-05              |                        |
| Flujo másico de TEG                 |                | 2,64E-06              |                        |
| <b>ARTÍCULO</b>                     |                |                       |                        |
| <b>%ERROR</b>                       |                | $4,41E+02$            |                        |
| Flujo másico de agua DWSIM          |                | 0,03403646            |                        |
| Flujo másico de agua                |                | 0,033917189           |                        |
| <b>ARTÍCULO</b>                     |                |                       |                        |
| <b>%ERROR</b>                       |                | 0,351653552           |                        |
| Fracción másica de                  | 0,99505477     |                       |                        |
| <b>TEG DWSIM</b>                    |                |                       |                        |
| Fracción másica de                  | 0,9950041      |                       |                        |
| <b>TEG ARTÍCULO</b>                 |                |                       |                        |
| <b>%ERROR</b>                       | 0,005092441    |                       |                        |

**Tabla 4-4.** Comparación de los valores del artículo con los simulados en DWSIM

- Se puede observar en la tabla 4-4 que la mayoría de los errores porcentuales no sobrepasan el 10%, a excepción del flujo másico de TEG que sale en la corriente "SALIDA DE AGUA", debido a que, en la corriente, la principal variable es el agua, aunque no se descarta que haya trazas de TEG por lo que el error puede salir muy elevado, pero, se considera aceptable.
- Algunas variables no se tomaron en cuenta en todas las corrientes analizadas por lo que se dejó la celda marcada con un guion.

• La fracción de hidrocarburos corresponde a la suma de las fracciones del metano y del etano. La combinación de modelos termodinámicos y cambios necesarios que se hicieron conllevaron a que se realice una correcta simulación del proceso, por lo tanto, se considera que la simulación está validada respecto al diseño presentado por Chebbi et al. (2019, p.727)**,** de la misma manera se aprueba el funcionamiento para la generación de los datos que servirán para crear la RNA.

# **4.6. Balance de masa del sistema**

El balance de masa que se realizará tendrá como objetivo demostrar la valides del sistema mediante cálculos matemáticos manuales. Se analizará los siguientes equipos:

- La torre de absorción.
- El separador 1
- La torre de destilación
- El separador 2

Para cada equipo se determinarán los flujos másicos correspondientes.

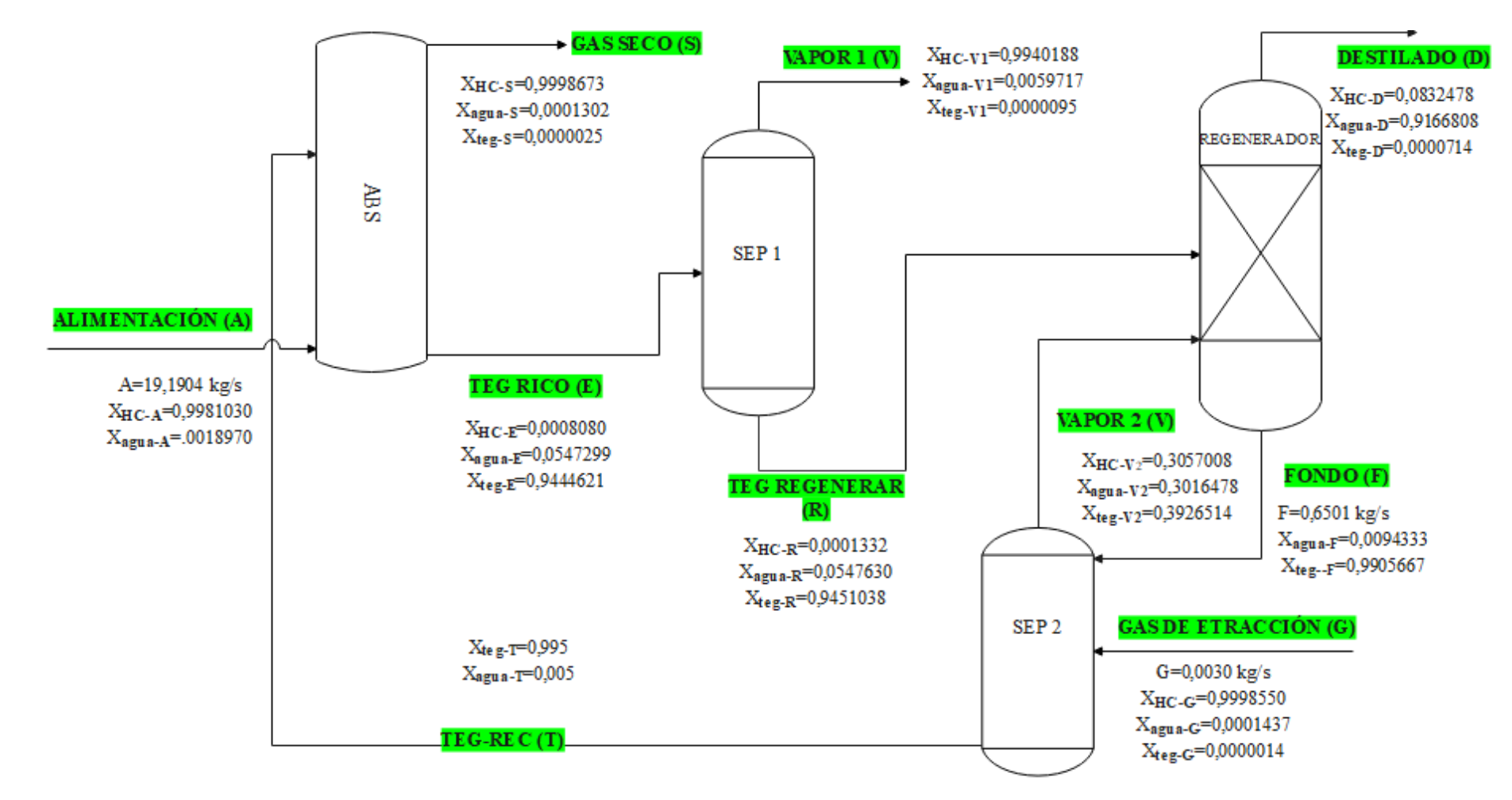

**Figura 1-4.** Diagrama de flujo para el balance de masa

#### **4.6.1.** *Balance de masa para el separador 2*

*4.6.1.1. Balance global del equipo*

$$
F + G = V_2 + T
$$
 (Ec 2-4)

#### **Dónde:**

F= Flujo másico de los fondos del regenerador.

G= Flujo másico de gas de extracción.

V2= Flujo másico del vapor del separador 2.

T= Flujo másico del TEG a recircular

$$
0,6501 + 0,0030 = V_2 + T
$$
  
T = 0,6531 - V<sub>2</sub> (Ec 3-4)

*4.6.1.2. Balance de masa por componente (HC)*

$$
X_{\text{HC}-\text{F}} * \text{F} + X_{\text{HC}-\text{G}} * \text{G} = X_{\text{HC}-\text{T}} * \text{T} + X_{\text{HC}-\text{V2}} * V_2
$$
\n(Ec 4-4)

### **Dónde:**

XHC-F= Fracción másica de los hidrocarburos en los fondos del regenerador.

 $X_{HC-G}$  = Fracción másica de los hidrocarburos en el gas de extracción.

 $X_{HC-V2}$  = Fracción másica de los hidrocarburos en el vapor del separador.

 $X_{HC-T}$  = Fracción másica de los hidrocarburos en el TEG a recircular.

Reemplazando valores y despejando  $V_2$  tenemos:

$$
0 * F + 0,999855 * 0,003 = 0 * T + 0,3057008 * V2
$$

$$
V2 = \frac{0,999855 * 0,003}{0,3057008}
$$

$$
V2 = 0,009812 \frac{kg}{s}
$$

Reemplazando en la ecuación 3-4

$$
T = 0,6531 - 0,009812
$$

$$
T = 0,6433 \frac{\text{kg}}{\text{s}}
$$

#### **4.6.2.** *Balance de masa para la torre de absorción*

*4.6.2.1. Balance global del equipo* 

$$
A + T = S + E \tag{Ec 5-4}
$$

A= Flujo másico de la alimentación.

S= Flujo másico de gas seco.

E= Flujo masico de TEG rico.

$$
19,1904 + 0,6433 = S + E
$$
  

$$
S = 19,8337 - E
$$
 (Ec 6-4)

*4.6.2.2. Balance de masa por componentes (HC)*

$$
X_{HC-A} * A + X_{HC-T} * T = X_{HC-S} * S + X_{HC-E} * E
$$
 (Ec 7-4)

### **Dónde:**

XHC-A= Fracción másica de los hidrocarburos en la alimentación

XHC-S = Fracción másica de los hidrocarburos en el gas seco

 $X_{\text{HC-E}}$  = Fracción másica de los hidrocarburos en el TEG rico

Reemplazando valores y despejando E tenemos:

$$
0,9981030 * 19,1904 + 0 * T = 0,9998673 * S + 0,0008080 * E
$$
  

$$
E = \frac{0,9981030 * 19,1904 - 0,9998673 * S}{0,0008080}
$$
 (Ec 8-4)

Reemplazando la ecuación 6-4 en la 8-4 tenemos:

$$
E = \frac{0.9981030 * 19.1904 - 0.9998673 * (19.8337 - E)}{0.0008080}
$$
  
0.0008080 \* E = 0.9981030 \* 19.1904 - 0.9998673 \* 19.8337 + 0.9998673 \* E  

$$
E = \frac{-0.6771}{-0.9991}
$$

 $E = 0,6777$ kg S

Reemplazando en la ecuación 6-4 tenemos:

$$
S = 19,8337 - 0,6777
$$

$$
S = 19,156 \frac{\text{kg}}{\text{s}}
$$

#### **4.6.3.** *Balance de masa para el separador 1*

*4.6.3.1. Balance global del equipo*

$$
E = V_1 + R \tag{Ec 9-4}
$$

V1= Flujo másico del vapor del separador 1 R= Flujo másico del TEG a regenerar  $0,6777 = V_1 + R$ 

$$
R = 0.6777 - V_1
$$
 (Ec 10-4)

*4.6.3.2. Balance de masa por componentes (TEG)*

$$
X_{TEG-E} * E = X_{TEG-V1} * V_1 + X_{TEG-R} * R
$$
 (Ec 11-4)

# **Dónde:**

 $X_{TEG-E}$  = Fracción másica de glicol en el TEG rico.

XTEG-V1 = Fracción másica de glicol en el vapor del separador 1.

 $X_{TEG-R}$  = Fracción másica de glicol en el glicol a regenerar.

Reemplazando valores y despejando V<sub>1</sub> tenemos:

$$
0,9444621 * 0,6777 = 0,0000095 * V1 + 0,9451038 * R
$$
  

$$
V1 = \frac{0,9444621 * 0,6777 - 0,9451038 * R}{0,0000095}
$$
 (Ec 12-4)

Reemplazando la ecuación 10-4 en la ecuación 12-4 tenemos

$$
V_1 = \frac{0.9444621 * 0.6777 - 0.9451038 * (0.6777 - V_1)}{0.0000095}
$$
  
0.0000095 \* V<sub>1</sub> = 0.9444621 \* 0.6777 + 0.9451038 \* V<sub>1</sub> - 0.6777 \* 0.9451038  

$$
V_1 = \frac{-0.00043488}{-0.9450943}
$$
  

$$
V_1 = 0.00046 \frac{\text{kg}}{\text{s}}
$$
  
Remember  
and on la ecuación 10-4

 $R = 0.6777 - 0.00046$  $R = 0,6765$ kg S

### **4.6.4.** *Balance de masa para el regenerador*

*4.6.4.1. Balance global del equipo*

$$
R + V_2 = F + D
$$
 (Ec 13-4)

V2= Flujo másico de vapor del separador 2.

D= Flujo másico de destilado del regenerador.

Reemplazando los valores tenemos:

$$
0.6765 + 0.009812 = 0.6501 + D
$$

$$
D=0,0362\frac{\text{kg}}{\text{s}}
$$

# **4.7. Resultados de la predicción de la red neuronal artificial (RNA)**

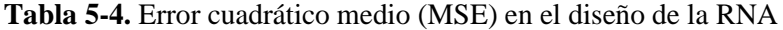

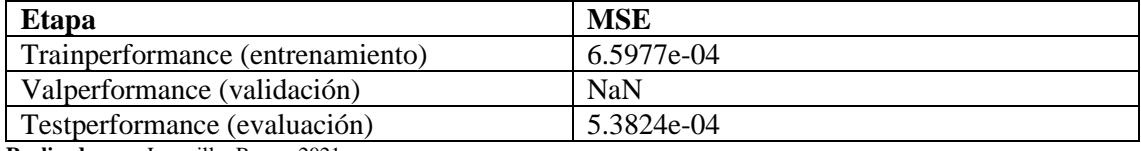

**Realizado por:** Jaramillo, Bryan, 2021.

En la tabla 5-4 se puede observar los valores que representan el MSE para las tres fases: entrenamiento, validación y evaluación. Las redes que utilizan el algoritmo de la regularización Bayesiana no presentan la etapa de validación por lo que ese error no presenta valor.

Cómo se explicó en el capítulo anterior, mientras cercanos estén los valores del MSE al 0, se considera una buena red neuronal, en este caso, los valores de 5.4981e-04 y 6.2460e-04 para el entrenamiento y evaluación respectivamente se toman como valores aceptables para el desempeño de la RNA.

## **4.7.1.** *Gráficos de desempeño de la RNA*

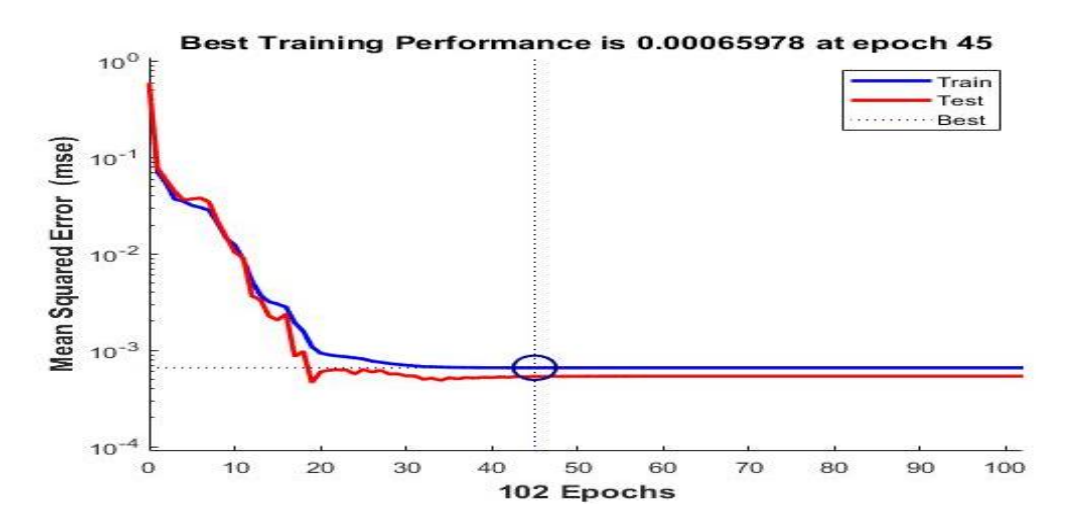

**Gráfico 1-4.** Evolución del MSE en la RNA

En la gráfica 1-4 se muestra el error cuadrático medio que se obtiene en la etapa de entrenamiento que es de 0,00065978. El MSE está cercano a 0, por lo tanto, es aceptable. Cuando las líneas de entrenamiento (azul) y de evaluación (roja) están cercanas, se demuestra que existe una buena capacidad predictiva de la RNA.

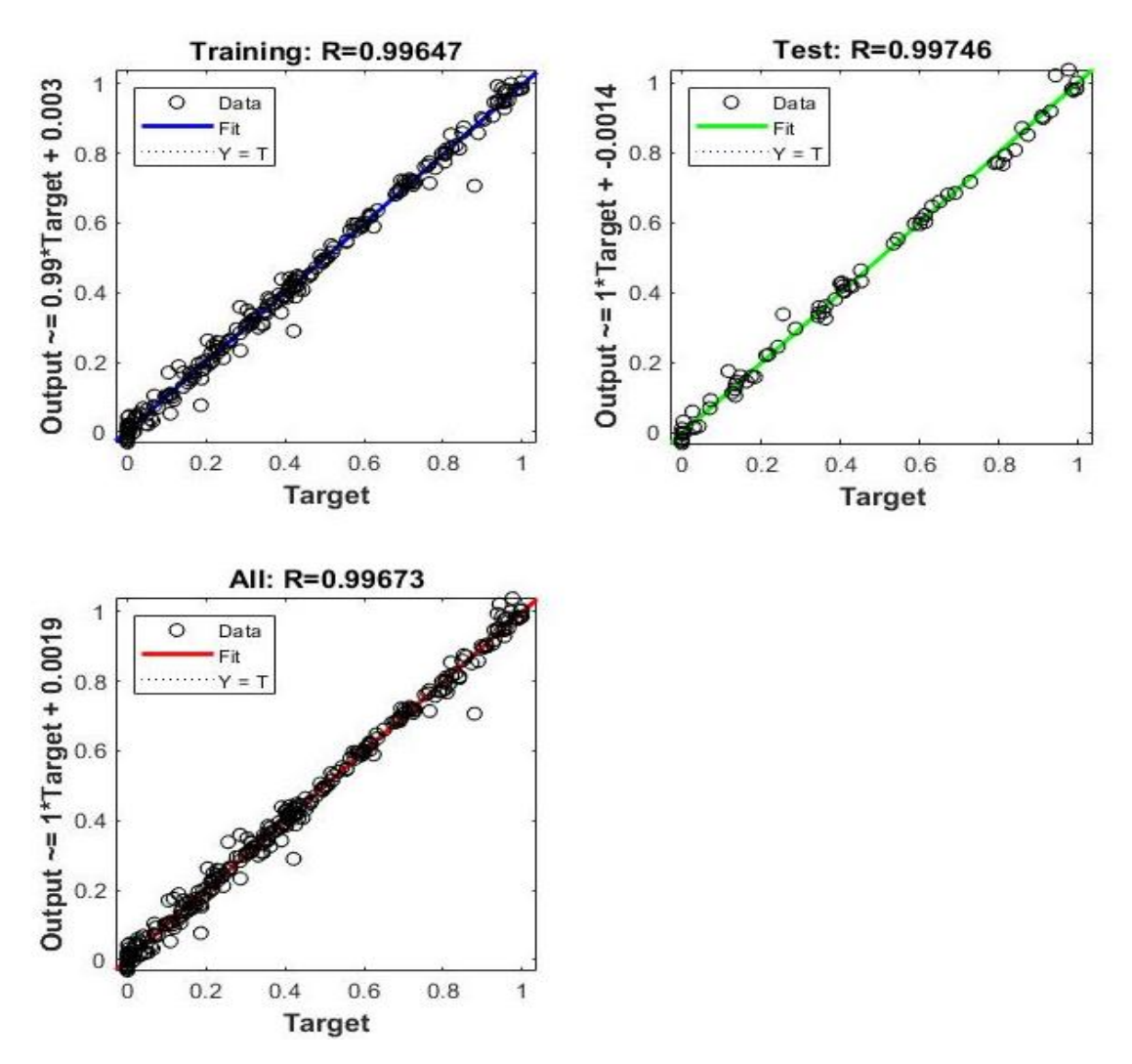

**Gráfico 2-4.** Regresión de la etapa de entrenamiento y evaluación de la RNA **Realizado por:** Jaramillo, Bryan, 2021.

En el gráfico 2-4 se puede observar el coeficiente de correlación lineal tanto para el entrenamiento y la evaluación de la RNA. Se sabe que mientras más cercano esté el valor a 1, mejor será la correlación entre las salidas simuladas y las predichas, caso contrario si el valor se aproxima a 0 se dice que existe una relación al azar.

El valor de R para el entrenamiento es de 0,99647 y para la evaluación es de 0,99746, MATLAB también calcula el R para las dos fases juntas, dando un valor de 0,99673. Estos valores indican que si existe una estrecha correlación entre las salidas simuladas y las predichas.

#### **4.7.2.** *Gráficas de comparación entre las salidas simuladas y las predichas*

En esta parte se procederá a comparar los resultados de las salidas predichas de la RNA con los valores originales (simulados). Primero se analizarán el conjunto de 100 valores generados en el capítulo anterior, datos que fueron utilizados para determinar la estructura y entrenamiento de la red. Para la segunda parte se hará un análisis con 20 conjuntos de datos adicionales, mismos que no formaron parte para la creación de la RNA, pero servirán para validar la funcionabilidad de la misma.

#### *4.7.2.1. Análisis gráfico de los datos empleados para la creación de la RNA*

Para este punto hay que recalcar que las dos primeras salidas se encuentran normalizadas, y para presentar los valores se debe volver al valor sin normalizar, esto se hace empleando la ecuación 2-3 pero despejando el valor real.

La tabla 6-4 muestra los valores reales (simulados) y los predichos por la RNA respecto a la primera salida que son los miligramos de agua presentes por metro cúbico estándar de gas seco, con su respectivo error porcentual.

| $mg_{H2O}/Sm3$ gas seco |              |             |  |  |
|-------------------------|--------------|-------------|--|--|
| <b>DWSIM</b>            | <b>RNA</b>   | %Error      |  |  |
| 1348,272076             | 1352,826565  | 0,3378019   |  |  |
| 1448,815842             | 1429,18958   | 1,354641548 |  |  |
| 1434,252116             | 1420,400218  | 0,965792408 |  |  |
| 1436,230538             | 1430,602068  | 0,391891821 |  |  |
| 748,0341801             | 773,5148689  | 3,406353551 |  |  |
| 1425,223664             | 1478,981643  | 3,7718977   |  |  |
| 61,09579278             | 67,28088396  | 10,1235959  |  |  |
| 185,0620992             | 184,609137   | 0,244762235 |  |  |
| 1390,404675             | 1362,998401  | 1,971100528 |  |  |
| 1092,953726             | 1081,543248  | 1,044003805 |  |  |
| 1234,201747             | 1284,720328  | 4,09321905  |  |  |
| 626,8145223             | 626,337583   | 0,076089388 |  |  |
| 349,4967668             | 395,0756554  | 13,04129051 |  |  |
| 1477,742271             | 1471,952875  | 0,391773053 |  |  |
| 29,66788295             | -5,023413302 | 116,9321596 |  |  |
| 216,3155712             | 197,8157555  | 8,552234878 |  |  |

**Tabla 6-4.** Valores simulados vs predichos del residuo de agua en el gas seco

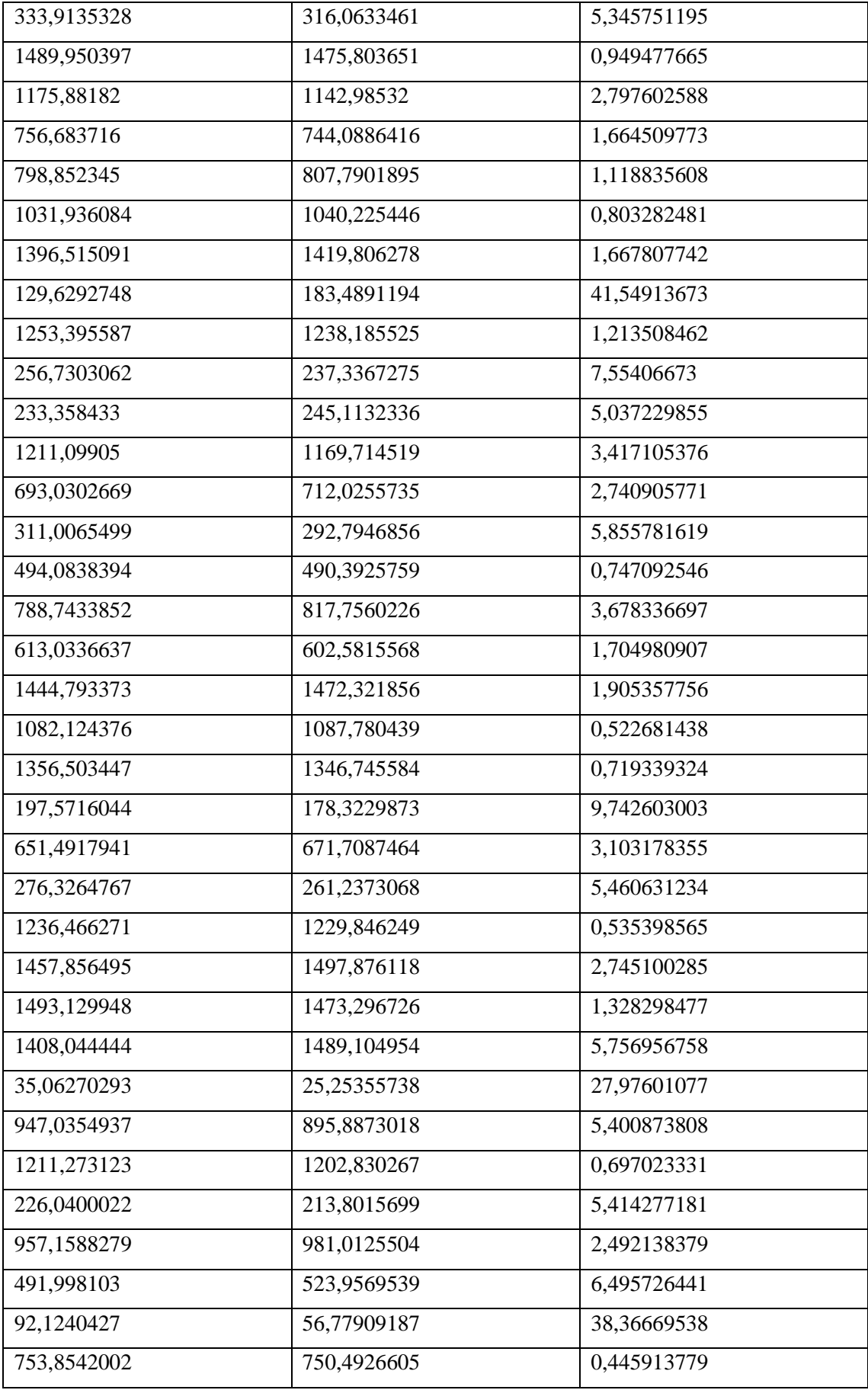

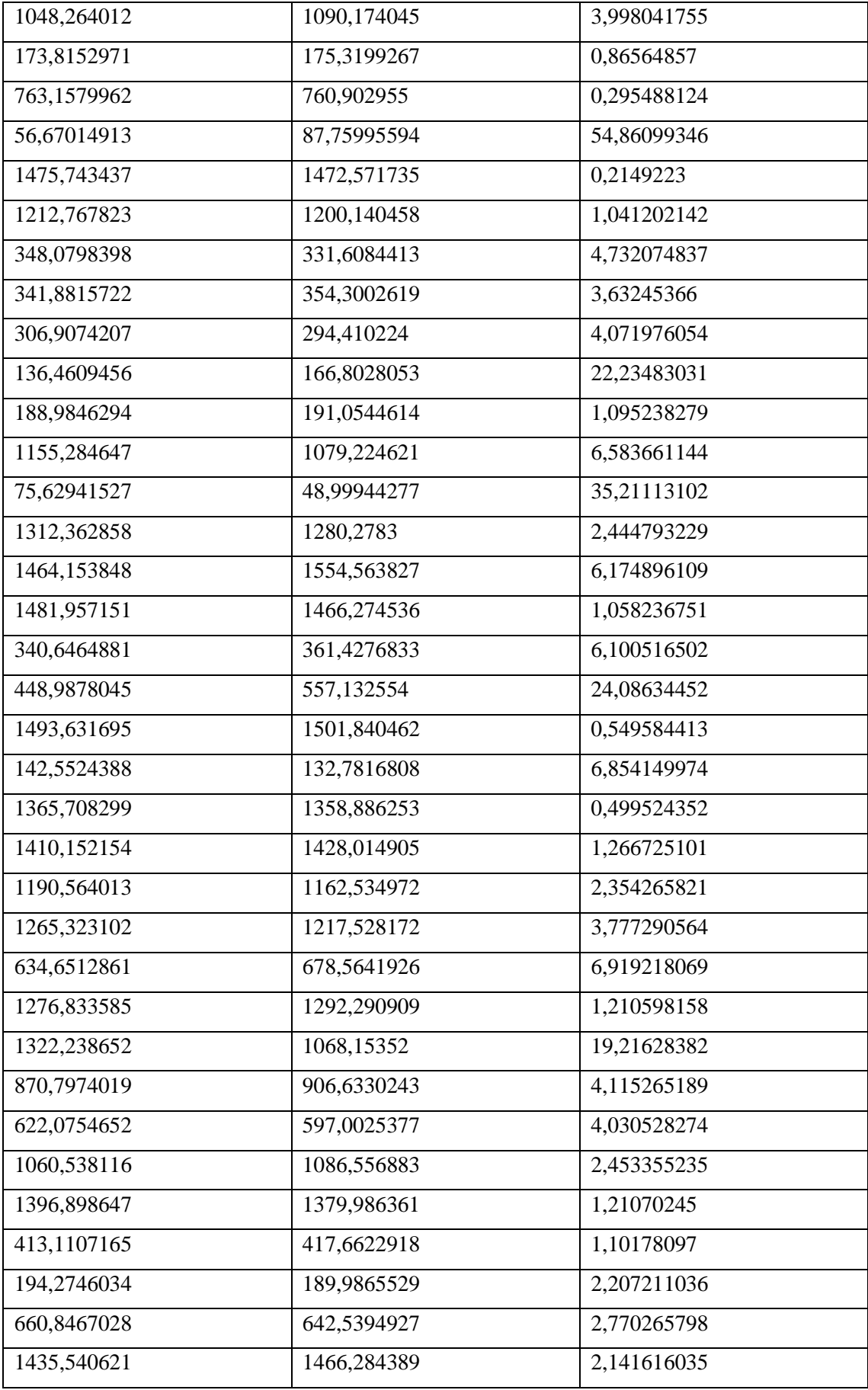

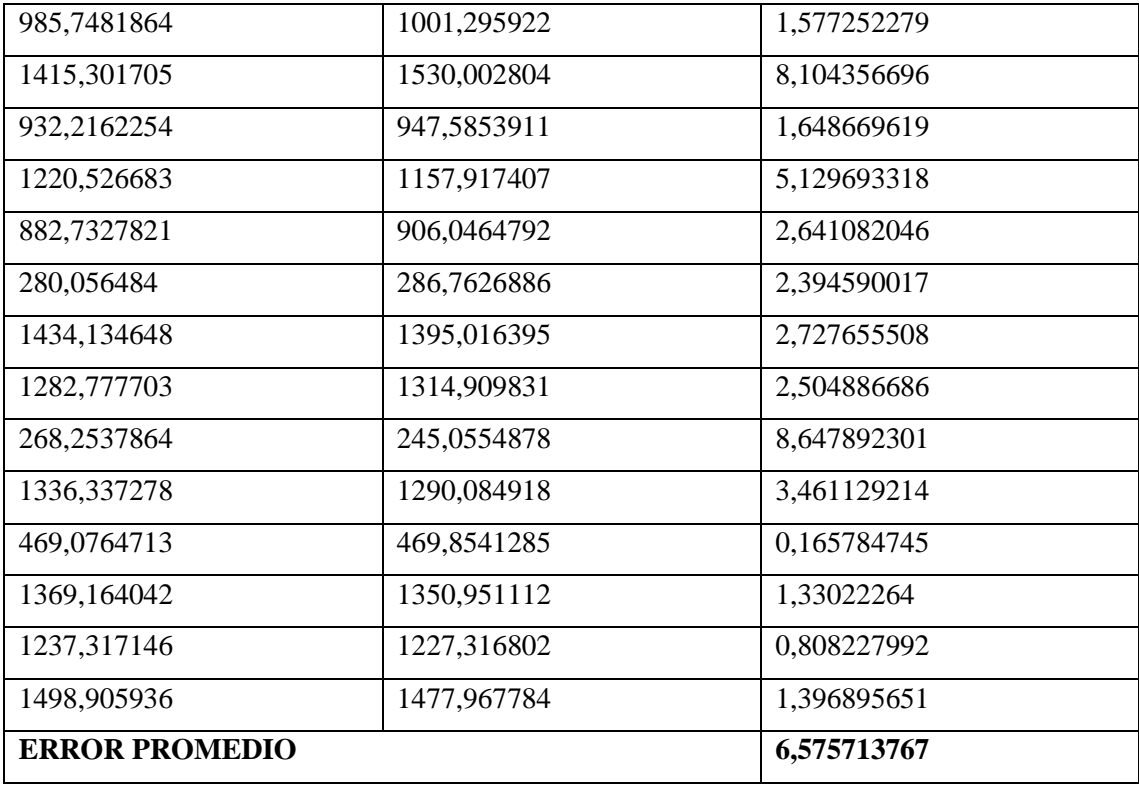

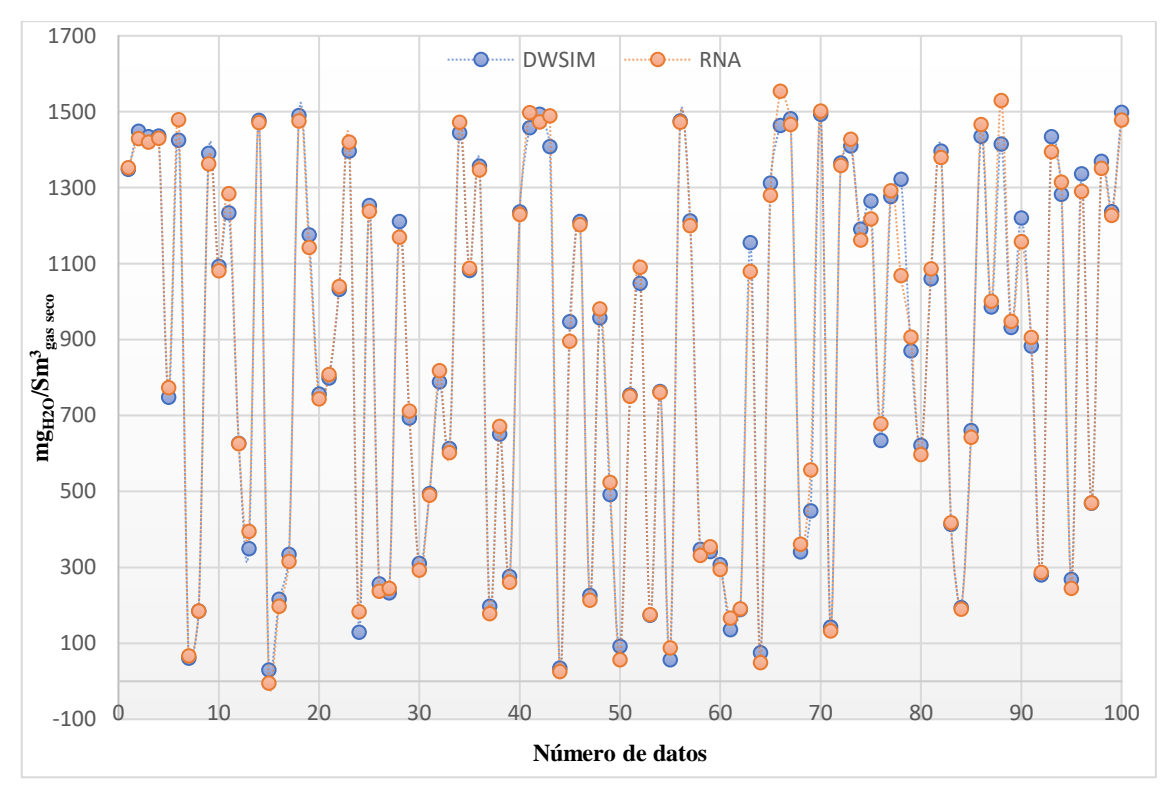

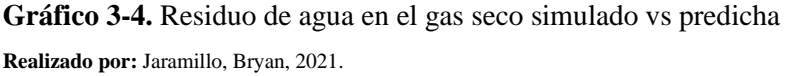

Las tablas con los valores simulados y los predichos para la temperatura de gas seco y flujo de TEG perdido, con sus correspondientes errores porcentuales se mostrarán en los anexos E y F respectivamente.

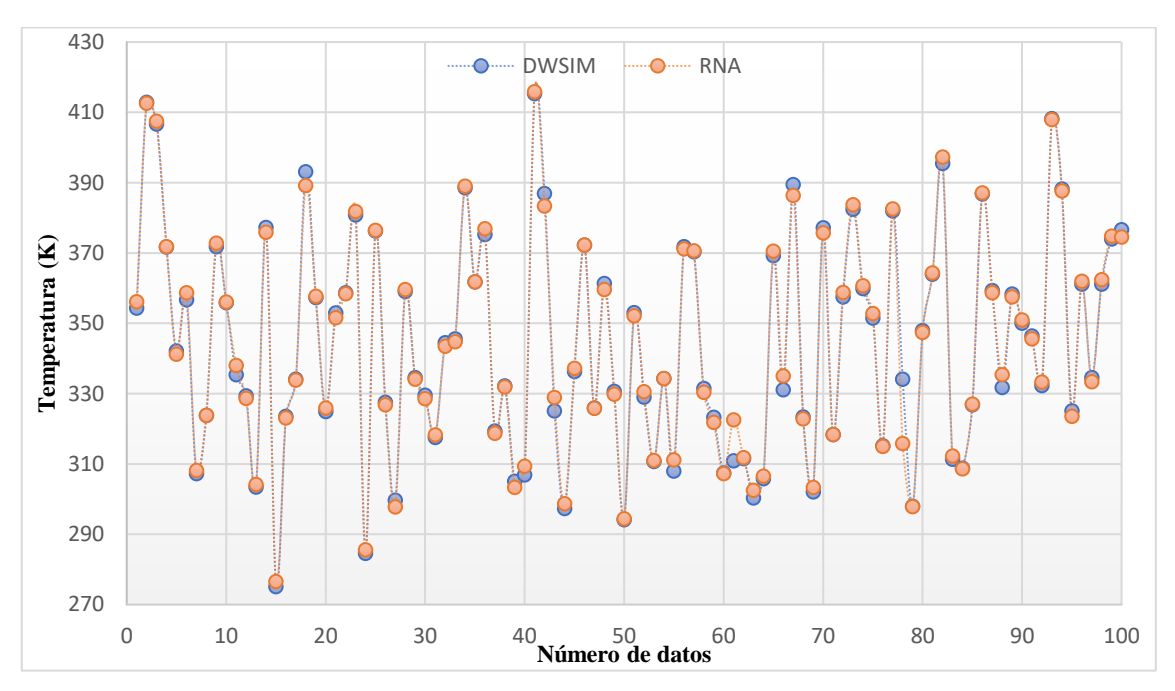

**Gráfico 4-4.** Temperatura de gas seco simulada vs predicha **Realizado por:** Jaramillo, Bryan, 2021.

El error porcentual promedio para la temperatura de gas seco es de 0,3943%

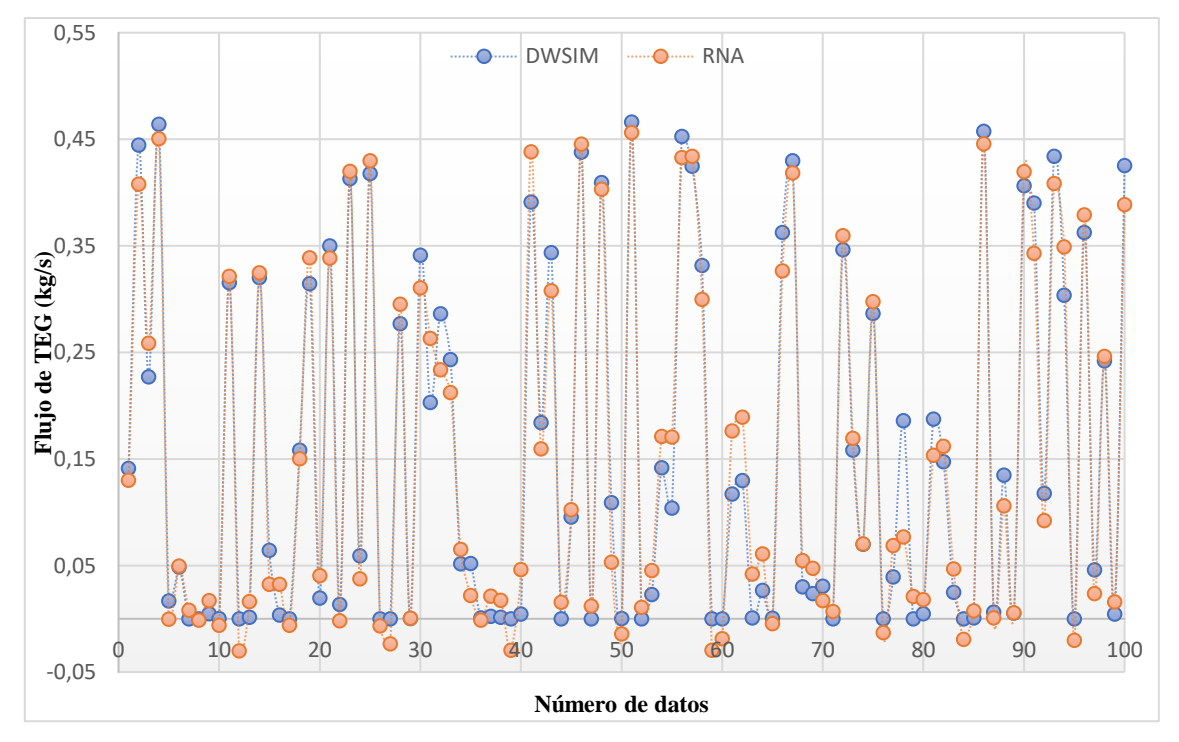

**Gráfico 5-4.** Flujo de TEG perdido simulado vs predicho **Realizado por:** Jaramillo, Bryan, 2021.

Como se aprecia en el gráfico 5-4 hay una mayor dispersión de los valores respecto a los gráficos anteriores, esto se debe a la presencia de datos atípicos que incluyen valores negativos que se obtuvieron por parte de la rna. Dichos valores se pueden entender ya que en algunos datos el valor del flujo de teg simulado es excesivamente pequeño y al momento que la red genera sus valores con pequeñas variaciones respecto al valor original, se producirá un error porcentual muy grande. El error porcentual promedio que se obtuvo sin tomar en cuenta los datos atípicos es del 89,4608%

#### *4.7.2.2. Análisis gráficos de los datos adicionales para validar la RNA*

Para saber si la funcionabilidad de la red es válida, se debe hacer un análisis con datos externos a los que se utilizaron para su entrenamiento y diseño. Para ello se realizaron 20 simulaciones adicionales para generar un conjunto de datos nuevos con las mismas variables anteriores.

| $O_{\text{reb}}(kW)$ | $T$ gas húmedo $(K)$ | $P_{\rm abs}(Pa)$ | $mgagua/Sm3gas$ | $T_{gas\;seco}(K)$ | $\mathbf{F}_{\text{glicol}}\left(\mathbf{kg/s}\right)$ |
|----------------------|----------------------|-------------------|-----------------|--------------------|--------------------------------------------------------|
| 0,417475728          | 0,60483871           | 0,99460923        | 0,729589681     | 0,626268363        | 0,19253286                                             |
| 0,101941748          | 1                    | 0,80630463        | 0,992559296     | $\overline{1}$     | 0,23229655                                             |
| 0,747572816          | 0,725806452          | 0,50233967        | 0,922147182     | 0,690674038        | 0,37399102                                             |
| 0,383495146          | 0,741935484          | 0,09624802        | $\mathbf{1}$    | 0,657402226        | 0,22266255                                             |
| 0,422330097          | 0,443548387          | 0,90016103        | 0,456246502     | 0,457595978        | 0,086697707                                            |
| 0,77184466           | 0,637096774          | 0,93019235        | 0,780448674     | 0,650612572        | 0,3840529                                              |
| 0,033980583          | 0,120967742          | 0,19090499        | 0,072714448     | 0,007741709        | 2,68179E-06                                            |
| 0,514563107          | 0,241935484          | 0,50528111        | 0,149071193     | 0,197376003        | 0,000123734                                            |
| 0,048543689          | 0,725806452          | 0,50823287        | 0,921254394     | 0,691367201        | 0,038046682                                            |
| 1                    | 0,564516129          | 0,88060396        | 0,685810745     | 0,573429318        | 0,45002426                                             |
| 0,990291262          | 0,467741935          | 0,29795495        | 0,711549206     | 0,395971305        | 0,29926908                                             |
| 0,67961165           | 0,370967742          | 0,68848041        | 0,344022375     | 0,356912002        | 0,15548363                                             |
| 0,563106796          | 0,209677419          | 1                 | 0,086030041     | 0,242740582        | 0,00123869                                             |
| 0,514563107          | 0,798387097          | 0,40923012        | 0,967019127     | 0,754862578        | 0,30854463                                             |
| 0,029126214          | $\Omega$             | 0,81744763        | $\Omega$        | $\Omega$           | 7,93758E-07                                            |
| 0,825242718          | 0,258064516          | 0,53233041        | 0,315145992     | 0,30089109         | 0,082400837                                            |
| 0,436893204          | 0,322580645          | 0,74050195        | 0,242818216     | 0,316316049        | 0,026773028                                            |
| 0,558252427          | 0,919354839          | 0,48799814        | 0,991533254     | 0,887974879        | 0,40383756                                             |
| $\Omega$             | 0,588709677          | 0,24014928        | 0,893711295     | 0,514134674        | 6,32685E-05                                            |
| 0,665048544          | 0,362903226          | $\Omega$          | 0,932619378     | 0,229528733        | 0,15474207                                             |

**Tabla 7-4.** Base de datos adicionales para validar la RNA
| $mg$ H <sub>2O</sub> /Sm <sup>3</sup> gas seco |               |            |  |
|------------------------------------------------|---------------|------------|--|
| <b>DWSIM</b>                                   | <b>RNA</b>    | %Error     |  |
| 1076,43309                                     | 1044,37472    | 2,97820403 |  |
| 1458,64241                                     | 1478,07419    | 1,33218262 |  |
| 1356,30296                                     | 1351,48452    | 0,35526294 |  |
| 1469,45699                                     | 1453,23576    | 1,10389314 |  |
| 679,146461                                     | 626,300799    | 7,7811879  |  |
| 1150,35334                                     | 1143,55364    | 0,59109664 |  |
| 121,707432                                     | 149,755847    | 23,0457707 |  |
| 232,68702                                      | 227,104779    | 2,39903447 |  |
| 1355,00535                                     | 1340,73247    | 1,05334521 |  |
| 1012,80324                                     | 1046,52587    | 3,32963343 |  |
| 1050,21243                                     | 1039,24222    | 1,04456977 |  |
| 516,035953                                     | 537,222154    | 4,105567   |  |
| 141,060784                                     | 153,364817    | 8,72250452 |  |
| 1421,52143                                     | 1417,47768    | 0,28446595 |  |
| 16,0216851                                     | $-72,0275926$ | 549,563151 |  |
| 474,065997                                     | 256,279323    | 45,9401593 |  |
| 368,942254                                     | 358,586618    | 2,80684461 |  |
| 1457,15113                                     | 1442,02412    | 1,03812224 |  |
| 1314,97324                                     | 1320,61748    | 0,42922887 |  |
| 1371,52362                                     | 1419,43351    | 3,49318775 |  |
| <b>ERROR PROMEDIO</b>                          |               | 5,88601374 |  |

**Tabla 8-4.** Valores simulados vs predichos del residuo de agua en el gas seco para la validación

**Los valores resaltados no se toman en cuenta para el cálculo del error promedio ya que son datos atípicos Realizado por:** Jaramillo, Bryan, 2021.

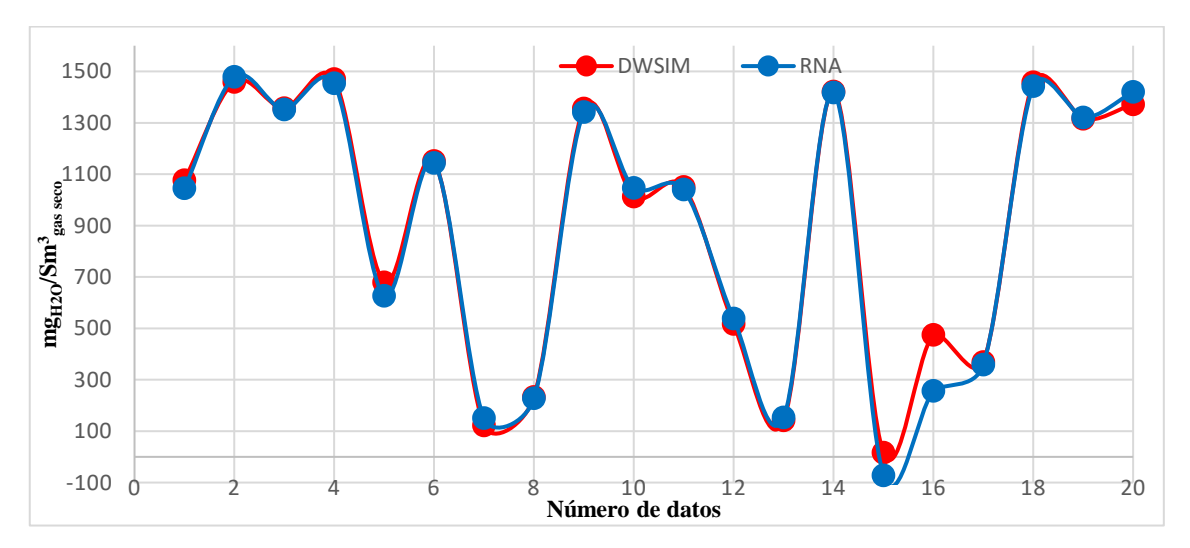

**Gráfico 6-4.** Residuo de agua del gas seco en la validación **Realizado por:** Jaramillo, Bryan, 2021.

| T gas seco $(K)$      |            |            |  |
|-----------------------|------------|------------|--|
| <b>REAL</b>           | <b>RNA</b> | %Error     |  |
| 366,122               | 372,105683 | 1,63434135 |  |
| 410,873               | 410,416926 | 0,11100118 |  |
| 373,834               | 378,25597  | 1,18287004 |  |
| 369,85                | 373,653286 | 1,0283319  |  |
| 345,925               | 353,684853 | 2,2432183  |  |
| 369,037               | 374,059616 | 1,36100616 |  |
| 292,059               | 305,608319 | 4,63924035 |  |
| 314,766               | 325,729142 | 3,48294991 |  |
| 373,917               | 378,655851 | 1,26735364 |  |
| 359,795               | 365,534486 | 1,59521012 |  |
| 338,546               | 348,085622 | 2,8178215  |  |
| 333,869               | 342,532216 | 2,59479497 |  |
| 320,198               | 331,79333  | 3,6212998  |  |
| 381,52                | 385,00483  | 0,91340688 |  |
| 291,132               | 308,45575  | 5,95047954 |  |
| 327,161               | 327,631323 | 0,14375879 |  |
| 329,008               | 338,525086 | 2,8926609  |  |
| 397,459               | 399,100324 | 0,41295424 |  |
| 352,695               | 361,133128 | 2,39247181 |  |
| 318,616               | 331,347935 | 3,99601236 |  |
| <b>ERROR PROMEDIO</b> |            | 2,21405919 |  |

**Tabla 9-4.** Valores simulados vs predichos de la temperatura de gas seco para la validación

**Realizado por:** Jaramillo, Bryan, 2021.

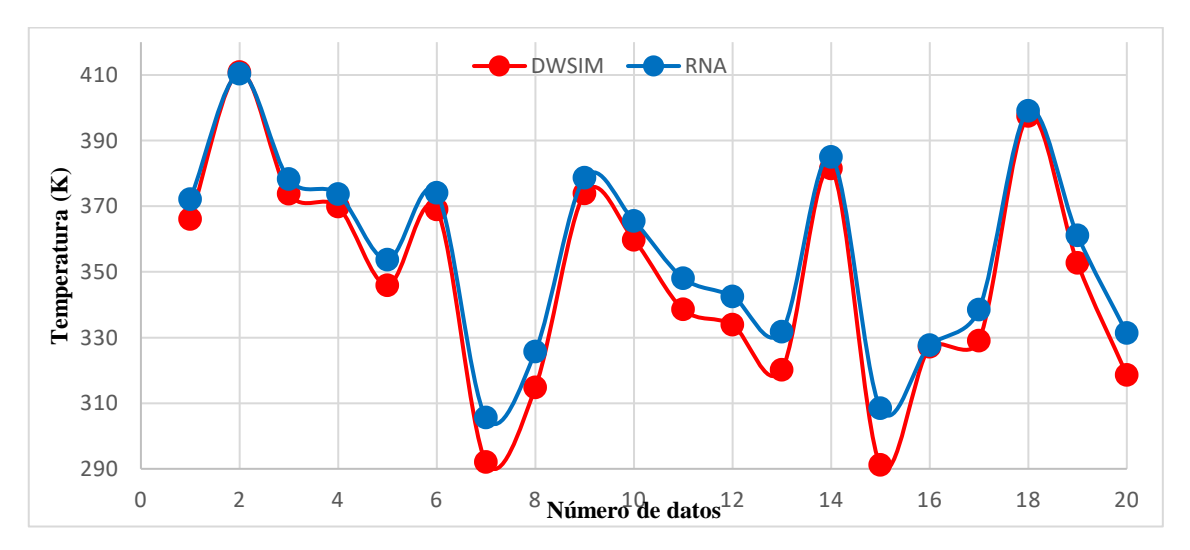

**Gráfico 7-4.** Temperatura de gas seco en la validación **Realizado por:** Jaramillo, Bryan, 2021.

| TEG (kg/s)            |               |            |  |
|-----------------------|---------------|------------|--|
| <b>DWSIM</b>          | <b>RNA</b>    | %Error     |  |
| 0,19253286            | 0,1687231     | 12,3665934 |  |
| 0,23229655            | 0,19872425    | 14,4523438 |  |
| 0,37399102            | 0,43120398    | 15,2979512 |  |
| 0,22266255            | 0,2440893     | 9,62297066 |  |
| 0,08669771            | 0,08205938    | 5,35000325 |  |
| 0,3840529             | 0,41761537    | 8,73902178 |  |
| 2,6818E-06            | $-0,0074018$  | 276102,286 |  |
| 0,00012373            | 0,01235042    | 9881,44904 |  |
| 0,03804668            | 0,01679145    | 55,8661795 |  |
| 0,45002426            | 0,4851274     | 7,80027738 |  |
| 0,29926908            | 0,40224557    | 34,4093304 |  |
| 0,15548363            | 0,15489469    | 0,37877791 |  |
| 0,00123869            | 0,02459932    | 1885,91311 |  |
| 0,30854463            | 0,35054128    | 13,611208  |  |
| 7,9376E-07            | $-0,04950759$ | 6237209,82 |  |
| 0,08240084            | 0,13764964    | 67,0488388 |  |
| 0,02677303            | 0,03275116    | 22,3289425 |  |
| 0,40383756            | 0,38478106    | 4,71885351 |  |
| 6,3268E-05            | $-0,02075578$ | 32905,8767 |  |
| 0,15474207            | 0,16218169    | 4,80775569 |  |
| <b>ERROR PROMEDIO</b> |               | 18,4532699 |  |

**Tabla 10-4.** Valores simulados vs predichos del flujo de TEG perdido para la validación

**Los valores resaltados no se toman en cuenta para el cálculo del error promedio ya que son datos atípicos Realizado por:** Jaramillo, Bryan, 2021.

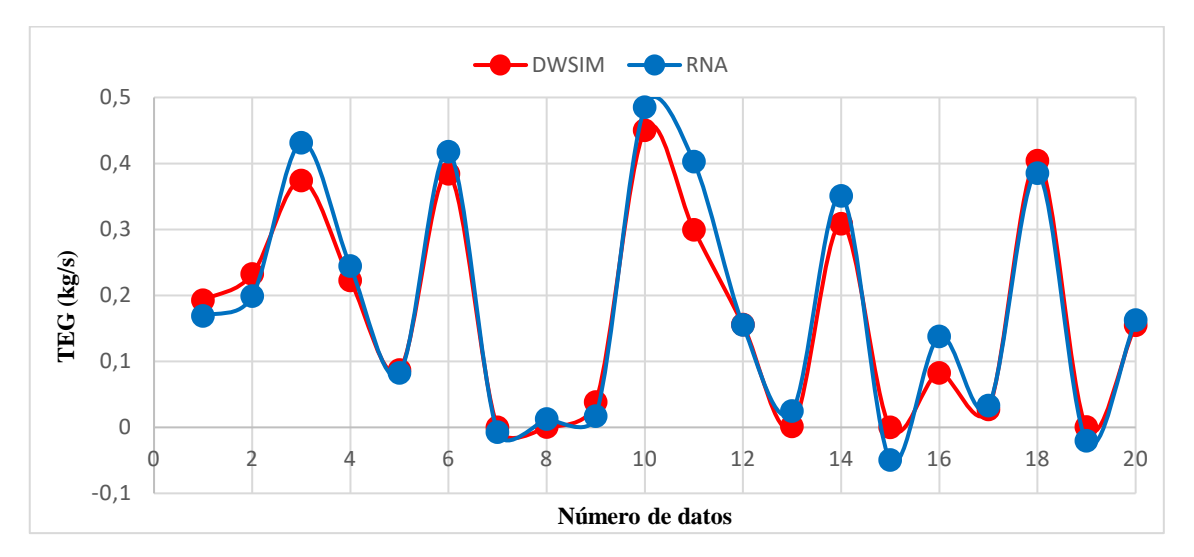

**Gráfico 8-4.** Flujo de TEG perdido en la simulación **Realizado por:** Jaramillo, Bryan, 2021.

Los gráficos de dispersión mostrados en esta sección muestran la concordancia entre los valores reales o simulados (curva roja) y los valores predichos por la RNA (curva azul) para cada salida analizada.

Al momento de sobreponer las curvas se observa una compatibilidad moderada, inclusive se pueden observar datos atípicos. Es por eso que, aunque los errores porcentuales y la compatibilidad de las gráficas sean aceptables, se desarrollará un análisis estadístico para el conjunto de datos utilizados en la validación, dicho análisis permitirá saber con precisión si la RNA diseñada es aceptada o no.

#### **4.8. Resultados del análisis estadístico**

#### **4.8.1.** *Gráficos de cajas y bigotes*

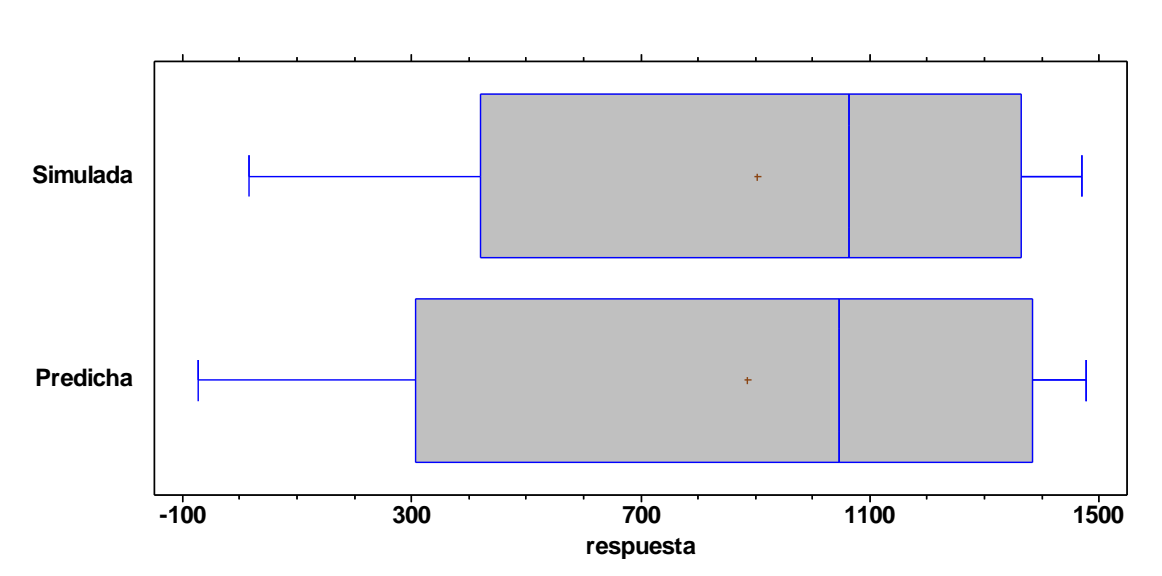

**mgH2O/Sm3gas seco**

**Gráfico 9-4.** Caja y bigotes para el residuo de agua en el gas seco **Realizado por:** Jaramillo, Bryan, 2021.

**Temperatura del gas seco**

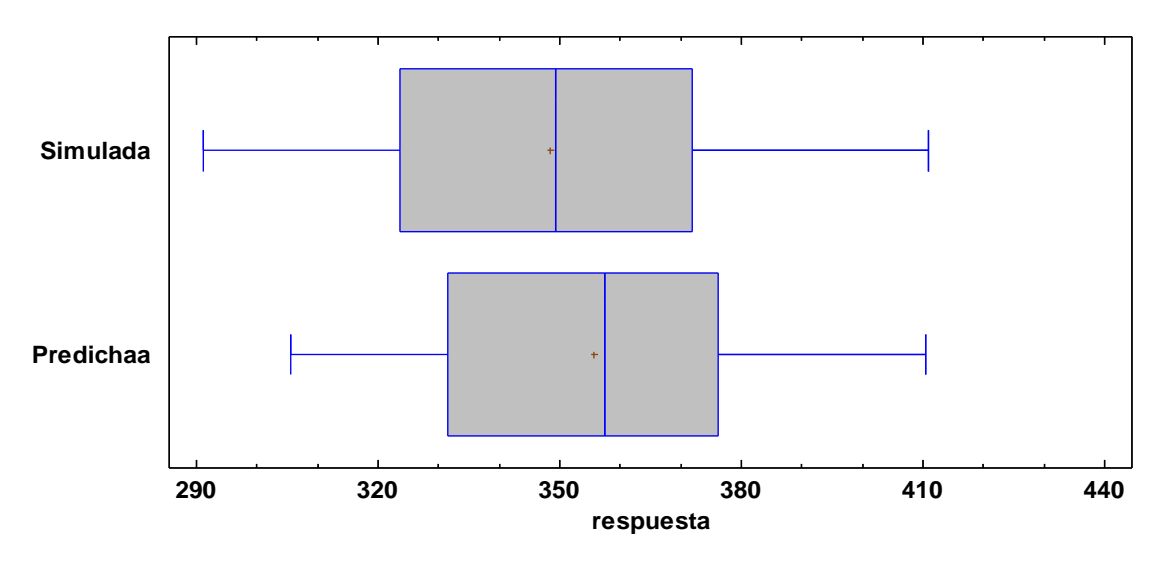

**Gráfico 10-4.** Caja y bigotes para la temperatura del gas seco **Realizado por:** Jaramillo, Bryan, 2021.

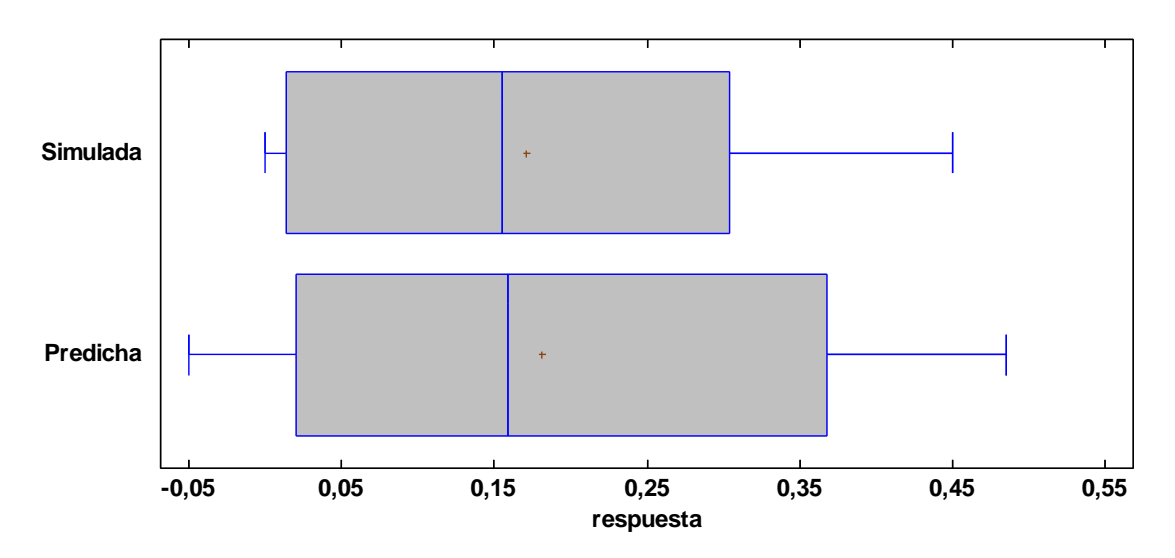

**Flujo de glicol**

**Gráfico 11-4.** Caja y bigotes para el flujo de glicol perdido **Realizado por:** Jaramillo, Bryan, 2021.

En los gráficos de caja y bigotes no se aprecia una semejanza fuerte entre los valores simulados y los predichos por la RNA puesto que para cada salida se observa limites superiores e inferiores diferentes, lo mismo pasa para otros aspectos como el rango, rango intercuartil y las medianas. Por lo tanto, se procederá a hacer un análisis más riguroso como lo es el análisis de ANOVA.

#### **4.8.2.** *Análisis ANOVA*

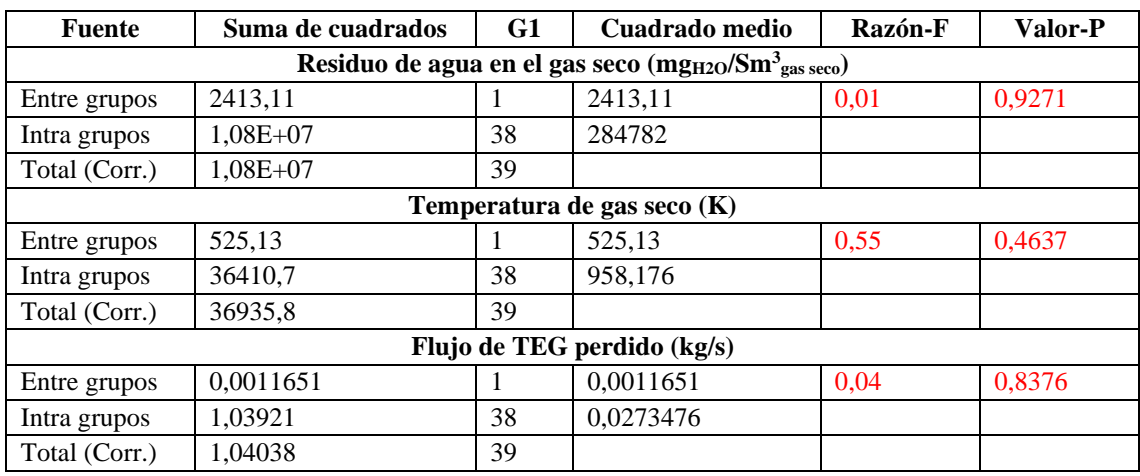

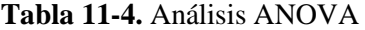

**Realizado por:** Jaramillo, Bryan, 2021.

El análisis ANOVA hecho nos permite saber si existe alguna diferencia significativa entre las medias de los datos simulados en DWSIM y los datos predichos por la RNA para cada salida. Para ello se establecen dos hipótesis:

- Hipótesis nula:  $\mu_a = \mu_b = \mu_c = \dots \mu_n$
- Hipótesis alternativa: Las medias no son iguales

Dónde µ hace referencia a las medias poblaciones de la n-ésima muestra, en este caso a la media entre los datos simulados y los datos predichos. Por lo tanto, si se llega a descartar la hipótesis nula, entonces se aceptaría la hipótesis alternativa y se determinaría que las medias no son estadísticamente iguales, caso contrario si lo serían.

Para saber si se descarta o no la hipótesis nula se determina el P-valor para cada salida, si dicho valor llegase a ser menor que 0,05 entonces se descartaría la hipótesis nula, si es mayor se aceptaría.

Por consiguiente, como se puede observar en la tabla 11-4 todos los P-valor de las salidas son mayores a 0.05, entonces se aceptan las hipótesis nulas y se concluye que no existe una diferencia significativa entre las medias de ninguna variable con un nivel de confianza del 95%

#### **CONCLUSIONES**

- ➢ Mediante el software DWSIM se realizó la simulación del proceso de deshidratación de gas natural por absorción utilizando Trietilenglicol. El proceso fue propuesto por (Chebbi et al., 2019) y sirvió de base para la obtención de los parámetros, equipos y condiciones de funcionamiento.
- ➢ Se validó la simulación comparando los resultados obtenidos con los mostrados por (Chebbi et al., 2019) mediante el cálculo del error porcentual de las líneas de flujo más importantes. Como se mostró en la tabla 4-4 los errores no sobrepasan el 10% excepto en el valor de la pérdida de glicol que, aunque es grande se acepa debido a que el valor original es pequeño y en esos casos se tiende a tener errores grandes.
- $\triangleright$  Empelando un análisis de sensibilidad se determinaron las entradas y salidas que se utilizaron para la creación de la RNA. Las entradas son: Temperatura de gas húmedo, presión del absorbedor y calor del reboiler. Las salidas son: fracción de agua de gas seco expresado en mgagua/Sm<sup>3</sup> gas, temperatura de gas seco y flujo de TEG perdido.
- ➢ Con la utilización del software MATLAB y su herramienta Neural Net Fitting se creó la red neuronal artificial (RNA) con la capacidad de predecir las todas las variables de salida que se determinaron en el análisis de sensibilidad. La RNA creada presenta la siguiente estructura 3-7-3 (3 neuronas de entrada, 7 neuronas ocultas y 3 neuronas de salida). Fue creada con el algoritmo de entrenamiento de la regularización Bayesian dando un MSE de 5.3824e-04 y un coeficiente de regresión lineal de 0,99673.
- $\triangleright$  Se validó la RNA realizando un análisis estadístico de ANOVA, donde se compararon los valores reales (simulados) con los valores predichos (RNA) y se determinó que con un valor de confiabilidad del 95% no existe una diferencia significativa entre los valores analizados.

#### **RECOMENDACIONES**

- ➢ Al momento de querer realizar una simulación de algún proceso propuesto por un determinado autor, hay que fijarse que el mismo tenga los resultados expuestos de cada línea de flujo para poder comparar con los valores que nosotros obtengamos y determinar si se pueden o no obtener dichos resultados.
- ➢ Para determinar los pares de datos que se emplearan para crear la RNA sería interesante realizar un correcto procesamiento de los mismos, así se podría descartar la presencia de datos atípicos que afecten la capacidad de predicción de la red.
- ➢ Para la presente red neuronal artificial creada se podría ampliar la capacidad de predicción de la misma, añadiendo nuevas variables de entrada como la pureza del glicol y a su vez nuevas variables de salida como flujos de materia o fracciones másicas de otro compuesto en equipos diferentes equipos.
- ➢ La codificación de la RNA diseñada puede ser empleada en algún otro proceso químico que no sea solo destilación. Ya que como se mostró en el presente trabajo además de predecir resultados en una torre de destilación la RNA pudo predecir valores en el absorbedor.

#### **GLOSARIO**

.

**Absorción:** separación selectiva de un componente que se encuentra dentro de una mezcla gaseosa, mediante la difusión molecular del mismo en otro compuesto que se encuentra en estado líquido.

**Análisis de sensibilidad:** es un método que se utiliza con la finalidad de determinar cómo afecta una variable independiente a una variable dependiente en un determinado rango de valores.

**Análisis estadístico:** es una herramienta que nos ayuda a determinar patrones y tendencias de un conjunto de datos, y a su vez interpretar dichos datos con la finalidad de tomar una decisión.

**Deshidratación de gas natural:** método que sirve para disminuir el agua que puede estar presente en fase liquida o vapor y en cantidades diferentes que dependerán de las condiciones del pozo de donde se extraiga el gas.

Gas natural: es un flujo gaseoso de hidrocarburos livianos en los que destacan el metano y el etano, además de otras impurezas como el agua, azufre, dióxido de carbono, entre otros. Se puede encontrar forma libre o asociado al petróleo

**Red neuronal artificial (RNA):** son técnicas que se basan en el funcionamiento del cerebro humano con la capacidad de realizar tareas complejas que no podrían ejecutarse con la programación clásica. La principal característica de las RNA, es que al igual que el cerebro humano, estas también tienen la capacidad de aprender mediante una serie de algoritmos.

**Regularización Bayesian:** algoritmo de entrenamiento que se caracteriza por ser más robusto que otros tipos de entrenamientos, por lo que omiten la etapa de validación en el diseño de una RNA.

**Trietilenglicol:** compuesto químico con elevada afinidad con el agua utilizado para procesos de deshidratación de gas natural por absorción

#### **BIBLIOGRAFÍA**

**AFSHIN, T., ALI, B.H., HOSSEIN, M., SAEID, N., MEYSAM, B., MOONYONG, L., ALIREZA, B. y ADEL, N.M**. "Prediction of water formation temperature in natural gas dehydrators using radial basis function (RBF) neural networks". *Natural Gas Industry B* [en línea], 2016, vol. 3, no. 2, pp. 173-180. [Consulta: 14 enero 2021]. ISSN 23528559. Disponible en: 10.1016/j.ngib.2016.06.002.

**AHMADI, M.A., SOLEIMANI, R. y BAHADORI, A.** "A computational intelligence scheme for prediction equilibrium water dew point of natural gas in TEG dehydration systems". *Fuel* [en línea], 2014, vol. 137, pp. 145-154. [Consulta: 14 enero 2021]. ISSN 00162361. Disponible en: 10.1016/j.fuel.2014.07.072.

**ARANEA, J.F., DOMINGUEZ, J.C. y PERUGACHI, S.J.** Metodos de deshidratacion de gas natural [En línea] (Trabajo de titulación). (Pregrado). Escuela Superior Politécnica del Litoral, Guayaquil, Ecuador. 2012. pp. 59 [Consulta: 2021-01-06]. Disponible en: https://www.dspace.espol.edu.ec/xmlui/bitstream/handle/123456789/24525/FICT\_M%c3%a9to dos%20de%20Deshidratacion%20de%20Gas%20Natural.pdf?sequence=1&isAllowed=y

**ARYA, A., MARIBO-MOGENSEN, B., TSIVINTZELIS, I. y KONTOGEORGIS, G.M.** "Process design of industrial triethylene glycol processes using the Cubic-Plus-Association (CPA) equation of state". *Industrial and Engineering Chemistry Research* [en línea], 2014, vol. 53, no. 29, pp. 11766-11778. [Consulta: 13 enero 2021]. ISSN 15205045. Disponible en: https://pubs.acs.org/doi/abs/10.1021/ie501251d.

**BAHADORI, A. y VUTHALURU, H.B.** "Rapid estimation of equilibrium water dew point of natural gas in TEG dehydration systems". *Journal of Natural Gas Science and Engineering* [en línea], 2009a, vol. 1, no. 3, pp. 68-71. [Consulta: 11 enero 2021]. ISSN 18755100. Disponible en: 10.1016/j.jngse.2009.08.001.

**BAHADORI, A. y VUTHALURU, H.B.** "Simple methodology for sizing of absorbers for TEG (triethylene glycol) gas dehydration systems". *Energy* [en línea], 2009b, vol. 34, no. 11, pp. 1910- 1916. [Consulta: 11 enero 2021]. ISSN 03605442. Disponible en: 10.1016/j.energy.2009.07.047.

**C., E.C., N., U.C., E., O.E. y J., I.O.** "Natural gas dehydration with triethylene glycol (teg)". *European Scientific Journal* [en línea], 2015, vol. 11, no. 30, pp. 1857-7881. [Consulta: 13 enero 2021]. ISSN 1857-7431. Disponible en: https://eujournal.org/index.php/esj/article/view/6352.

C**HEBBI, R., QASIM, M. y ABDEL JABBAR, N.** "Optimization of triethylene glycol dehydration of natural gas". *Energy Reports* [en línea], 2019, vol. 5, pp. 723-732. [Consulta: 13 enero 2021]. ISSN 23524847. Disponible en: 10.1016/j.egyr.2019.06.014.

**DARWISH, N.A. y HILAL, N.** "Sensitivity analysis and faults diagnosis using artificial neural networks in natural gas TEG-dehydration plants". *Chemical Engineering Journal* [en línea], 2008, vol. 137, no. 2, pp. 189-197. [Consulta: 14 enero 2021]. ISSN 13858947. Disponible en: 10.1016/j.cej.2007.04.008.

**DÁVILA, W.** Simulación y validación de un sistema de destilación para la separación de azeótropos de co2-etano en procesos mejorados de recuperación de petróleo (Trabajo de titulación) (Pregrado). Escuela Superior Politécnica de Chimborazo, Riobamba-Ecuador. 2020. pp. 142.

**EL MAWGOUD, H.A., ELSHIEKH, T.M. y KHALIL, S.A.** "Process simulation for revamping of a dehydration gas plant". *Egyptian Journal of Petroleum* [en línea], 2015 vol. 24, no. 4, pp. 475-482. [Consulta: 13 enero 2021]. ISSN 20902468. Disponible en: 10.1016/j.ejpe.2015.01.001.

**ENERDATA.** *Anuario estadísico mundial de energía* 2020. [blog]. 2020. [Consulta: 10 enero 2021]. Disponible en: https://datos.enerdata.net/gas-natural/consumo-mundial.html.

**FALZONE LEÓN, E.Y.** Determinación Del Contenido De Agua En El Gas Natural Y Su Incidencia En La Eficiencia De Los Procesos De Deshidratación [En línea] (Trabajo de titulación). (Pregrado). Universidad de Oriente Núcleo de Monagas, Monagas, Venezuela. 2014. pp. 125. [Consulta: 2021-01-06]. Disponible en: https://www.usfx.bo/nueva/vicerrectorado/citas/TECNOLOGICAS\_20/Ingenieria de Petroleo y Gas/ISABEL LEON.pdf.

**GHIASI, M.M., BAHADORI, A. y ZENDEHBOUDI, S.** "Estimation of triethylene glycol (TEG) purity in natural gas dehydration units using fuzzy neural network". *Journal of Natural Gas Science and Engineering* [en línea], 2014, vol. 17, pp. 26-32. [Consulta: 14 enero 2021]. ISSN 18755100. Disponible en: 10.1016/j.jngse.2013.12.008.

**GHIASI, M.M., BAHADORI, A., ZENDEHBOUDI, S. y CHATZIS, I.** "Rigorous models to optimise stripping gas rate in natural gas dehydration units". *Fuel* [en línea], 2014, vol. 140, pp. 421-428. [Consulta: 14 enero 2021]. ISSN 00162361. Disponible en: 10.1016/j.fuel.2014.09.084. **GÓMEZ VALDIVIESO, C.E.** Evaluación de la factibilidad del uso del gas natural producido en el campo shushufindi como una alternativa energética para disminuir la contaminación ambiental en el oriente ecuatoriano [En línea] (Trabajo de titulación). (Pregrado) Universidad Tecnológica Equinoccial, Quito, Ecuador. 2016. pp. 203. [Consulta: 2021-01-06]. Disponible en: http://repositorio.ute.edu.ec/xmlui/bitstream/handle/123456789/16757/65033\_1.pdf?sequence= 1&isAllowed=y.

**LAPUERTA, A.** El Gas Natural: Una posibilidad de combustible limpio en el Mercado Automotriz del Ecuador [En línea] (Trabajo de titulación). (Maestría) Universidad Andina Simón Bolívar, Ecuador. 2008. pp. 94. [Consulta: 2021-01-06]. Disponible en: https://repositorio.uasb.edu.ec/bitstream/10644/986/1/T678-MRI-Lapuerta-El%20gas%20natural.pdf.

**LIN, H., THOMPSON, S.M., SERBANESCU-MARTIN, A., WIJMANS, J.G., AMO, K.D., LOKHANDWALA, K.A., LOW, B.T. y MERKEL, T.C.** "Dehydration of natural gas using membranes. Part II: Sweep/countercurrent design and field test". *Journal of Membrane Science* [en línea], 2012, vol. 432, pp. 106-114. [Consulta: 11 enero 2021]. ISSN 03767388. Disponible en: https://www.sciencedirect.com/science/article/abs/pii/S037673881300015X.

**LLORET, P.** Estado De La Tecnología En La Cadena De Valor Del Gas Natural: Aplicaciones a Nuevos Productos Y Servicios [En línea] (Trabajo de titulación). (Doctorado) Universidad Politécnica de Valencia, Valencia, España. 2015. pp. 237. [Consulta: 2021-01-10]. Disponible en: https://riunet.upv.es/handle/10251/53239.

**MOHAMMADI, A.H. y RICHON, D.** "Use of artificial neural networks for estimating water content of natural gases". *Industrial and Engineering Chemistry Research* [en línea], 2007, vol. 46, no. 4, pp. 1431-1438. [Consulta: 14 enero 2021]. ISSN 08885885. Disponible en: https://pubs.acs.org/doi/abs/10.1021/ie060494u.

**MOSTACCIO, D.J.** Simulación de altas prestaciones para modelos orientados al individuo [En línea]. (Trabajo de titulación). (Doctorado) Universidad Autónoma de Barcelona, Barcelona, España. 2007. pp. 146. [Consulta: 2021-01-06]. Disponible en: https://www.tdx.cat/bitstream/handle/10803/48656/djm1de1.pdf?sequence=1&isAllowed=y

**MOYA GALARZA, F.J.** Separación de partículas de crudo presentes en el gas asociado utilizado como combustible [En línea]. (Trabajo de titulación). (Pregrado) Universidad Central del Ecuador, Quito, Ecuador. 2013. pp. 4. [Consulta: 2021-01-06]. Disponible en: http://www.dspace.uce.edu.ec/bitstream/25000/2008/1/T-UCE-0017-47.pdf.

**NEAGU, M. y CURSARU, D.L. "**Technical and economic evaluations of the triethylene glycol regeneration processes in natural gas dehydration plants". *Journal of Natural Gas Science and Engineering* [en línea], 2017, vol. 37, pp. 327-340. ISSN 18755100. Disponible en: http://dx.doi.org/10.1016/j.jngse.2016.11.052.

**NETUSIL, M. y DITL, P.** "Comparison of three methods for natural gas dehydration". *Journal of Natural Gas Chemistry* [en línea], 2011, vol. 20, no. 5, pp. 471-476. [Consulta: 11 enero 2021]. ISSN 10039953. Disponible en: 10.1016/S1003-9953(10)60218-6.

**NMEGBU CHUKWUMA, G.J** "Optimization of triethylene glycol (teg) dehydration in a natural gas processing plant". *International Journal of Research in Engineering and Technology* [en línea], 2014, vol. 03, no. 06, pp. 346-350. [Consulta: 13 enero 2021]. ISSN 23217308. Disponible en: 10.15623/ijret.2014.0306064.

**NUÑEZ RODRIGUEZ, J.C. y CUMPA BARDALES, C.F.** Simulación del proceso de deshidratación del gas natural con trietilen glicol (teg), utilizando software aspen hysys en la fiqunap [En línea] (Trabajo de titulación). (Pregrado) Universidad Nacional de la Amazonía Peruana, Iquitos-Perú. 2015. pp. 115. Disponible en: http://repositorio.unapiquitos.edu.pe/bitstream/handle/UNAP/4267/Juan\_Tesis\_Titulo\_2015.pdf ?sequence=1&isAllowed=y.

**PETROPOULOU, E.G. y VOUTSAS, E.C.** "Thermodynamic Modeling and Simulation of Natural Gas Dehydration Using Triethylene Glycol with the UMR-PRU Model". *Industrial and Engineering Chemistry Research* [en línea], 2018, vol. 57, no. 25, pp. 8584-8604. [Consulta: 13 enero 2021]. ISSN 15205045. Disponible en: https://pubs.acs.org/doi/abs/10.1021/acs.iecr.8b01627.

**RANJBAR, Hemat, AHMADI, H., KHALIGHI SHESHDEH, R. y RANJBAR, Hedyeh**. "Application of relative sensitivity function in parametric optimization of a tri-ethylene glycol dehydration plant". *Journal of Natural Gas Science and Engineering* [en línea], 2015 vol. 25, pp. 39-45. [Consulta: 13 enero 2021]. ISSN 18755100. Disponible en: 10.1016/j.jngse.2015.04.028.

**RIBÓN, M.H., SANTOS SANTOS, N. y ORTIZ CANCINO, O.P.** "Métodos de deshidratación de gas natural". *El Reventón Energético* [en línea], 2010, vol. 8, no. 2, pp. 55-64. Disponible en: https://revistas.uis.edu.co/index.php/revistafuentes/article/view/1633.

**TAGLIABUE, M., FARRUSSENG, D., VALENCIA, S., AGUADO, S., RAVON, U.,** 

**RIZZO, C., CORMA, A. y MIRODATOS, C.** "Natural gas treating by selective adsorption: Material science and chemical engineering interplay" *Chemical Engineering Journal* [en línea], 2009, vol. 155, no. 3, pp. 553-566. [Consulta: 11 enero 2021]. ISSN 13858947. Disponible en: 10.1016/j.cej.2009.09.010.

**YU, G., DAI, C., WU, L. y LEI, Z.** "Natural Gas Dehydration with Ionic Liquids". *Energy and Fuels* [en línea], 2017, vol. 31, no. 2, pp. 1429-1439. [Consulta: 11 enero 2021]. ISSN 15205029. Disponible en: https://pubs.acs.org/doi/full/10.1021/acs.energyfuels.6b02920.

# LEONARDO FABIO MEDINA NUSTE

Firmado digitalmente por LEONARDO FABIO MEDINA NUSTE Fecha: 2021.11.16 08:17:55 -05'00'

#### **ANEXOS**

# **ANEXO A:** DESCRIPCIÓN DE LAS VARIABLES UTILIZADAS PARA LA CREACIÓN DE LA RNA

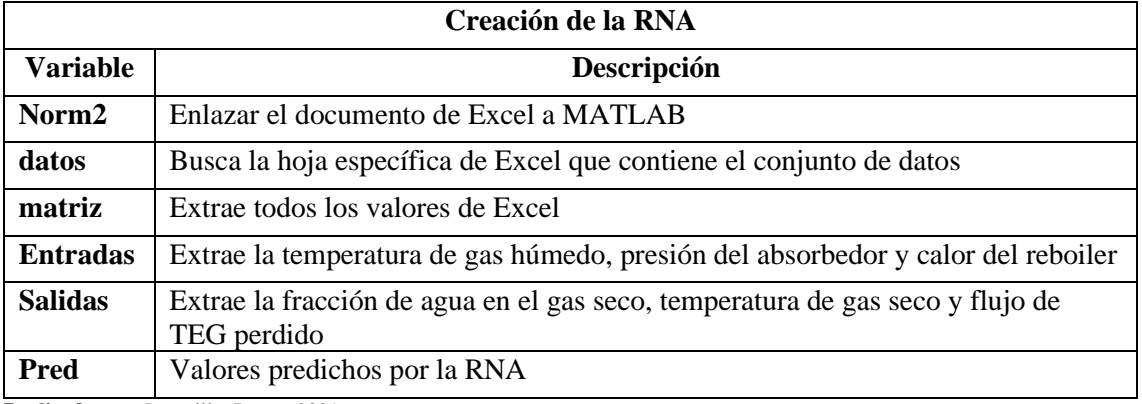

**Realizado por:** Jaramillo, Bryan, 2021

# **ANEXO B:** DESCRIPCIÓN DE LAS VARIABLES UTILIZADAS PARA LA VALIDACIÓN

# DE LA RNA

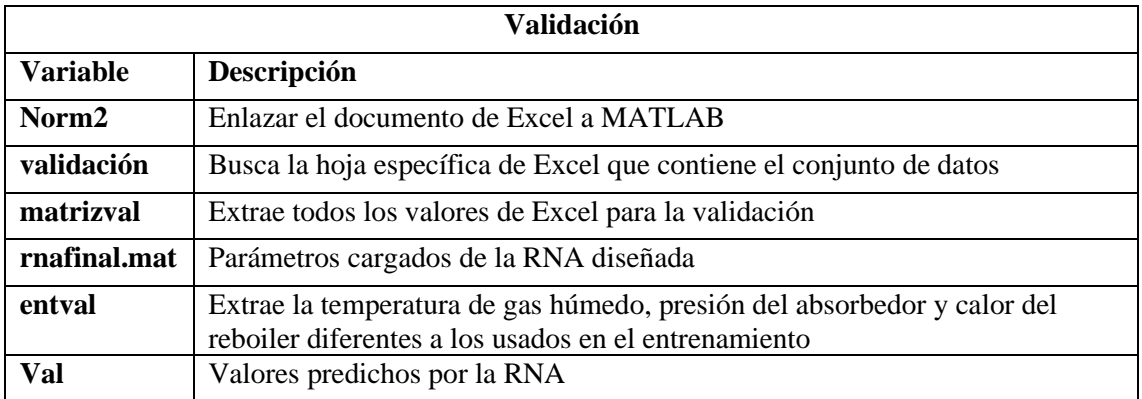

**Realizado por:** Jaramillo, Bryan, 2021

# **ANEXO C:** SCRIPT PARA LA CREACIÓN DE LA RNA

%obetener los datos desde la hoja de excell obtener=readtable('Norm2.xlsx','sheet','datos');

%Convertir la tabla de datos a Matriz Numérica matriz=table2array(obtener);

%Variables de Entrada Entradas=matriz(1:3,:);

%Variables de Salida

Salidas=matriz $(4:6,:)$ ;

%%%%%%%%%%%%%%%%%%%%%%%%%%%%%%%%%%%%%

%Creacion de la RNA

% Solve an Input-Output Fitting problem with a Neural Network

% Script generated by Neural Fitting app

% Created 28-Jan-2021 14:02:36

 $\frac{0}{6}$ 

% This script assumes these variables are defined:

 $\frac{0}{6}$ 

% Entradas - input data.

% Salidas - target data.

 $x = Entradas$ 

 $t =$  Salidas;

% Choose a Training Function

% For a list of all training functions type: help nntrain

% 'trainlm' is usually fastest.

% 'trainbr' takes longer but may be better for challenging problems.

% 'trainscg' uses less memory. Suitable in low memory situations.

trainFcn = 'trainbr'; % Bayesian Regularization backpropagation.

% Create a Fitting Network

hiddenLayerSize = 7;

net = fitnet(hiddenLayerSize,trainFcn);

% Choose Input and Output Pre/Post-Processing Functions % For a list of all processing functions type: help nnprocess net.input.processFcns = {'removeconstantrows','mapminmax'}; net.output.processFcns = {'removeconstantrows','mapminmax'};

% Setup Division of Data for Training, Validation, Testing % For a list of all data division functions type: help nndivision net.divideFcn = 'dividerand'; % Divide data randomly net.divideMode = 'sample'; % Divide up every sample net.divideParam.trainRatio =  $75/100$ : net.divideParam.valRatio =  $0/100$ : net.divideParam.testRatio = 25/100;

% Choose a Performance Function % For a list of all performance functions type: help nnperformance net.performFcn = 'mse'; % Mean Squared Error

% Choose Plot Functions % For a list of all plot functions type: help nnplot net.plotFcns = {'plotperform','plottrainstate','ploterrhist', ...

'plotregression', 'plotfit'};

% Train the Network  $[net,tr] = train(net, x, t);$ 

% Test the Network  $y = net(x);$  $e =$  gsubtract(t,y);  $performance = perform(net, t, y)$ 

% Recalculate Training, Validation and Test Performance trainTargets =  $t.*$  tr.trainMask{1}; valTargets =  $t.*$  tr.valMask $\{1\};$ testTargets =  $t.*$  tr.testMask{1};  $trainPerformance = perform(net, trainTargets, y)$  $valPerformance = perform(net, valTargets, y)$ 

 $testPerformance = perform(net, testTargets, y)$ 

% View the Network

view(net)

# % Plots

% Uncomment these lines to enable various plots.

%figure, plotperform(tr)

%figure, plottrainstate(tr)

%figure, ploterrhist(e)

% figure, plotregression $(t, y)$ 

%figure, plotfit(net,x,t)

#### % Deployment

% Change the (false) values to (true) to enable the following code blocks.

% See the help for each generation function for more information.

if (false)

% Generate MATLAB function for neural network for application

% deployment in MATLAB scripts or with MATLAB Compiler and Builder

% tools, or simply to examine the calculations your trained neural

% network performs.

genFunction(net,'myNeuralNetworkFunction');

 $y = myNeuralNetworkFunction(x);$ 

end

if (false)

% Generate a matrix-only MATLAB function for neural network code

% generation with MATLAB Coder tools.

genFunction(net,'myNeuralNetworkFunction','MatrixOnly','yes');

 $y = myNeuralNetworkFunction(x);$ 

end

if (false)

% Generate a Simulink diagram for simulation or deployment with.

% Simulink Coder tools.

gensim(net);

#### end

Pred=net(Entradas(1:end,:));

# **ANEXO D:** SCRIPT PARA LA VALIDACIÓN DE LA RNA

%obetener los datos desde la hoja de excell obtener=readtable('Norm2.xlsx','sheet','validacion');

%Convertir la tabla de datos a Matriz Numérica matrizval=table2array(obtener);

% Cargar archivo net y workspace del entrenamiento load('rnafinal.mat');

%Ingreso de las nuevas entradas para validar entval= $(matrixal(1:3,:))$ ;

%Obtener salidas con las nuevas entradas

Val=net(entval(1:end,:));

**ANEXO E:** VALORES SIMULADOS VS PREDICHOS DE LA TEMPERATURA DE GAS

SECO

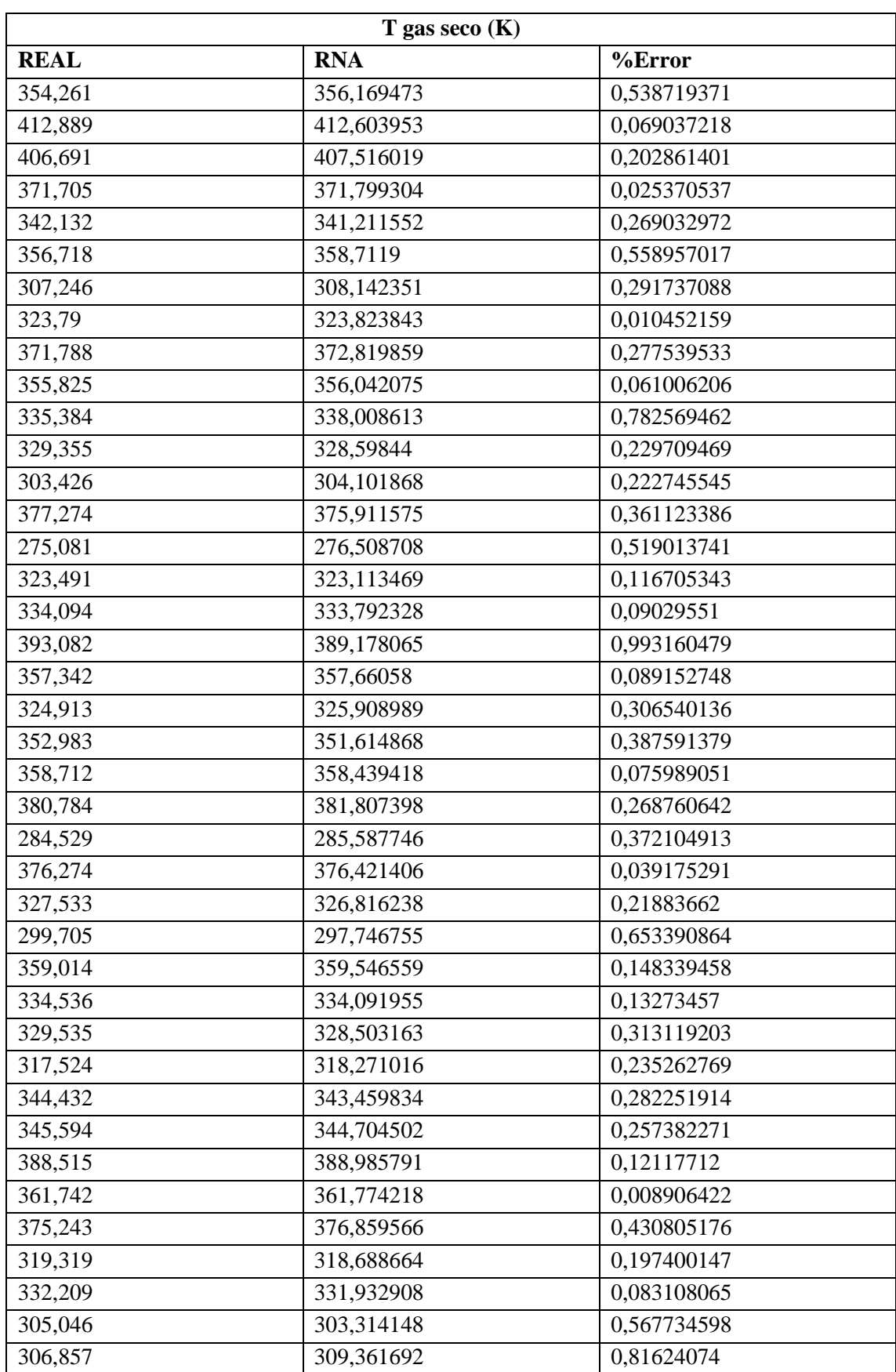

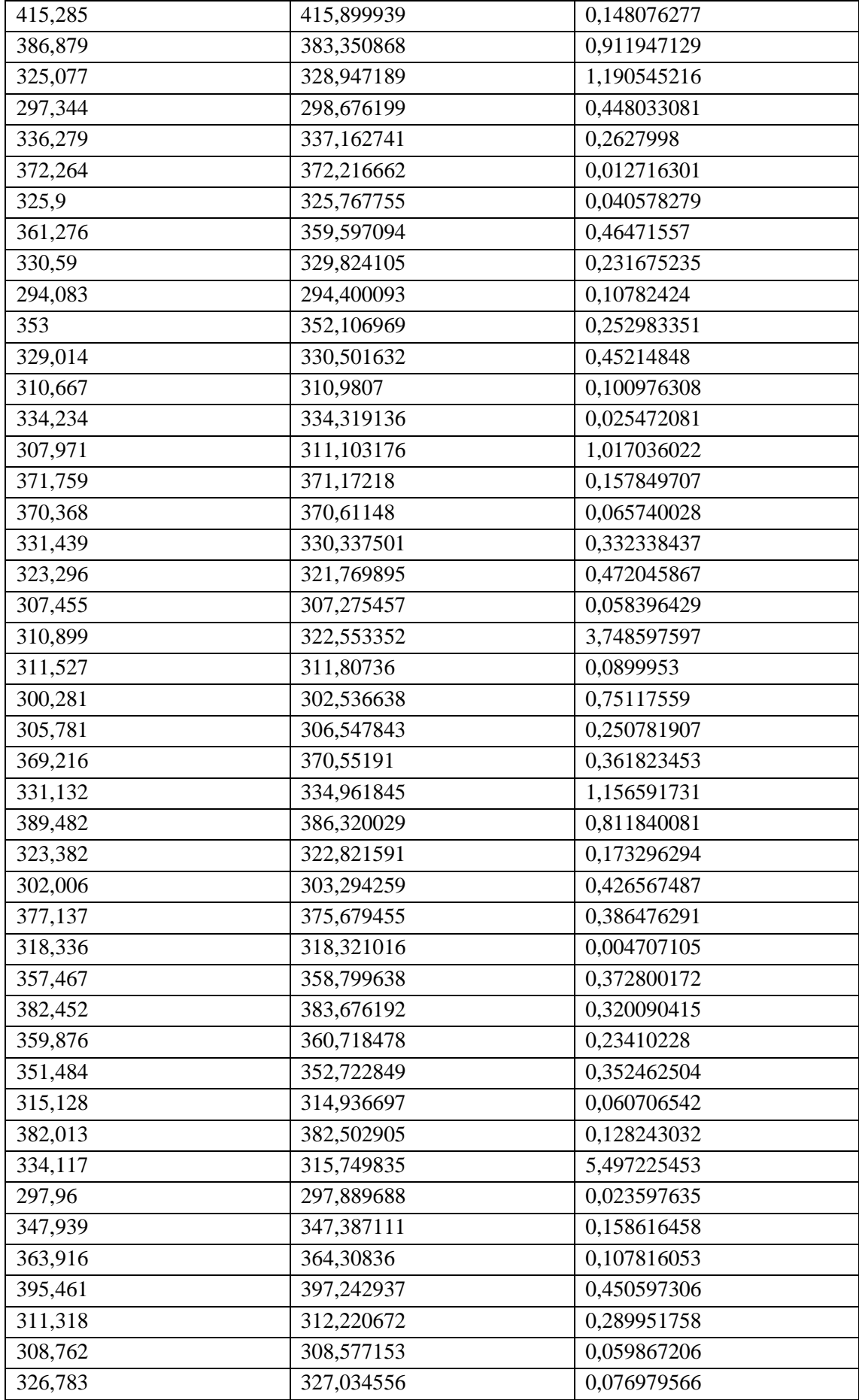

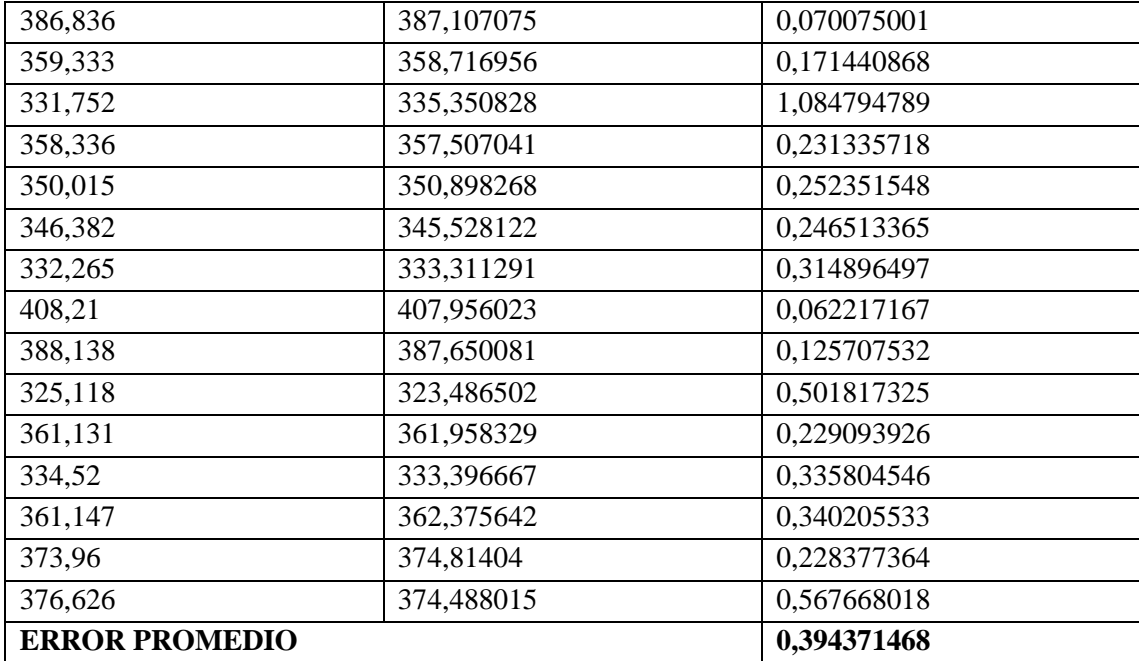

**Realizado por:** Jaramillo, Bryan, 2021

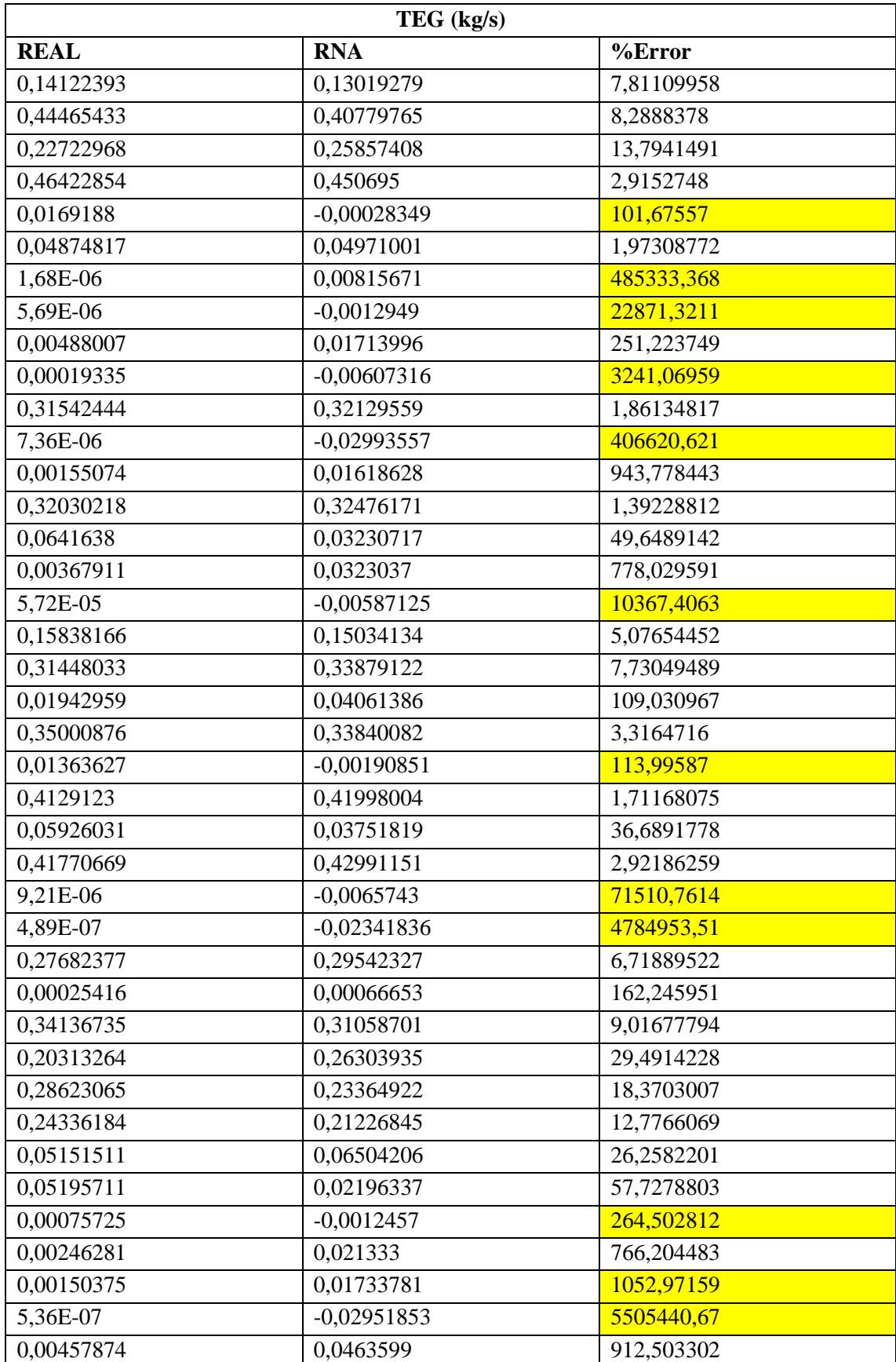

**ANEXO F:** VALORES SIMULADOS VS PREDICHOS DEL FLUJO DE TEG PERDIDO

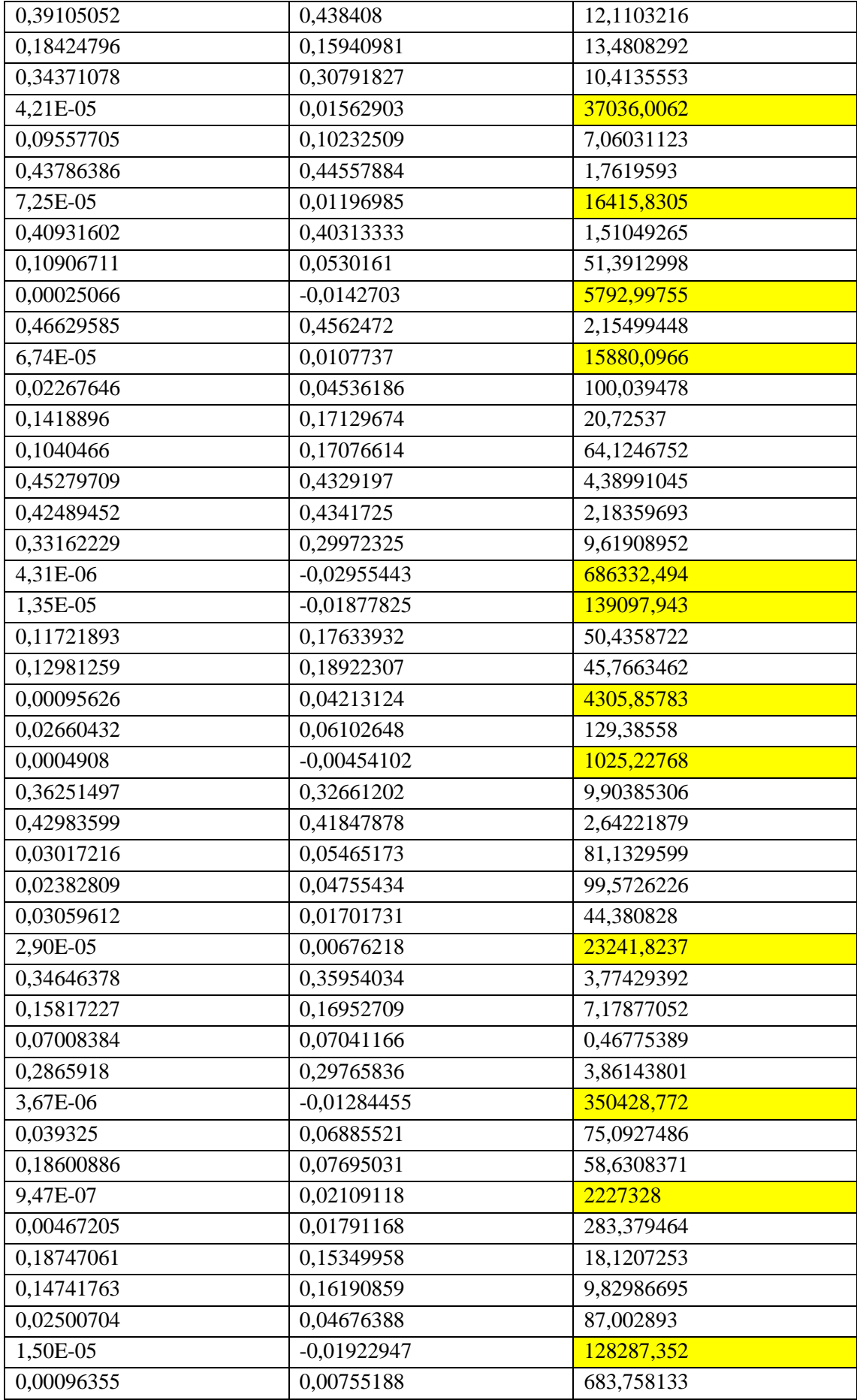

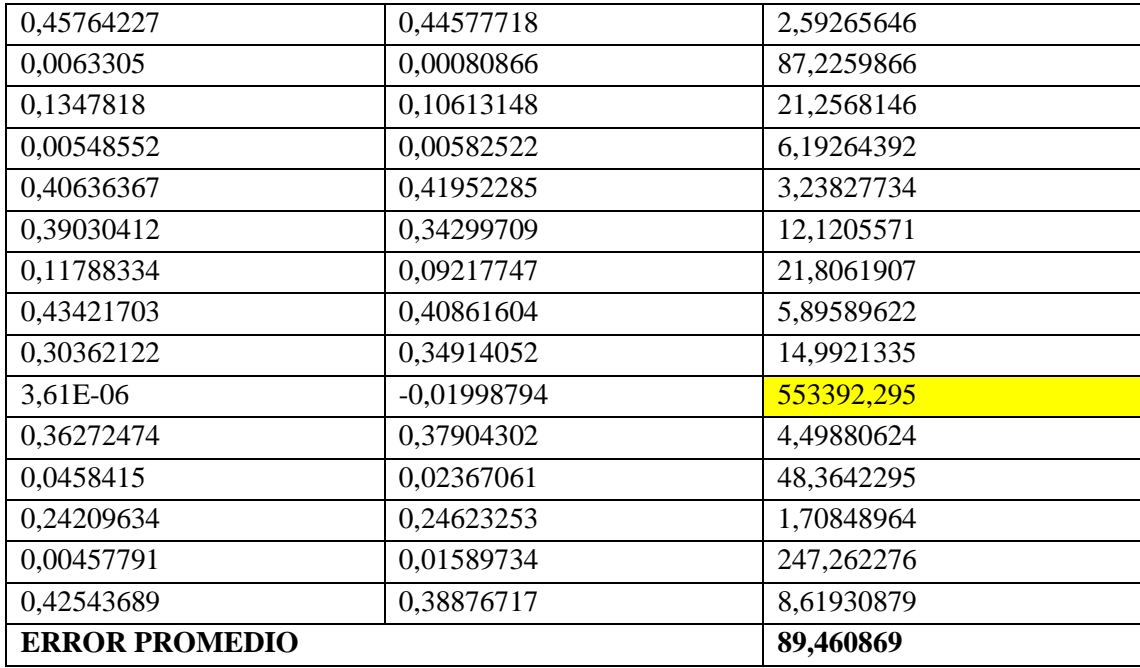

**Los valores resaltados no se toman en cuenta para el cálculo del error promedio ya que son datos atípicos**

**Realizado por:** Jaramillo, Bryan, 2021

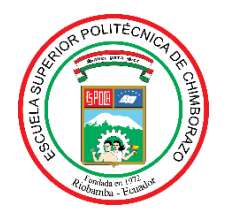

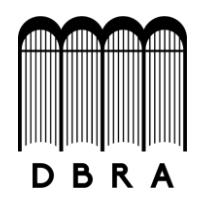

# *ESCUELA SUPERIOR POLITÉCNICA DE CHIMBORAZO*

# *DIRECCIÓN DE BIBLIOTECAS Y RECURSOS DEL APRENDIZAJE UNIDAD DE PROCESOS TÉCNICOS Y ANÁLISIS BIBLIOGRÁFICO Y DOCUMENTAL*

*REVISIÓN DE NORMAS TÉCNICAS, RESUMEN Y BIBLIOGRAFÍA*

*Fecha de entrega: 30 / 08 / 2021*

## **INFORMACIÓN DEL AUTOR/A (S)**

**Nombres – Apellidos:** *Bryan Alexander Jaramillo Soza*

## **INFORMACIÓN INSTITUCIONAL**

**Facultad:** *Ciencias*

**Carrera:** *Ingeniería Química*

**Título a optar:** *Ingeniero Químico*

**f. Analista de Biblioteca responsable***: Ing. Leonardo Medina Ñuste MSc.*

**LEONARDO NUSTE** 

Firmado digitalmente por LEONARDO FABIO MEDINA NUSTE Nombre de reconocimiento (DN): c=EC, o=BANCO CENTRAL DEL ECUADOR, FABIO MEDINA OU-ENTIDAD DE CERTIFICACIÓN DE serialNumber=0000621485, cn=LEONARDO FABIO MEDINA NUSTE Fecha: 2021.08.30 11:15:41 -05'00'

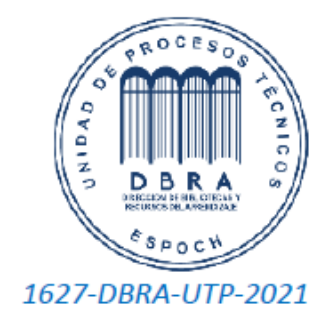